# Virtual Machine

Part II: Program Control

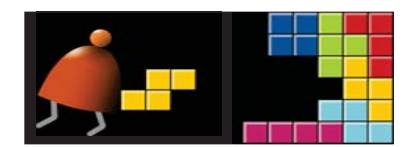

#### *Building a Modern Computer From First Principles*

www.nand2tetris.org

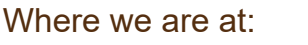

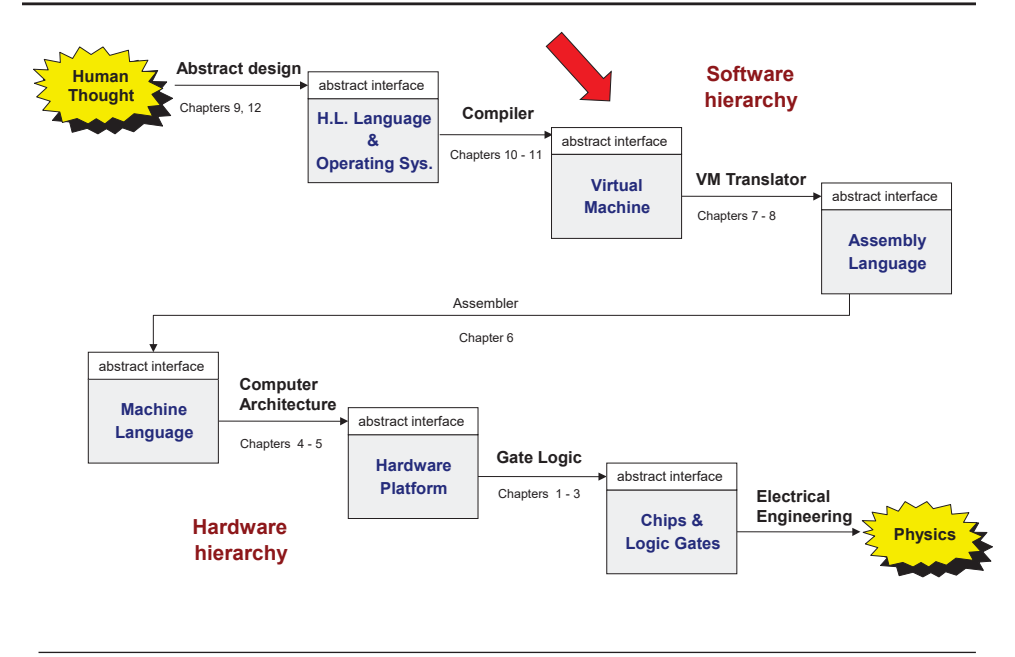

Elements of Computing Systems, Nisan & Schocken, MIT Press, www.nand2tetris.org , Chapter 8: *Virtual Machine, Part II* slide 2

## The big picture

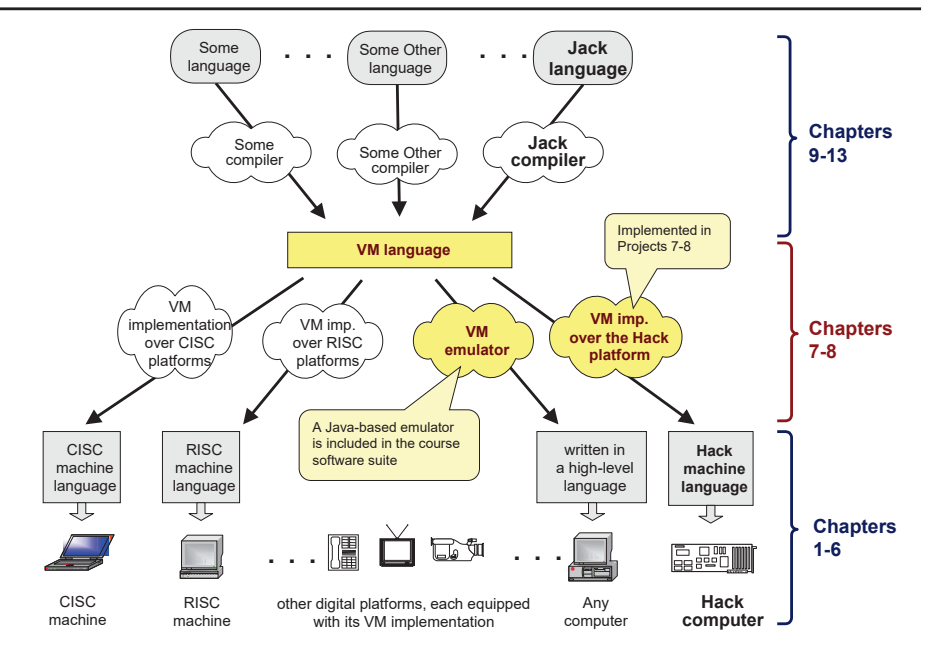

## The VM language

Goal: Complete the specification and implementation of the VM model and language

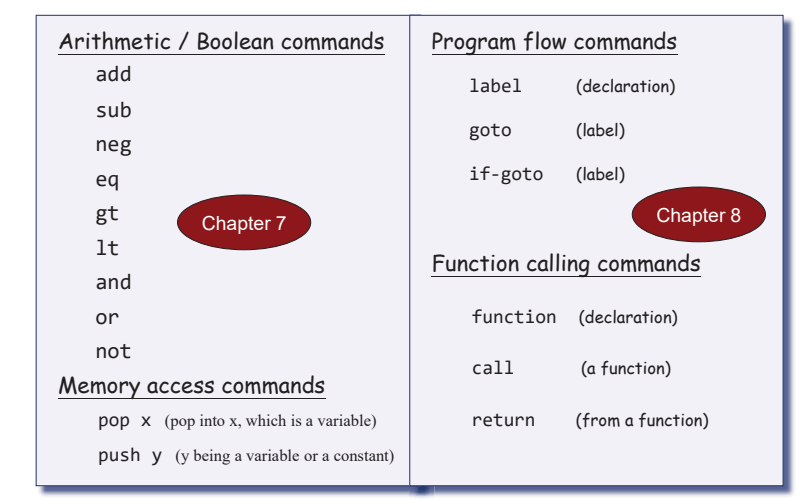

Method: (a) specify the abstraction (model's constructs and commands) (b) propose how to implement it over the Hack platform.

Elements of Computing Systems, Nisan & Schocken, MIT Press, www.nand2tetris.org , Chapter 8: *Virtual Machine, Part II* slide 1

## The compilation challenge

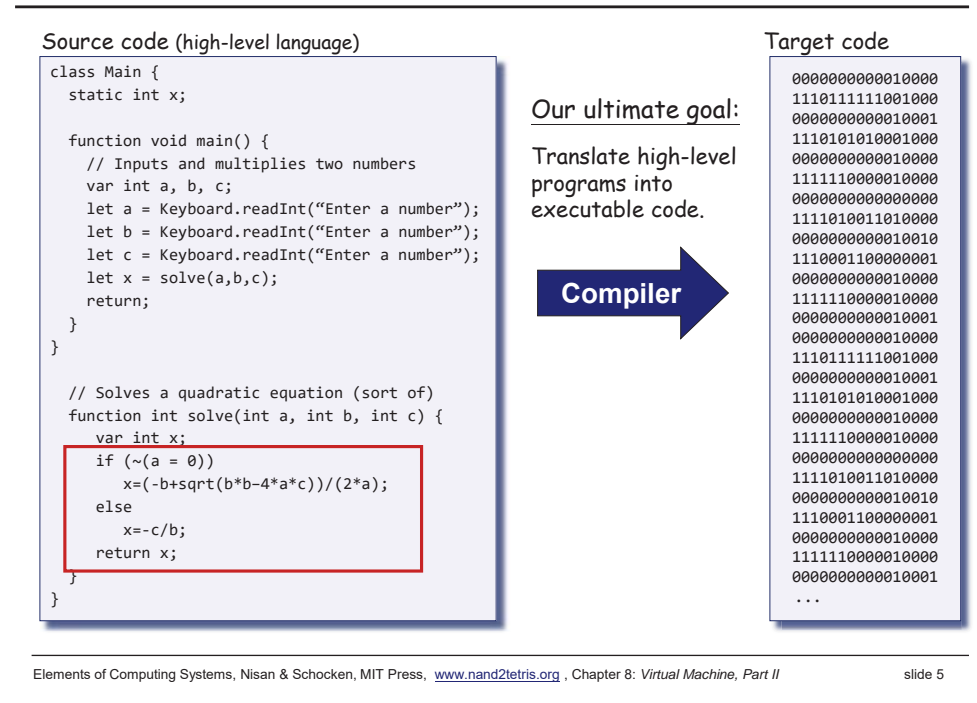

## The compilation challenge / two-tier setting

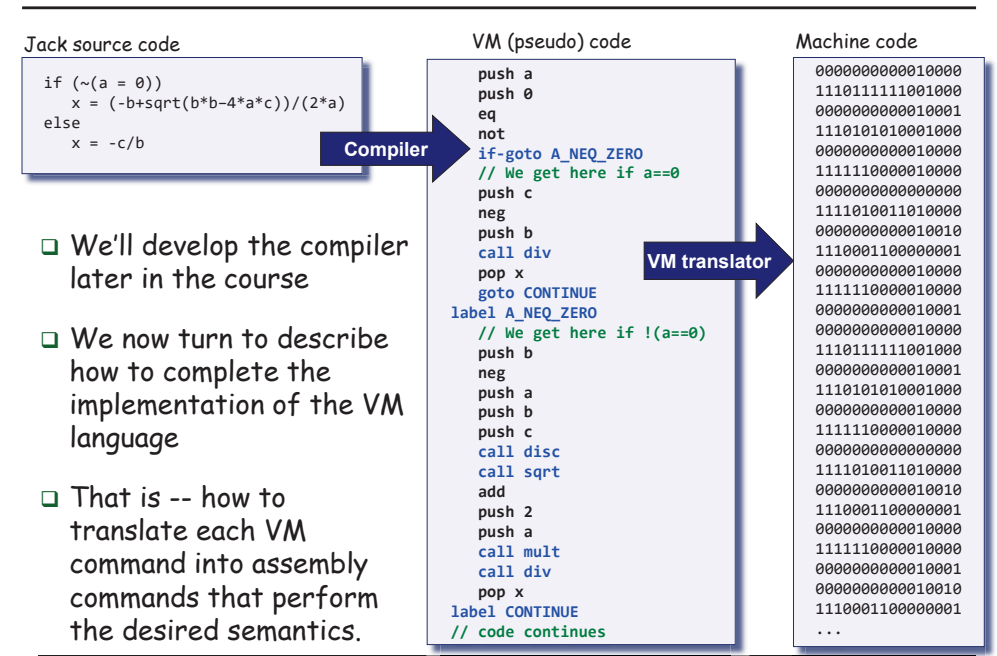

Elements of Computing Systems, Nisan & Schocken, MIT Press, www.nand2tetris.org , Chapter 8: *Virtual Machine, Part II* slide 7

## The compilation challenge / two-tier setting

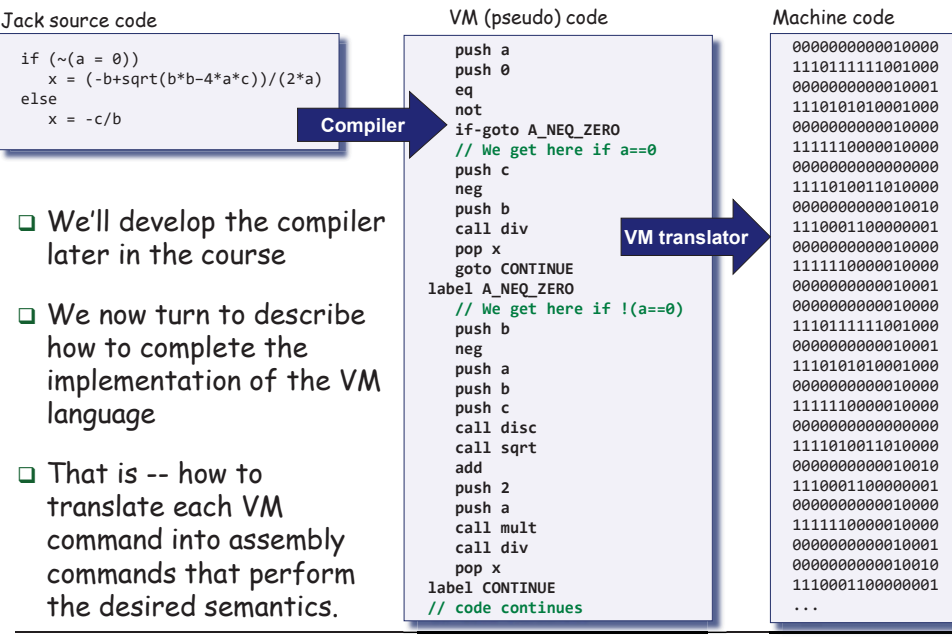

Elements of Computing Systems, Nisan & Schocken, MIT Press, www.nand2tetris.org , Chapter 8: *Virtual Machine, Part II* slide 6

## The compilation challenge

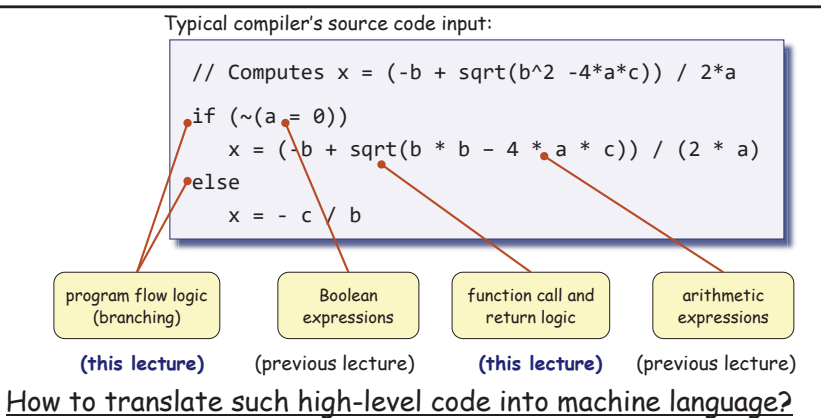

- $\blacksquare$  In a two-tier compilation model, the overall translation challenge is broken between a *front-end* compilation stage and a subsequent *backend* translation stage
- $\blacksquare$  In our Hack-Jack platform, all the above sub-tasks (handling arithmetic / Boolean expressions and program flow / function calling commands) are done by the back-end, i.e. by the VM translator.

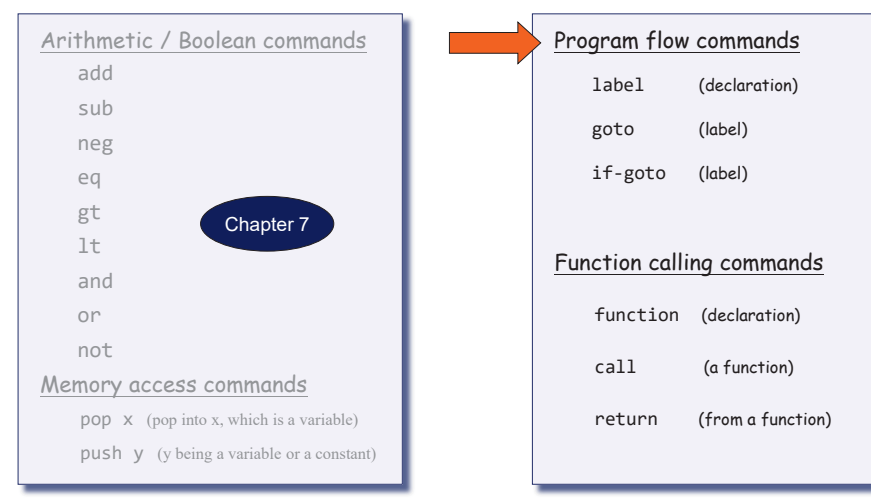

Elements of Computing Systems, Nisan & Schocken, MIT Press, www.nand2tetris.org , Chapter 8: *Virtual Machine, Part II* slide 9

# Flow of control

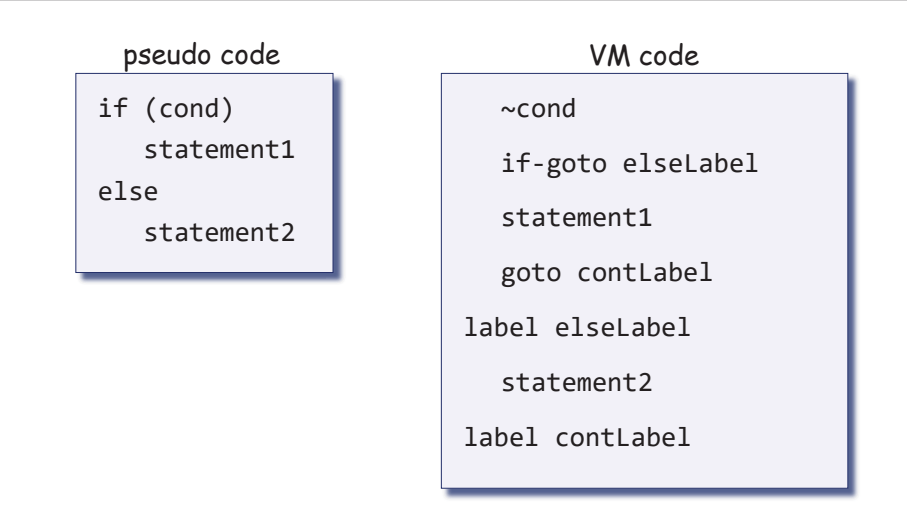

# Program flow commands in the VM language

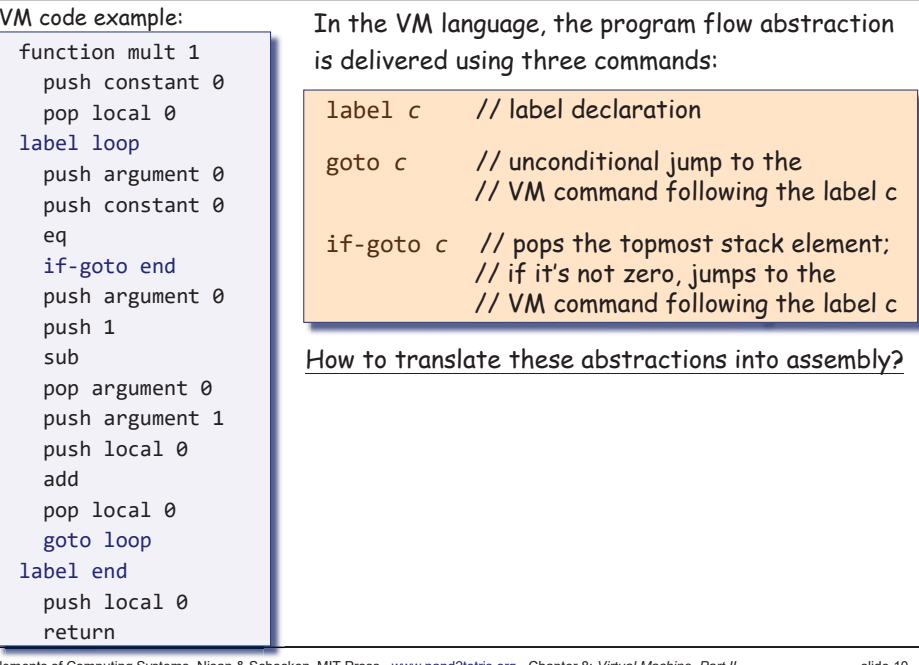

Elements of Computing Systems, Nisan & Schocken, MIT Press, www.nand2tetris.org , Chapter 8: *Virtual Machine, Part II* yachine slide 10

## Flow of control

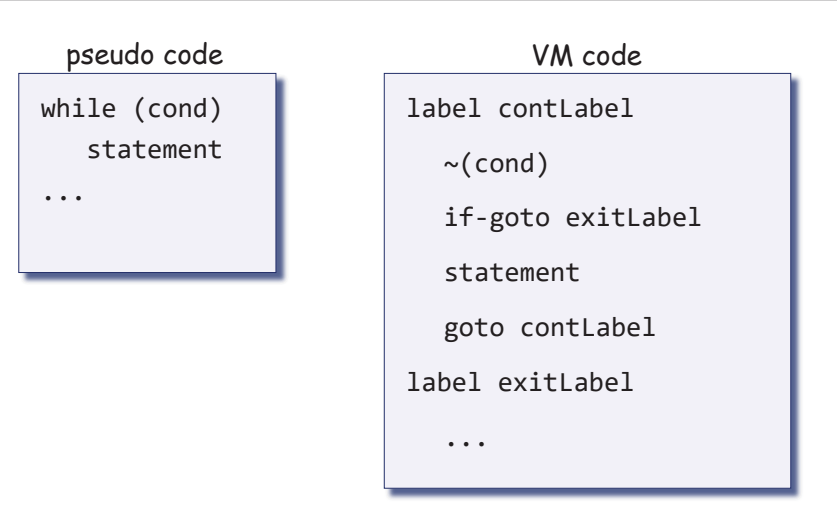

## **Branching**

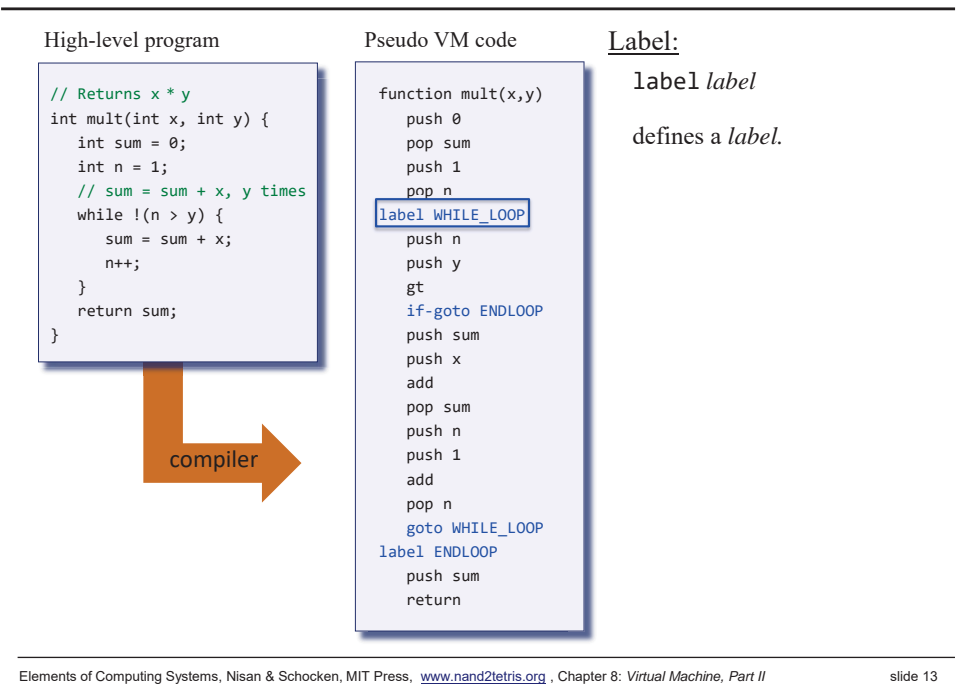

## **Branching**

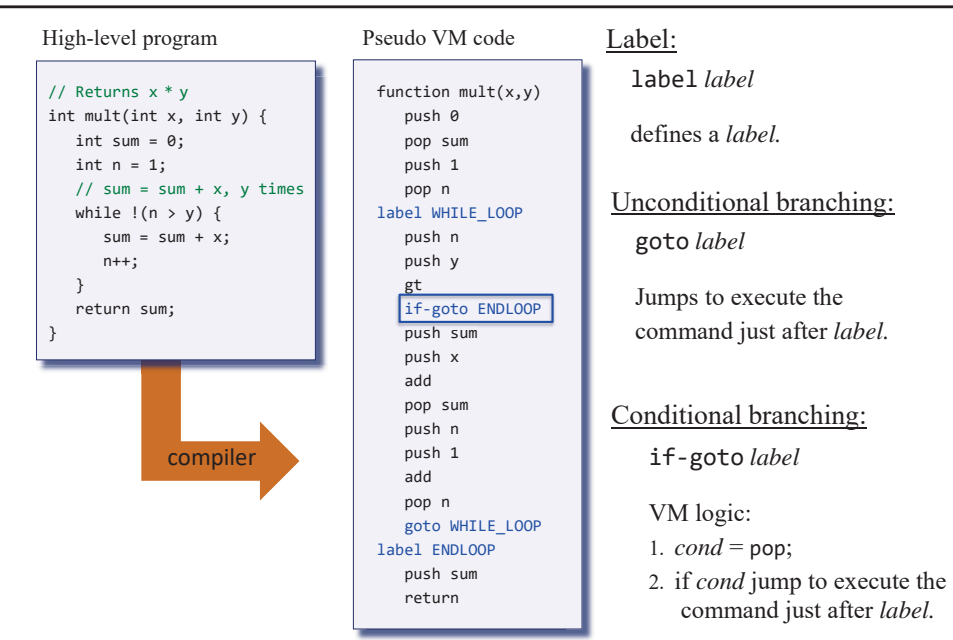

## **Branching**

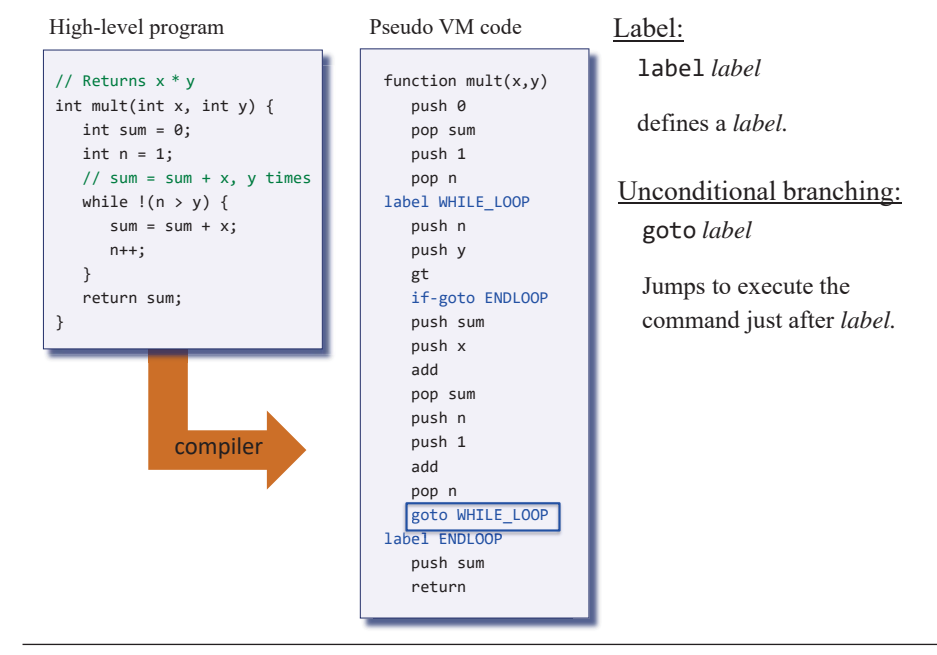

Elements of Computing Systems, Nisan & Schocken, MIT Press, www.nand2tetris.org , Chapter 8: *Virtual Machine, Part II* slide 14

## Lecture plan

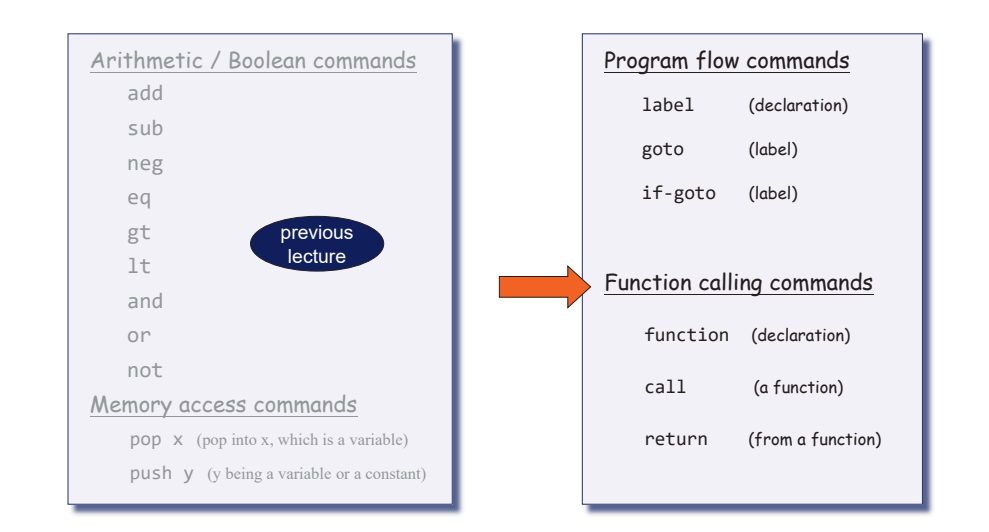

#### **Subroutines**

// Compute  $x = (-b + sqrt(b^2 - 4*a*c)) / 2*a$ if  $({\sim}(a = \emptyset))$  $x = (-b + sqrt(b * b - 4 * a * c)) / (2 * a)$ else $x = -c / b$ 

#### Subroutines = a major programming artifact

- $\Box$  Basic idea: the given language can be extended by user-defined commands (aka *subroutines*/*functions*/procedures/*methods* ...)
- $\texttt{\texttt{u}}$  Important: the language's primitive commands and the user-defined commands have the same look-and-feel
- $\Box$  This transparent extensibility is the most important abstraction delivered by high-level programming languages
- $\Box$  The challenge: implement this abstraction, i.e. allow the program control to flow effortlessly between one subroutine to the other

Elements of Computing Systems, Nisan & Schocken, MIT Press, www.nand2tetris.org , Chapter 8: *Virtual Machine, Part II* slide 17

## Subroutines in the VM language

- The invocation of the VM's primitive commands and subroutines follow exactly the same rules (consistent with other stack operations):
- $\Box$  The caller pushes the necessary argument(s) and calls the command / function for its effect
- $\Box$  The callee is responsible for removing the argument(s) from the stack, and for popping onto the stack the result of its execution.

## Subroutines in the VM language

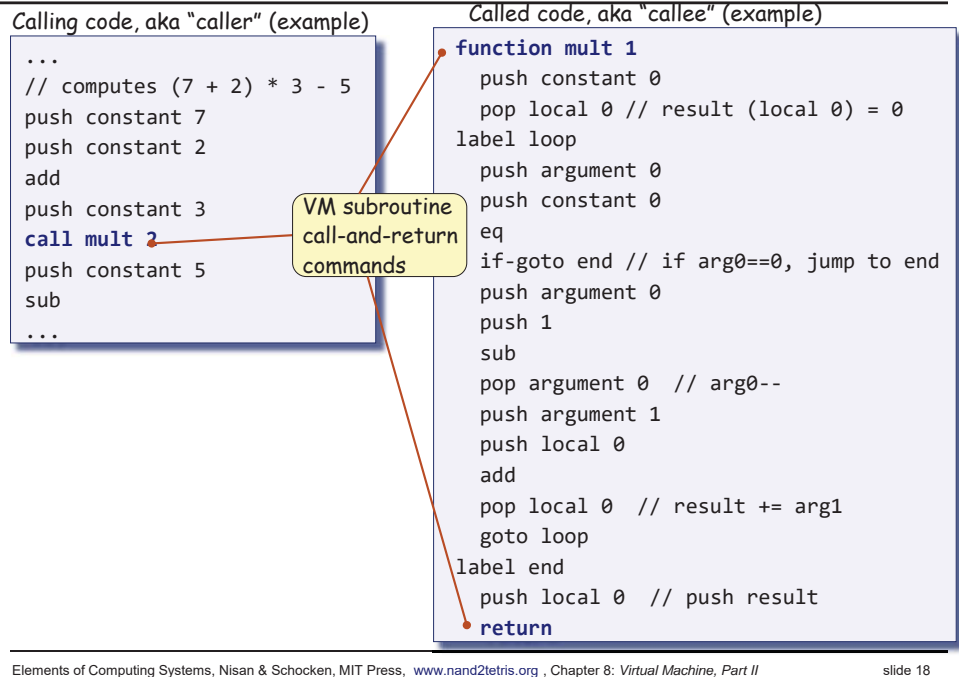

Elements of Computing Systems, Nisan & Schocken, MIT Press, www.nand2tetris.org , Chapter 8: *Virtual Machine, Part II* slide 18

## What behind subroutines

The following scenario happens

- $\Box$  The caller pushes the necessary arguments and call callee
- $\square$  The state of the caller is saved
- $\Box$  The space of callee's local variables is allocated
- $\Box$  The callee executes what it is supposed to do
- $\Box$  The callee pushes the result to the stack
- Removes all arguments
- The space of the callee is recycled
- The caller's state is reinstalled
- Jump back to where is called

### Memory Segments

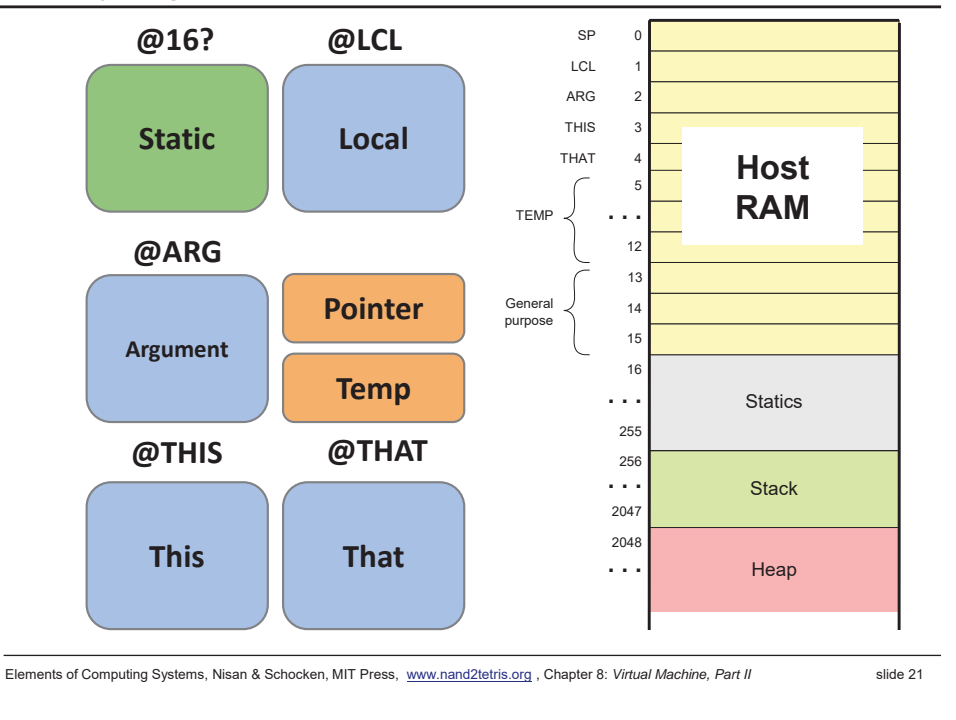

#### Function call and return: abstraction

Example: computing mult(17,212)

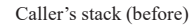

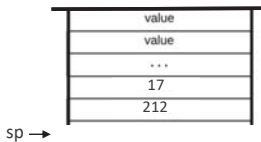

#### Example: computing mult(17,212)

Caller's stack (before)

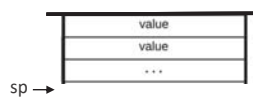

Elements of Computing Systems, Nisan & Schocken, MIT Press, www.nand2tetris.org , Chapter 8: *Virtual Machine, Part II* slide 22

#### Function call and return: abstraction

#### Example: computing mult(17,212)

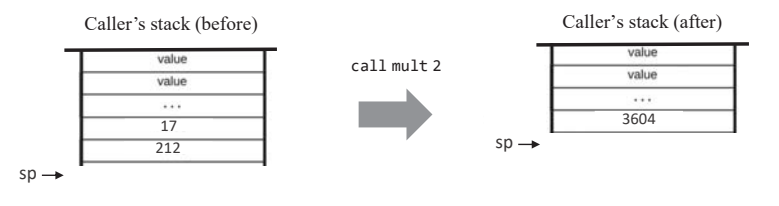

#### Net effect:

The function's arguments were replaced by the function's value

#### The function is running, doing something

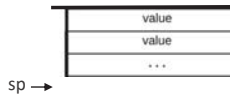

#### The function prepares to call another function:

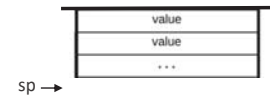

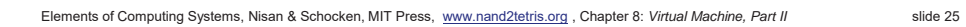

#### Function call and return: implementation

Elements of Computing Systems, Nisan & Schocken, MIT Press, www.nand2tetris.org , Chapter 8: *Virtual Machine, Part II* slide 26

## Function call and return: implementation

The function pushes arguments:

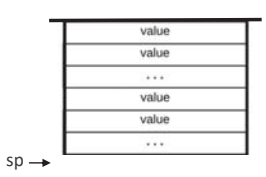

The function says:

call *foo nArgs*

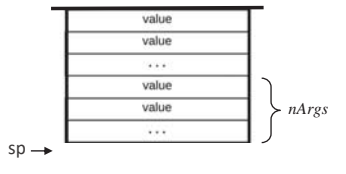

#### The function says:

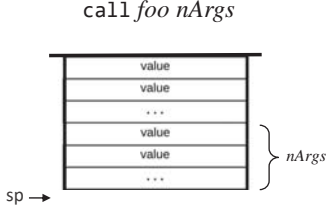

VM implementation (handling call):

#### The function says:

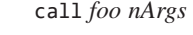

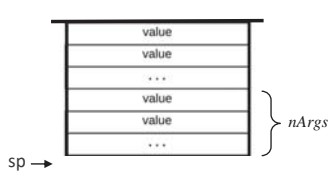

VM implementation (handling call):

1. Sets ARG

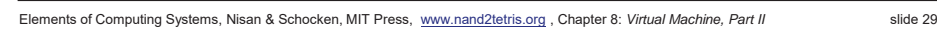

## Function call and return: implementation

## Function call and return: implementation

Elements of Computing Systems, Nisan & Schocken, MIT Press, www.nand2tetris.org , Chapter 8: *Virtual Machine, Part II* slide 30

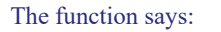

call *foo nArgs*

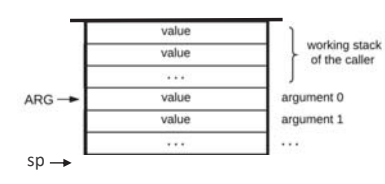

VM implementation (handling call):

1. Sets ARG

# The function says:

call *foo nArgs*

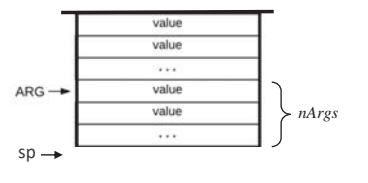

VM implementation (handling call):

1. Sets ARG

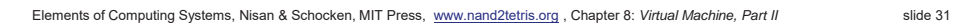

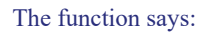

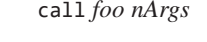

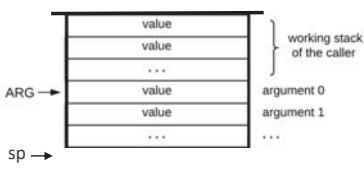

VM implementation (handling call): 1. Sets ARG 2. Saves the caller's frame

#### The function says:

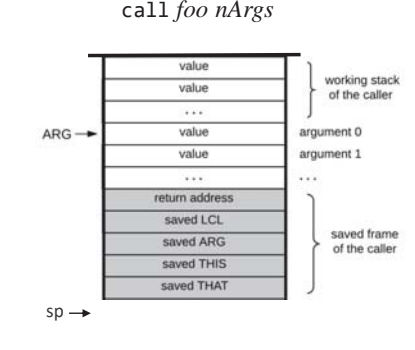

VM implementation (handling call):

- 1. Sets ARG
- 2. Saves the caller's frame

Elements of Computing Systems, Nisan & Schocken, MIT Press, www.nand2tetris.org , Chapter 8: *Virtual Machine, Part II* slide 33

Function call and return: implementation

#### The function says:

call *foo nArgs*

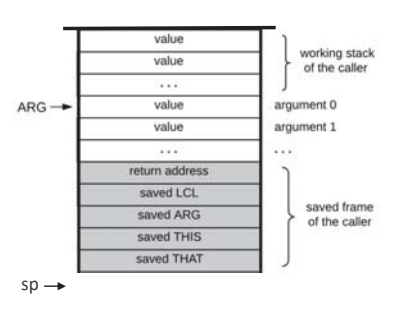

VM implementation (handling call):

- 1. Sets ARG
- 2. Saves the caller's frame
- 3. Jumps to execute *foo*

## Function call and return: implementation

Elements of Computing Systems, Nisan & Schocken, MIT Press, www.nand2tetris.org , Chapter 8: *Virtual Machine, Part II* slide 34

#### The called function is entered:

#### function *foo nVars*

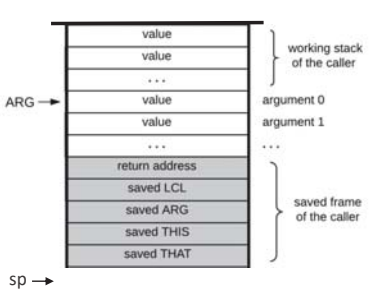

#### VM implementation (handling call):

- 1. Sets ARG
- 2. Saves the caller's frame
- 3. Jumps to execute *foo*

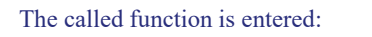

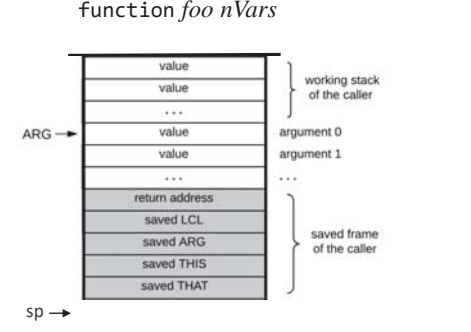

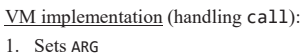

- 2. Saves the caller's frame
- 3. Jumps to execute *foo*

VM implementation (handling function):

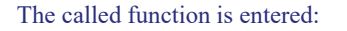

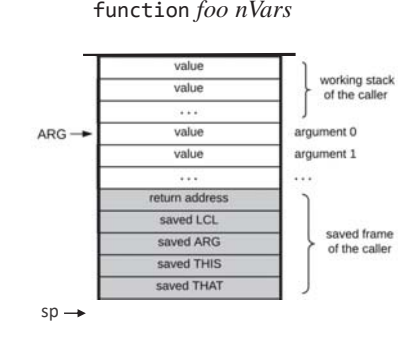

#### VM implementation (handling call):

- 1. Sets ARG
- 2. Saves the caller's frame
- 3. Jumps to execute *foo*

VM implementation (handling function): Sets up the local segmen<sup>t</sup> of the called function

Elements of Computing Systems, Nisan & Schocken, MIT Press, www.nand2tetris.org , Chapter 8: *Virtual Machine, Part II* slide 37

#### Function call and return: implementation

#### The called function is entered:

#### function *foo nVars*

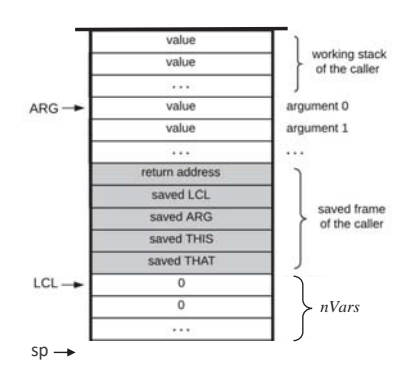

VM implementation (handling call):

- 1. Sets ARG
- 2. Saves the caller's frame
- 3. Jumps to execute *foo*

#### VM implementation (handling function): Sets up the local segmen<sup>t</sup> of the called function

## Function call and return: implementation

Elements of Computing Systems, Nisan & Schocken, MIT Press, www.nand2tetris.org , Chapter 8: *Virtual Machine, Part II* slide 38

#### The called function is entered:

#### function *foo nVars*

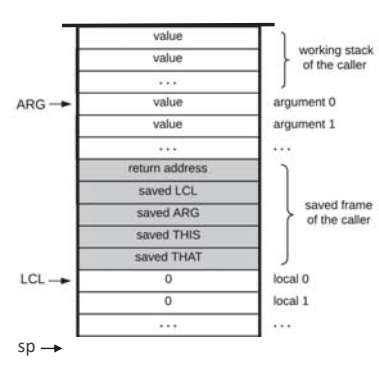

#### VM implementation (handling call):

- 1. Sets ARG
- 2. Saves the caller's frame
- 3. Jumps to execute *foo*

#### VM implementation (handling function): Sets up the local segmen<sup>t</sup> of the called function

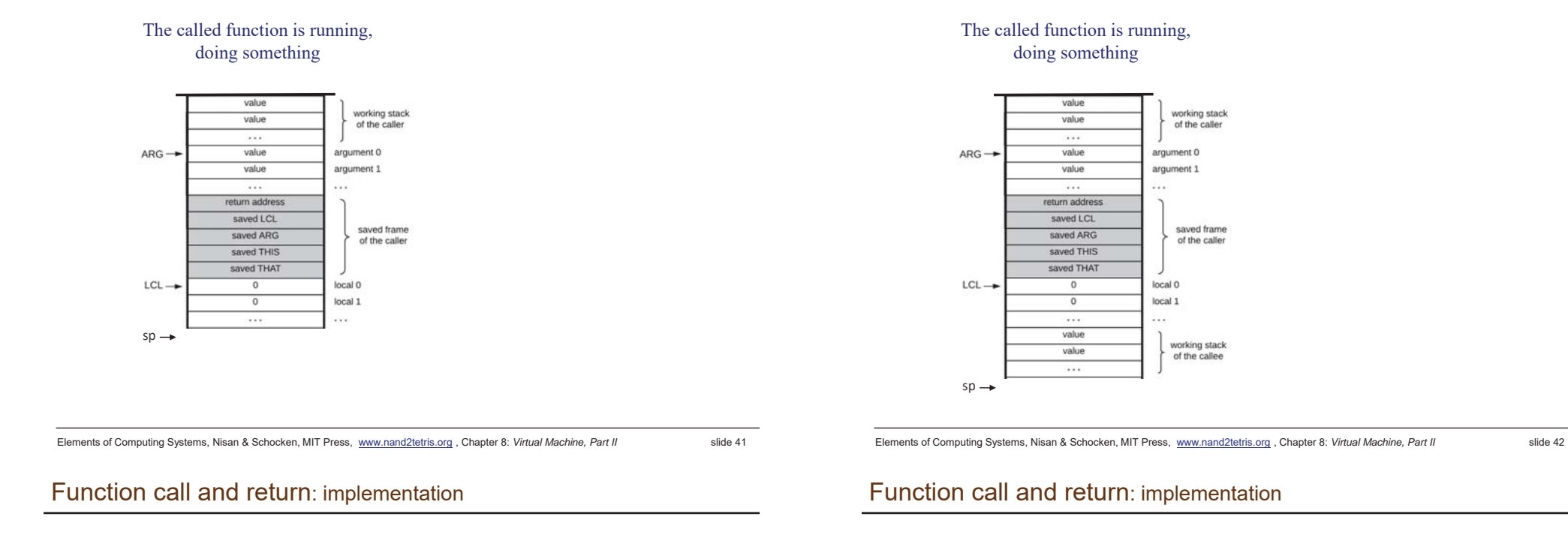

#### The called function prepares to return: it pushes a *return value*

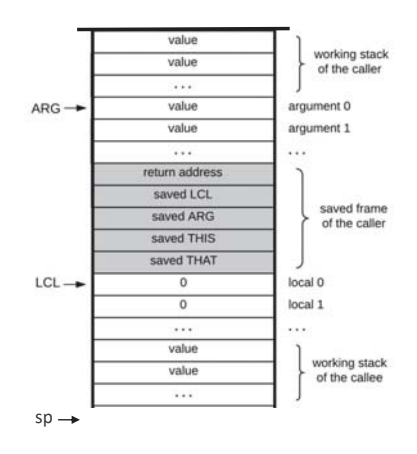

#### The called function prepares to return: it pushes a *return value*

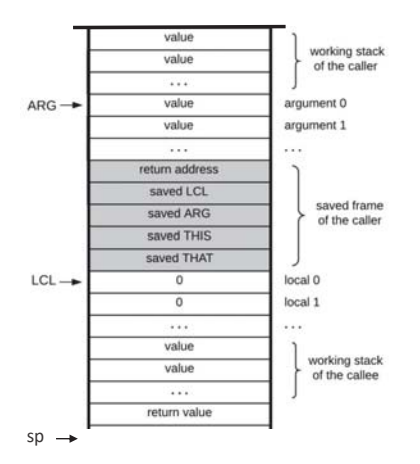

#### The called function says:

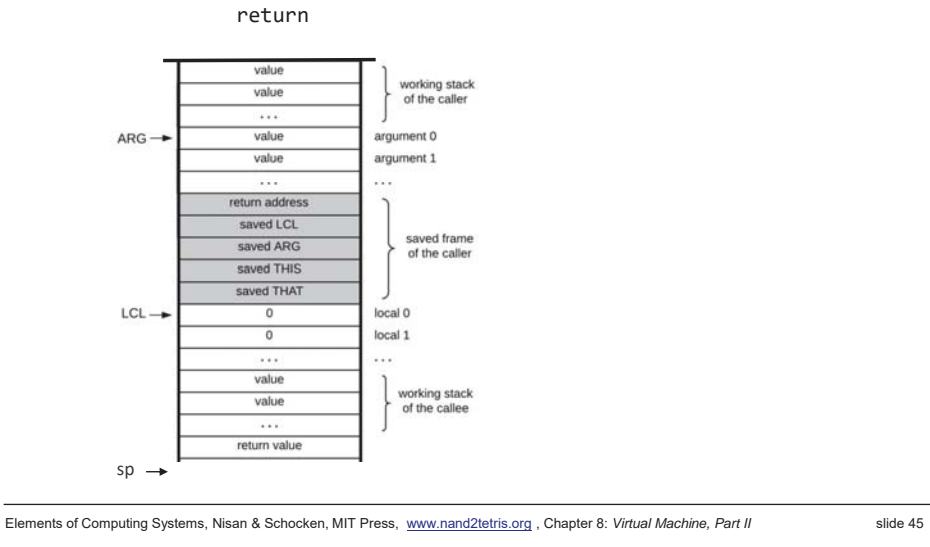

## Function call and return: implementation

#### The called function says:

#### return

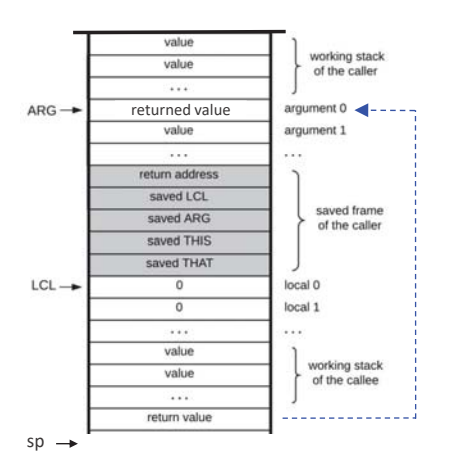

#### VM implementation (handling call):

- 1. Sets ARG
- 2. Saves the caller's frame
- 3. Jumps to execute *foo*

#### VM implementation (handling function): Sets up the local segmen<sup>t</sup> of the called function

#### VM implementation (handling return):

1. Copies the return value onto argument <sup>0</sup>

#### The called function says:

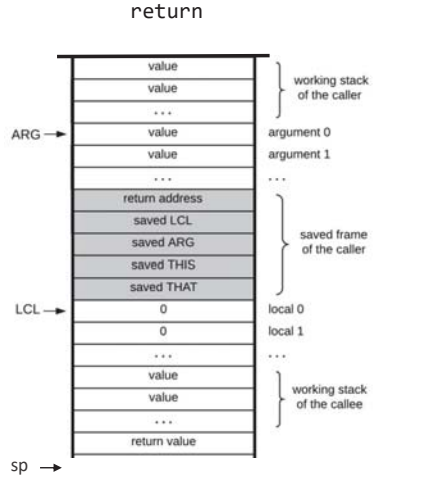

#### VM implementation (handling call):

1. Sets ARG 2. Saves the caller's frame 3. Jumps to execute *foo*

VM implementation (handling function): Sets up the local segmen<sup>t</sup> of the called function

#### VM implementation (handling return):

Elements of Computing Systems, Nisan & Schocken, MIT Press, www.nand2tetris.org , Chapter 8: *Virtual Machine, Part II* slide 46

## Function call and return: implementation

The called function says:

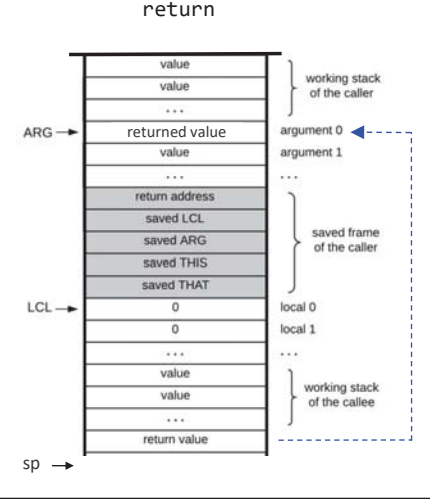

#### VM implementation (handling call):

- 1. Sets ARG
- 2. Saves the caller's frame
- 3. Jumps to execute *foo*

VM implementation (handling function): Sets up the local segmen<sup>t</sup> of the called function

#### VM implementation (handling return):

- 1. Copies the return value onto argument <sup>0</sup>
- 2. Sets SP for the caller

The called function says:

#### The called function says: returnVM implementation (handling call): 1. Sets ARG value working stack value of the caller 2. Saves the caller's frame  $\dddotsc$ 3. Jumps to execute *foo* ARGreturned value $argument 0 - 1$ argument 1  $SD$ value  $\sim$ VM implementation (handling function): return address Sets up the local segmen<sup>t</sup>  $enued | C1$ of the called functionsaved frame saved ARG of the caller saved THIS saved THAT VM implementation (handling return):  $LCL$ local 0  $\Omega$ 1. Copies the return value onto argument <sup>0</sup> local 1  $\overline{0}$ 2. Sets SP for the caller  $\cdots$ value working stack value of the callee  $\ddotsc$ return value <u>. . . . . . . . . . . . . .</u>

Elements of Computing Systems, Nisan & Schocken, MIT Press, www.nand2tetris.org , Chapter 8: *Virtual Machine, Part II* slide 49

Function call and return: implementation

#### The called function says:

#### return

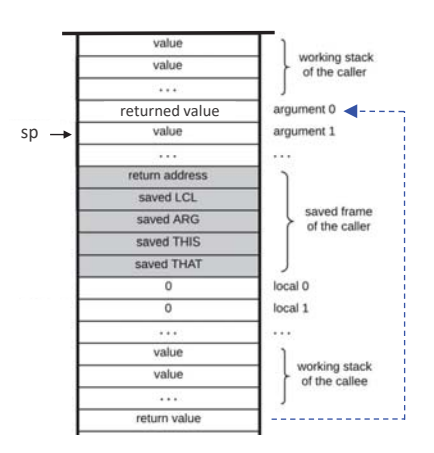

VM implementation (handling call):

- 1. Sets ARG
- 2. Saves the caller's frame
- 3. Jumps to execute *foo*

VM implementation (handling function): Sets up the local segmen<sup>t</sup> of the called function

#### VM implementation (handling return):

- 1. Copies the return value onto argument <sup>0</sup>
- 2. Sets SP for the caller
- 3. Restores the segment pointers of the caller

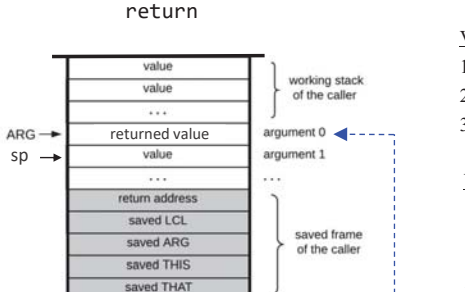

#### VM implementation (handling call):

- 1. Sets ARG
- 2. Saves the caller's frame
- 3. Jumps to execute *foo*

VM implementation (handling function): Sets up the local segmen<sup>t</sup> of the called function

#### VM implementation (handling return):

- 1. Copies the return value onto argument <sup>0</sup>
- 2. Sets SP for the caller
- 3. Restores the segment pointers of the caller

Elements of Computing Systems, Nisan & Schocken, MIT Press, www.nand2tetris.org , Chapter 8: *Virtual Machine, Part II* slide 50

local 0

local 1

working stack

of the callee

## Function call and return: implementation

 $\Omega$ 

 $\overline{0}$ 

in i value

value

return value

 $LCL -$ 

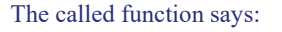

#### return

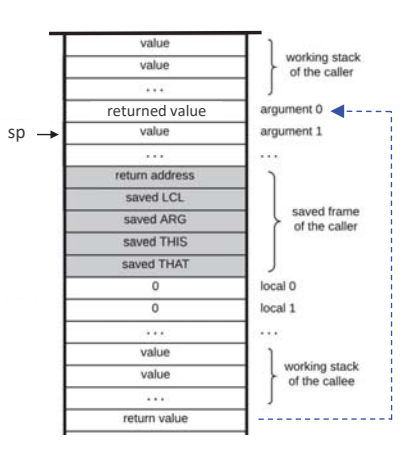

#### VM implementation (handling call):

1. Sets ARG

#### 2. Saves the caller's frame

3. Jumps to execute *foo*

VM implementation (handling function): Sets up the local segmen<sup>t</sup> of the called function

#### VM implementation (handling return):

- 1. Copies the return value onto argument <sup>0</sup>
- 2. Sets SP for the caller
- 3. Restores the segment pointers of the caller
- 4. Jumps to the return address within the caller's code (note that the stack space below sp is recycled)

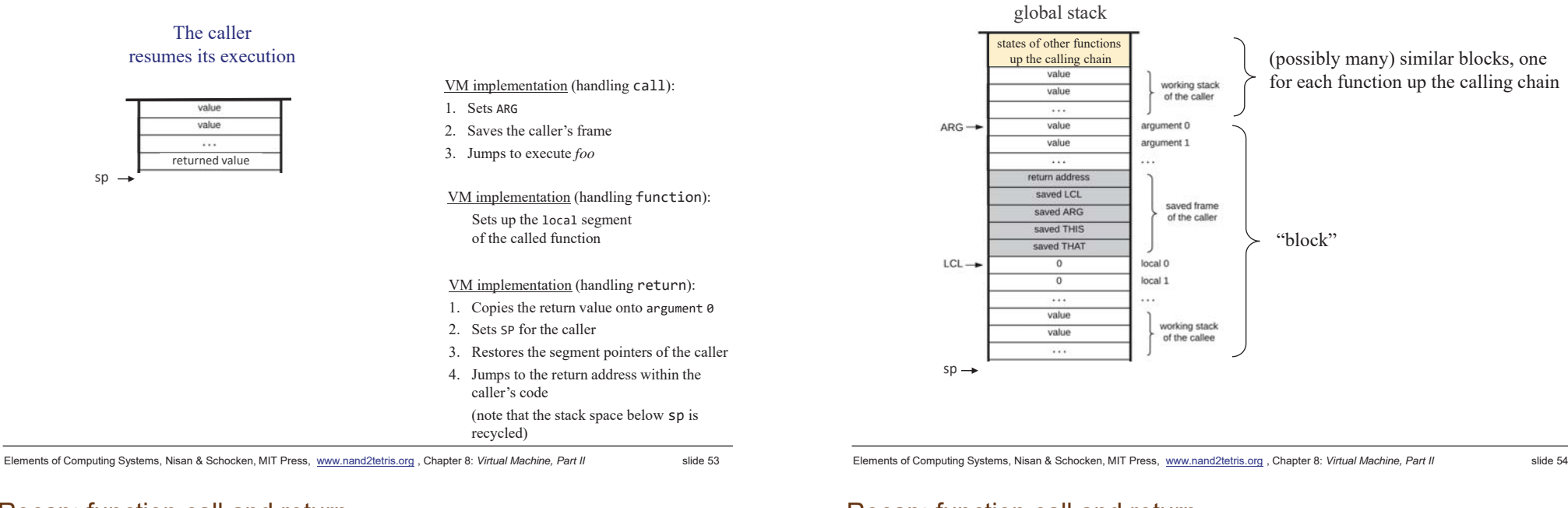

## Recap: function call and return

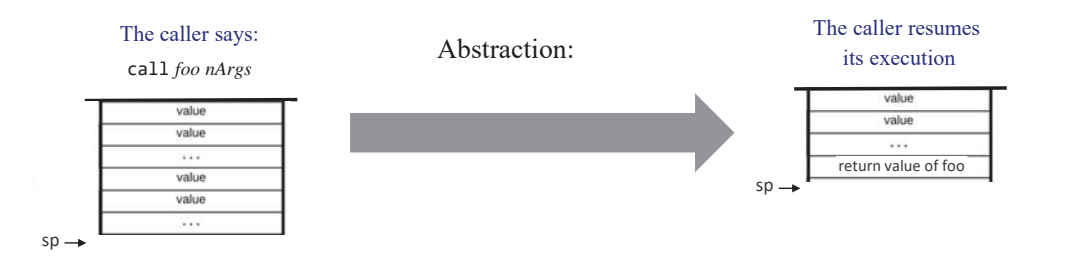

## Recap: function call and return

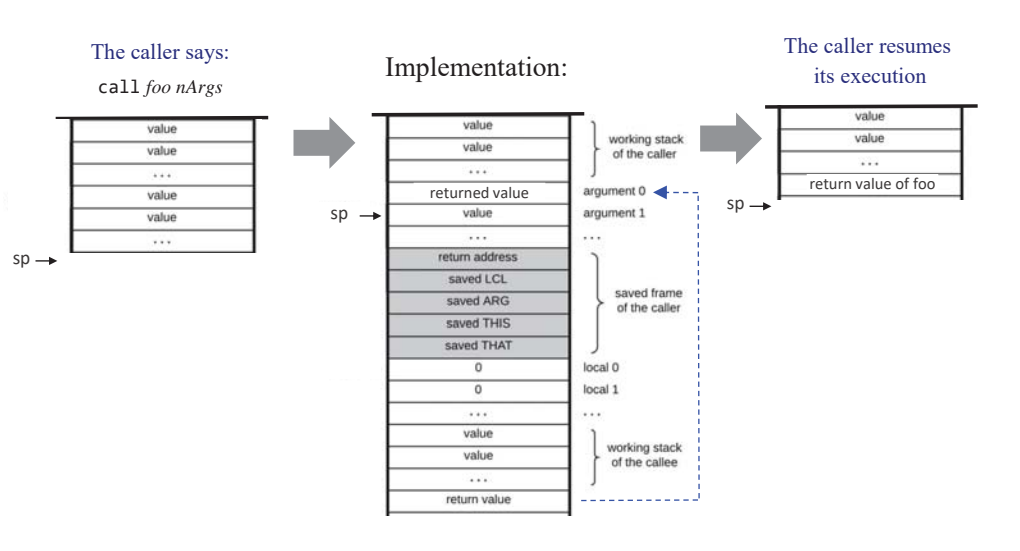

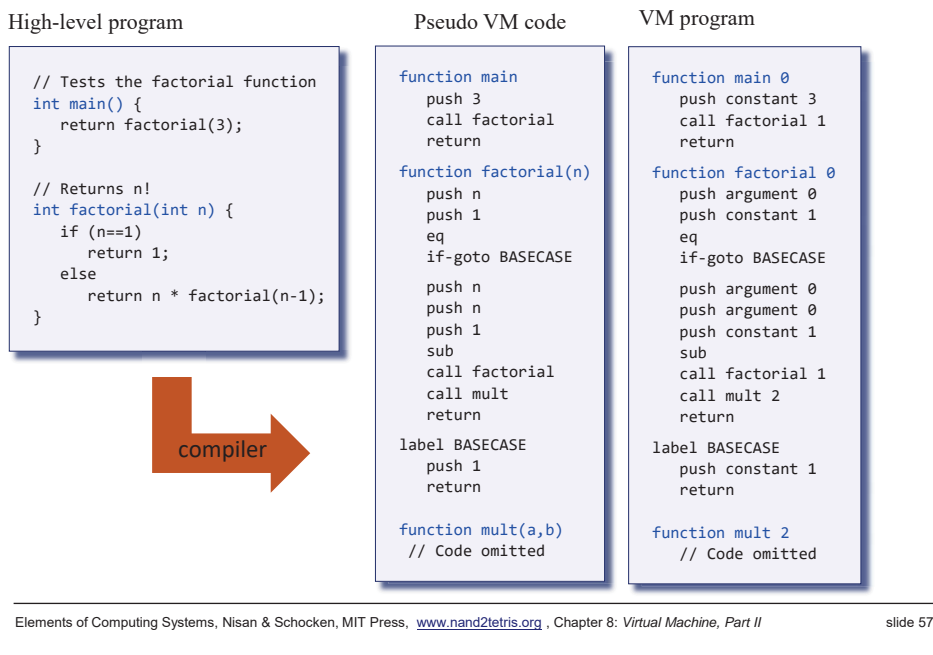

#### Example: factorial

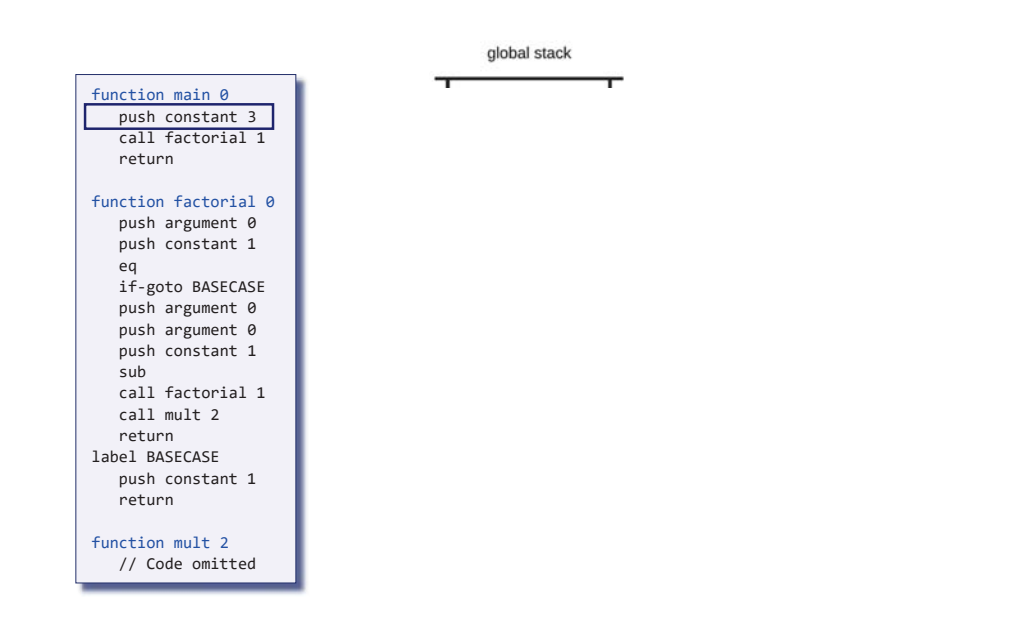

### Example: factorial

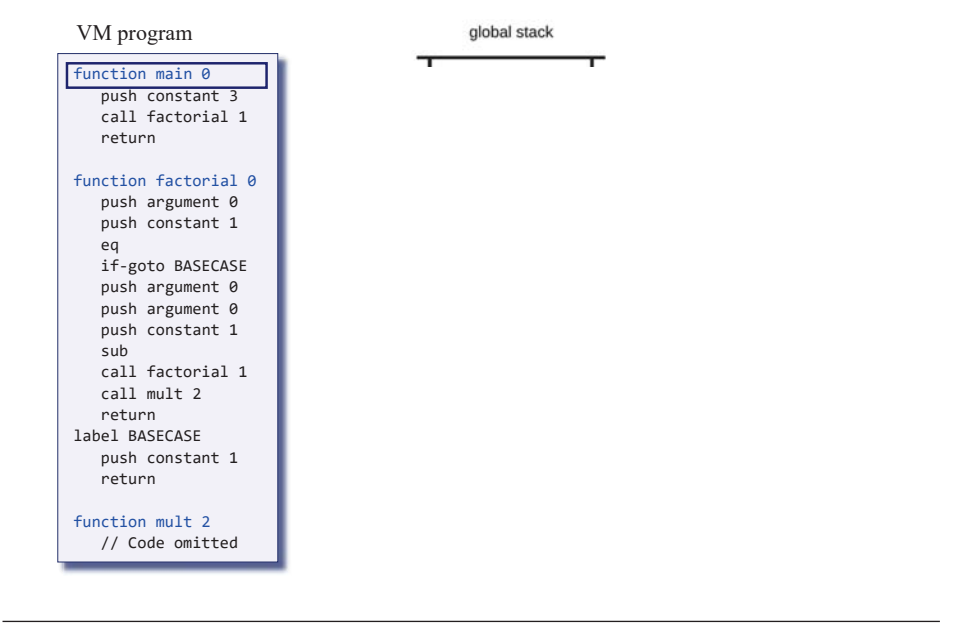

Elements of Computing Systems, Nisan & Schocken, MIT Press, www.nand2tetris.org , Chapter 8: *Virtual Machine, Part II* slide 58

#### Example: factorial

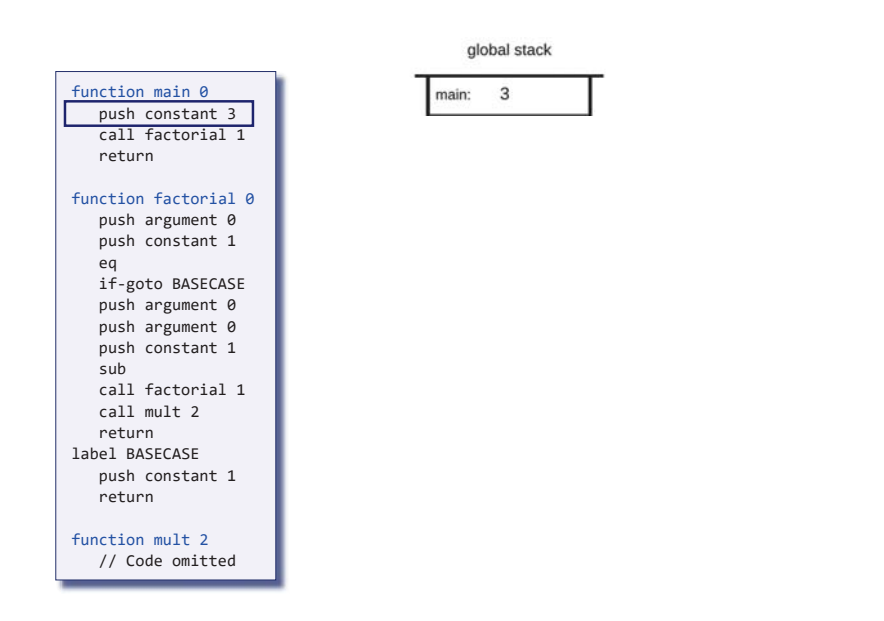

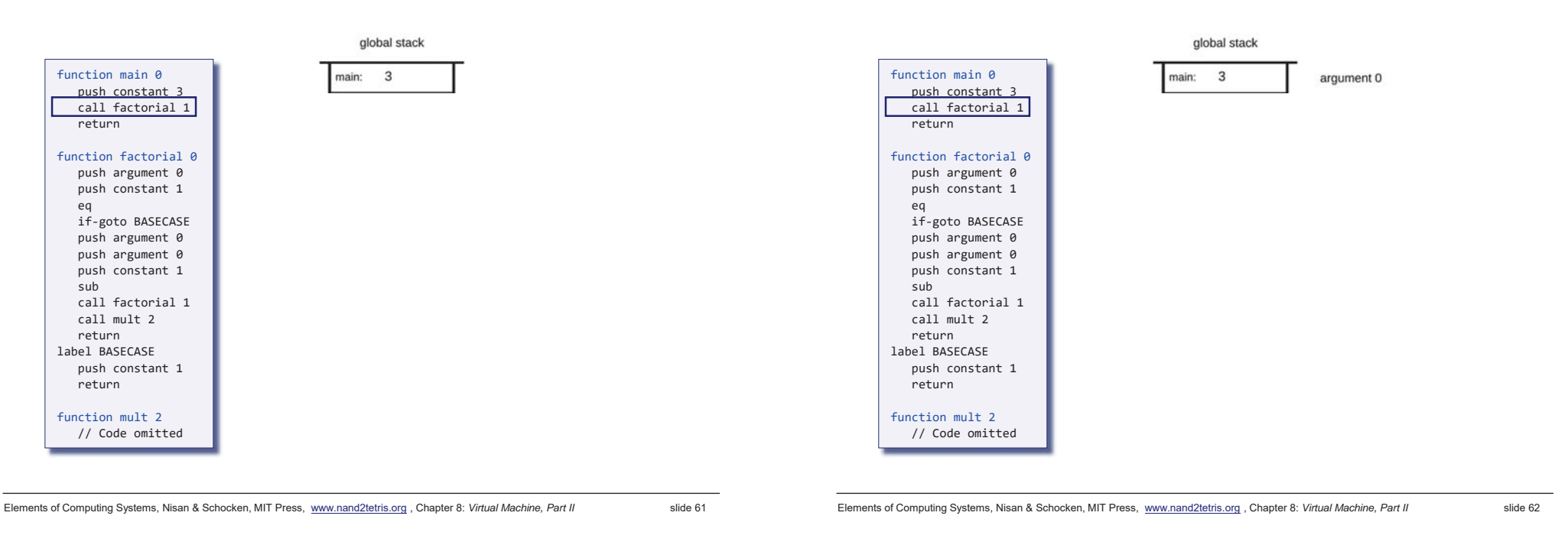

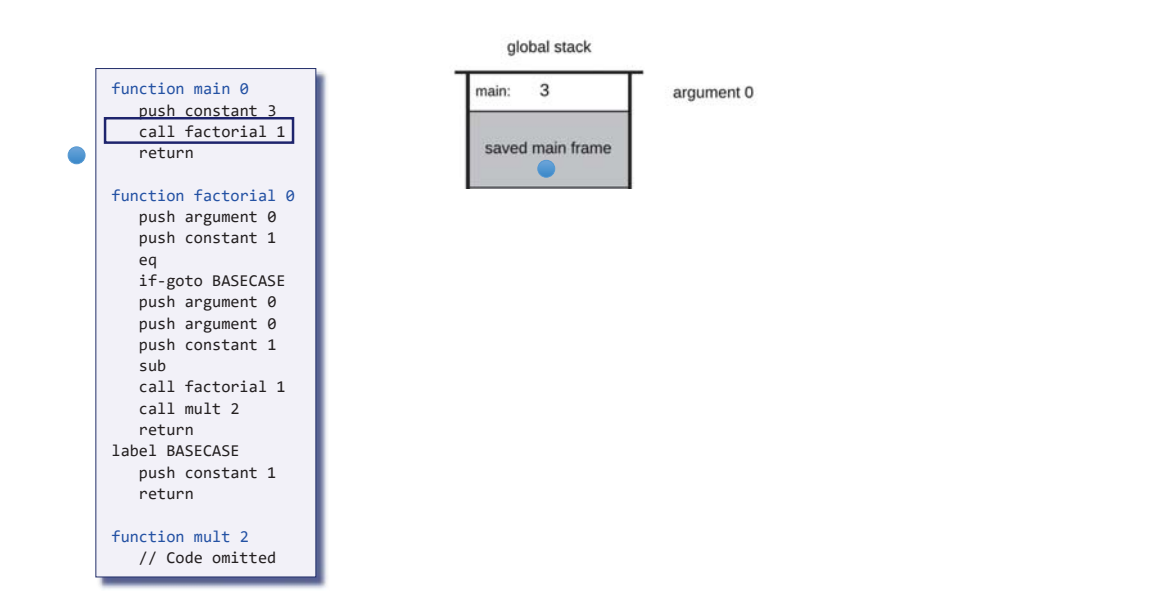

#### Example: factorial

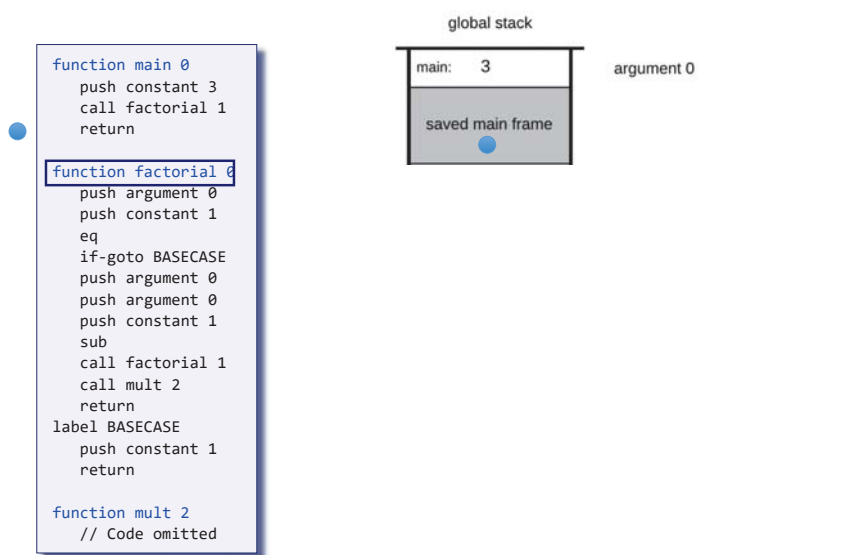

## Example: factorial

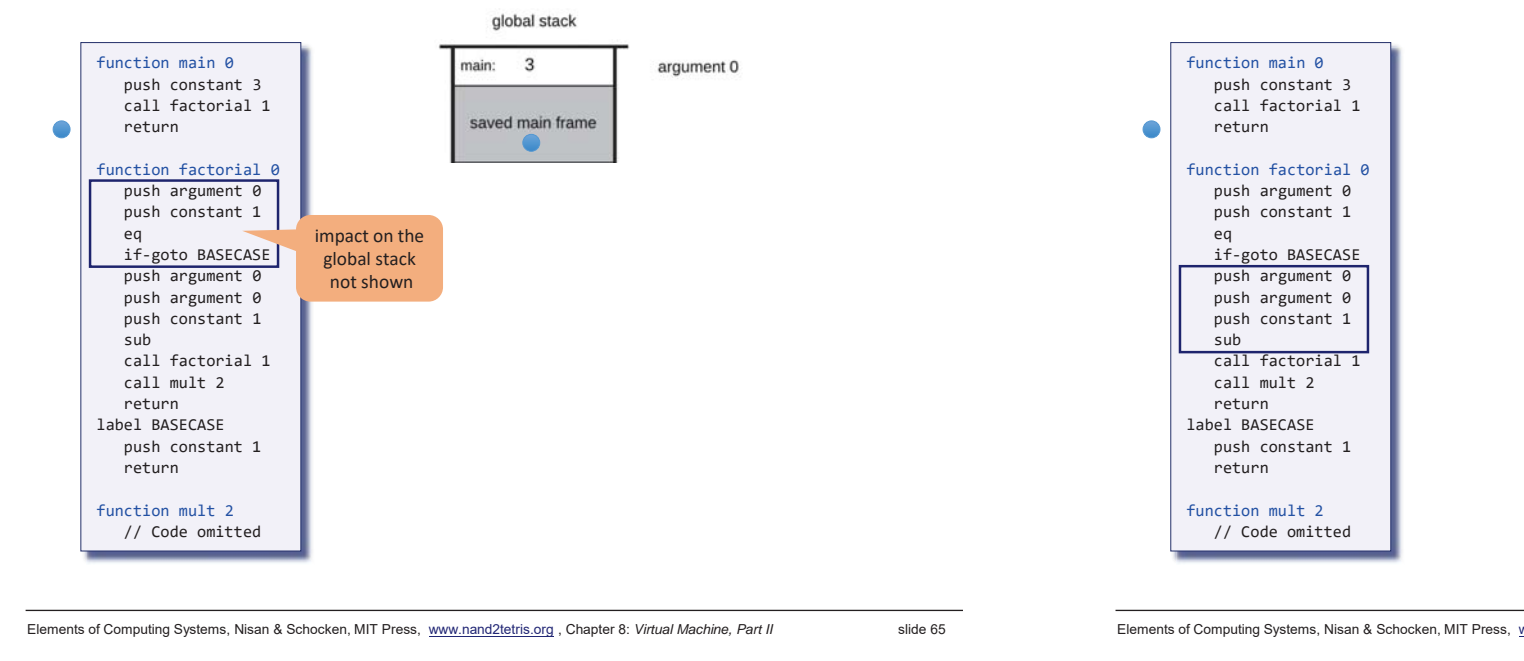

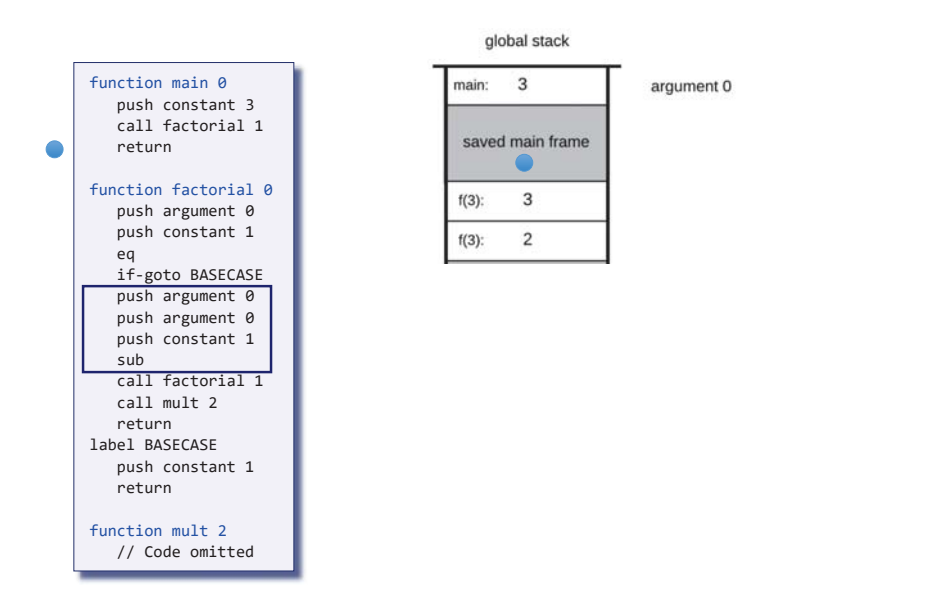

#### Example: factorial

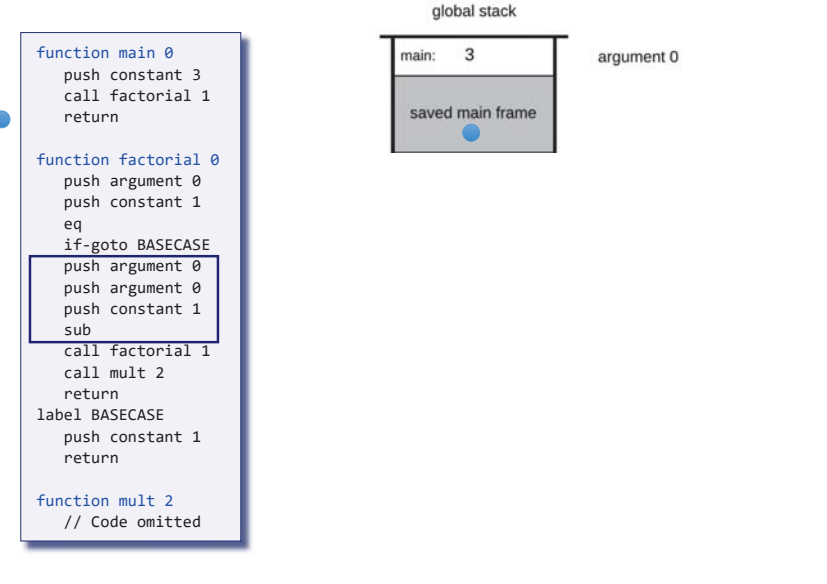

Elements of Computing Systems, Nisan & Schocken, MIT Press, www.nand2tetris.org , Chapter 8: *Virtual Machine, Part II* slide 66

#### Example: factorial

 $\sqrt{2}$ 

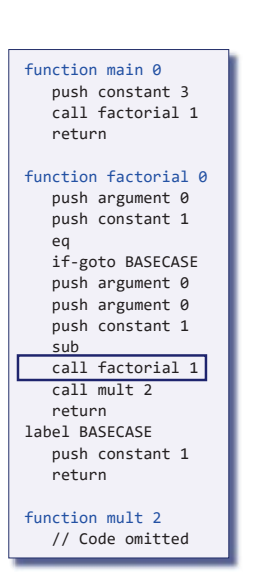

#### global stack

main

save

 $f(3)$ :  $f(3)$ : argument 0

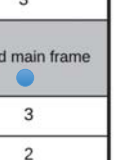

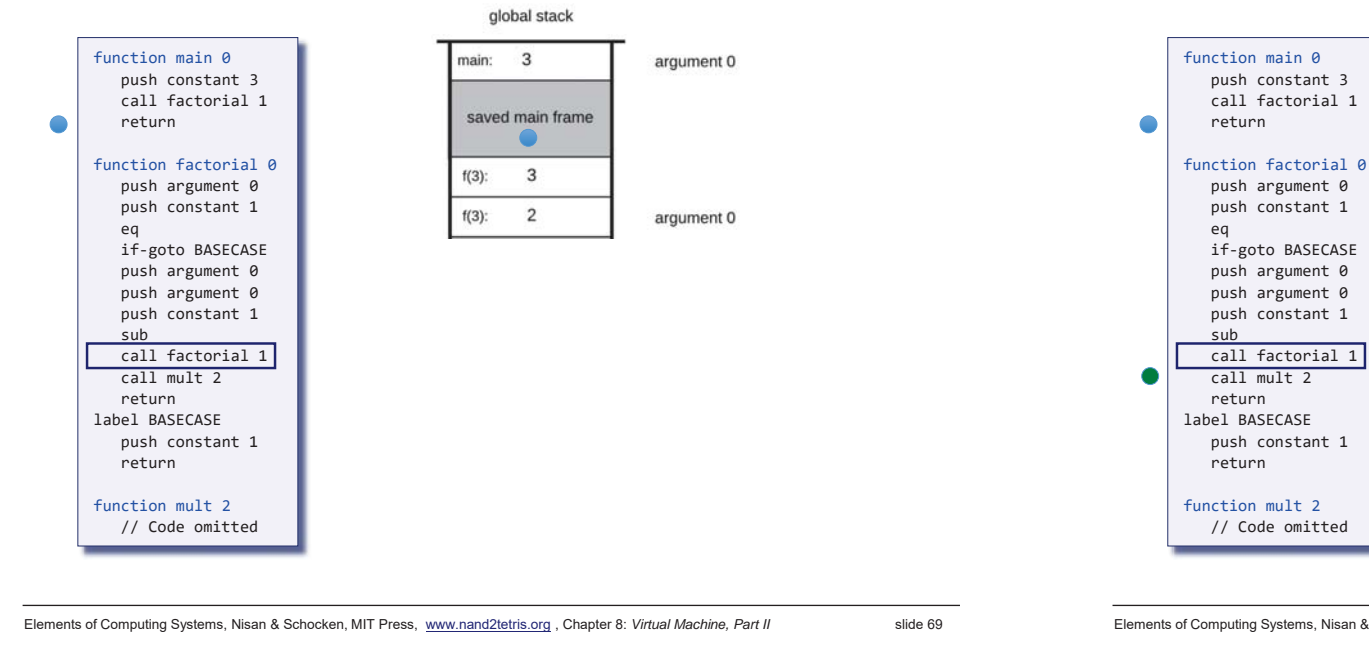

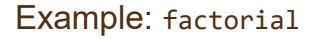

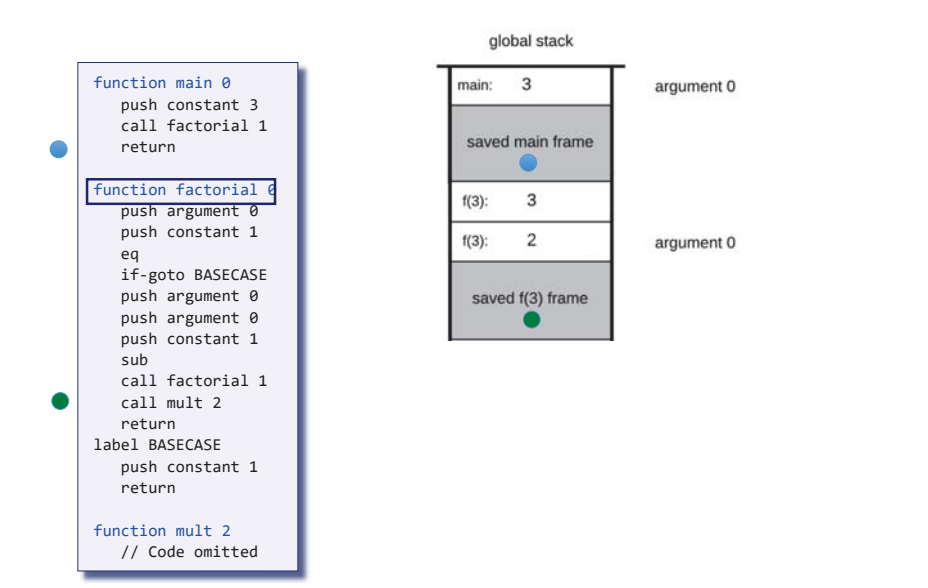

### Example: factorial

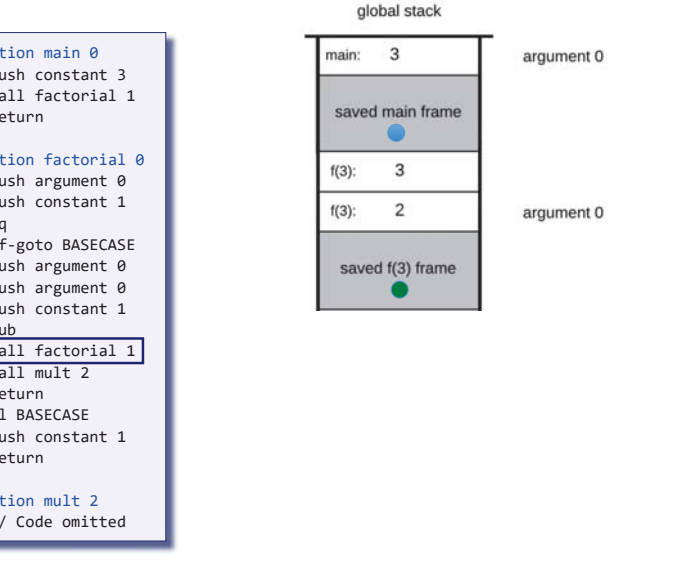

Elements of Computing Systems, Nisan & Schocken, MIT Press, www.nand2tetris.org , Chapter 8: *Virtual Machine, Part II* slide 70

#### Example: factorial

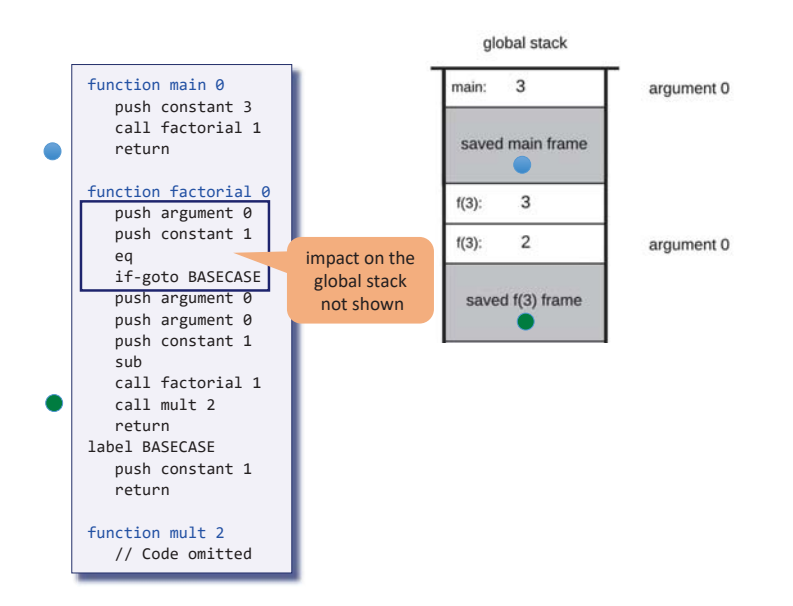

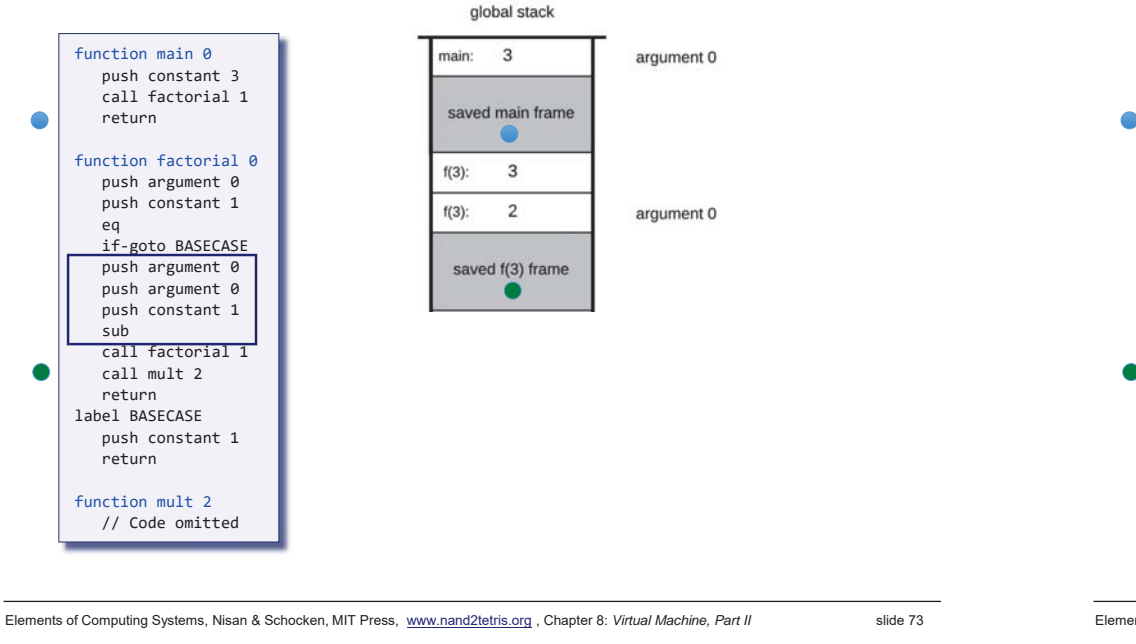

## Example: factorial

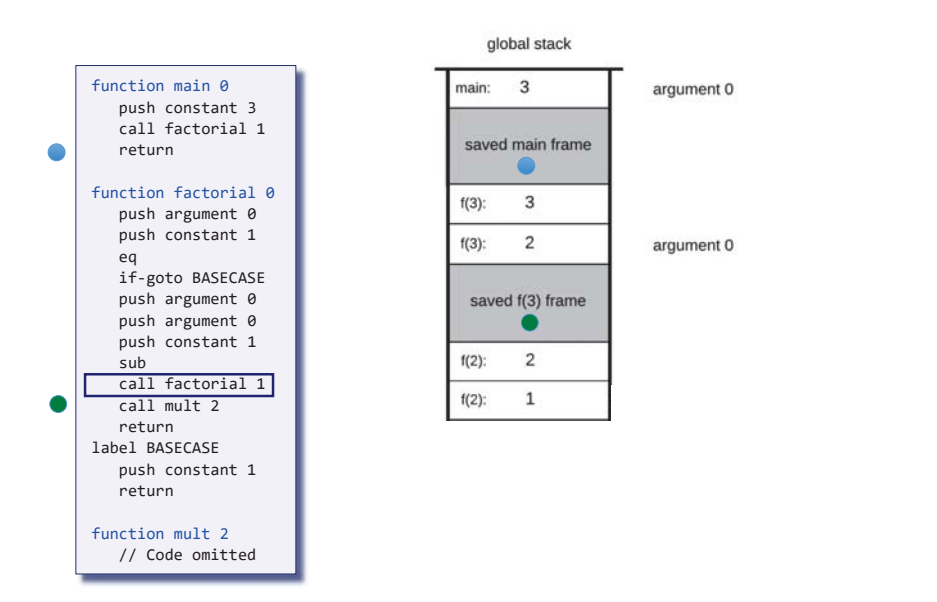

## Example: factorial

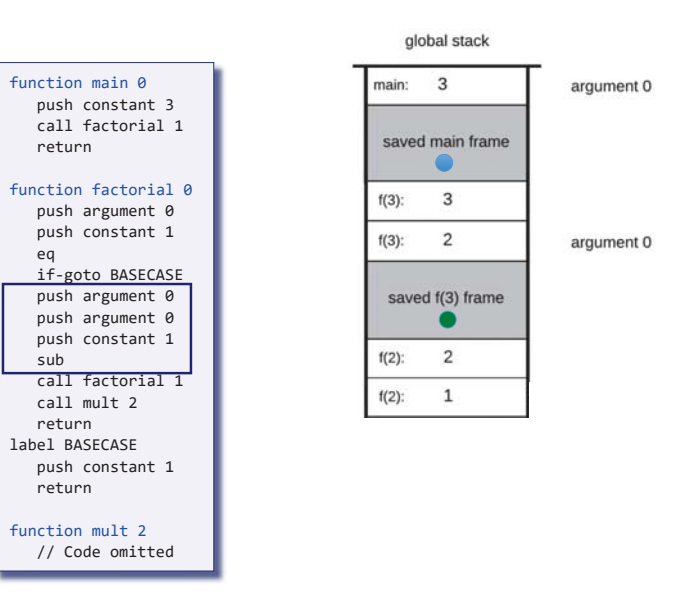

Elements of Computing Systems, Nisan & Schocken, MIT Press, www.nand2tetris.org , Chapter 8: *Virtual Machine, Part II* slide 74

#### Example: factorial

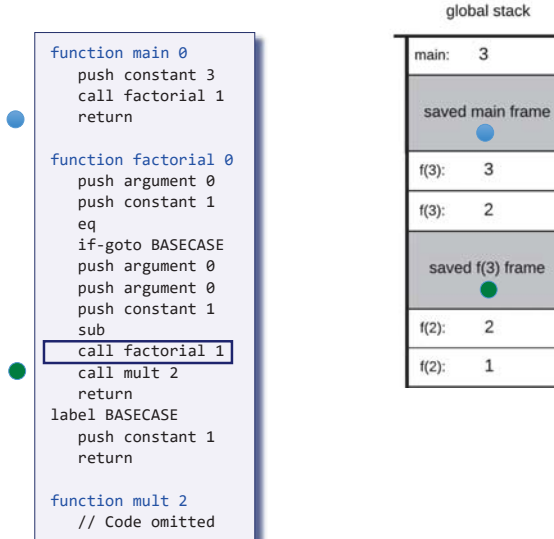

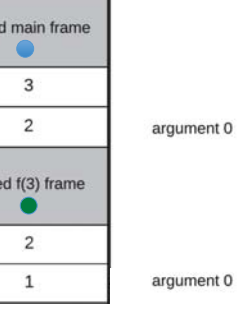

argument 0

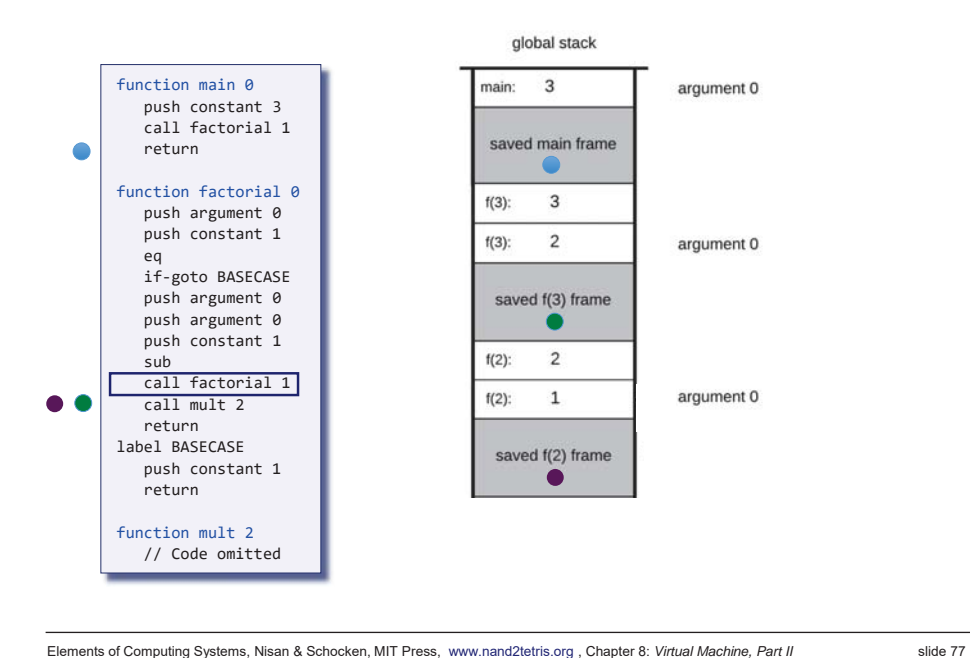

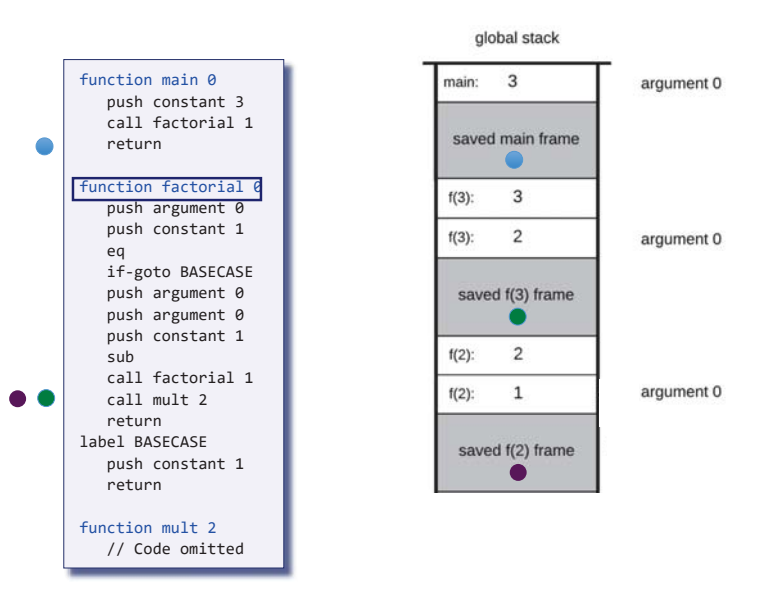

Elements of Computing Systems, Nisan & Schocken, MIT Press, www.nand2tetris.org , Chapter 8: *Virtual Machine, Part II* slide 78

#### Example: factorial

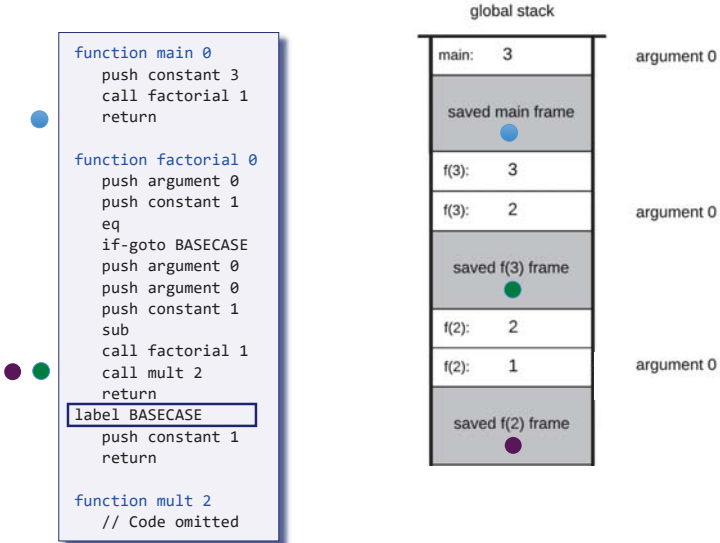

# Example: factorial

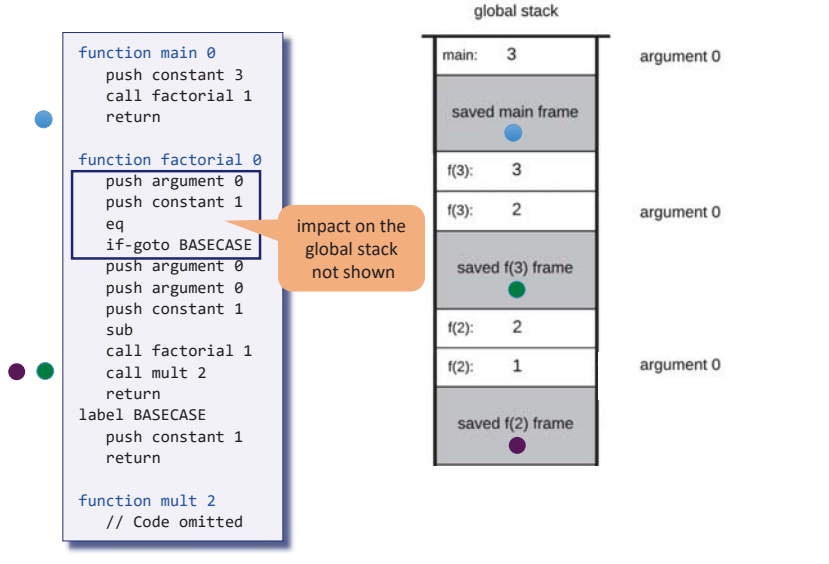

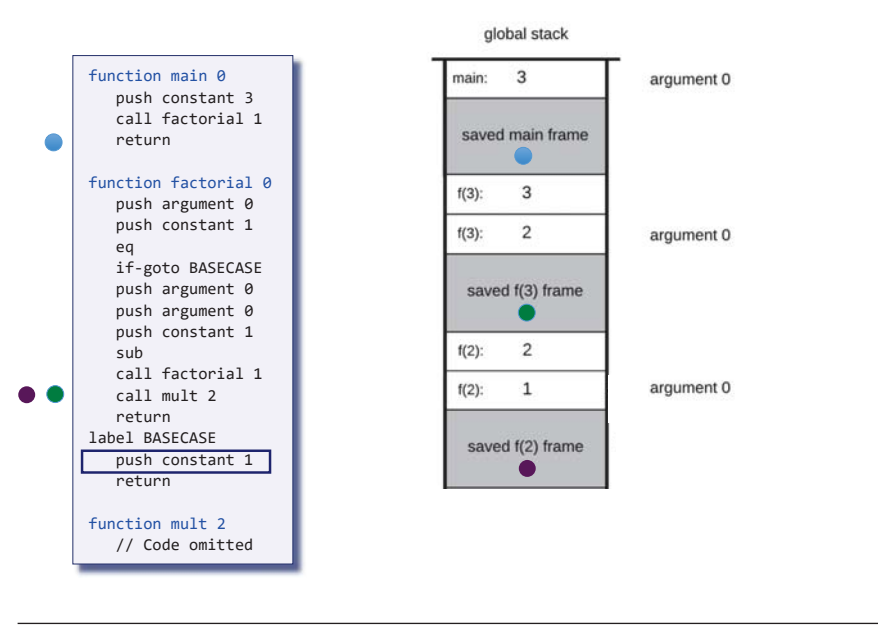

#### Elements of Computing Systems, Nisan & Schocken, MIT Press, www.nand2tetris.org , Chapter 8: *Virtual Machine, Part II* slide 81

#### Example: factorial

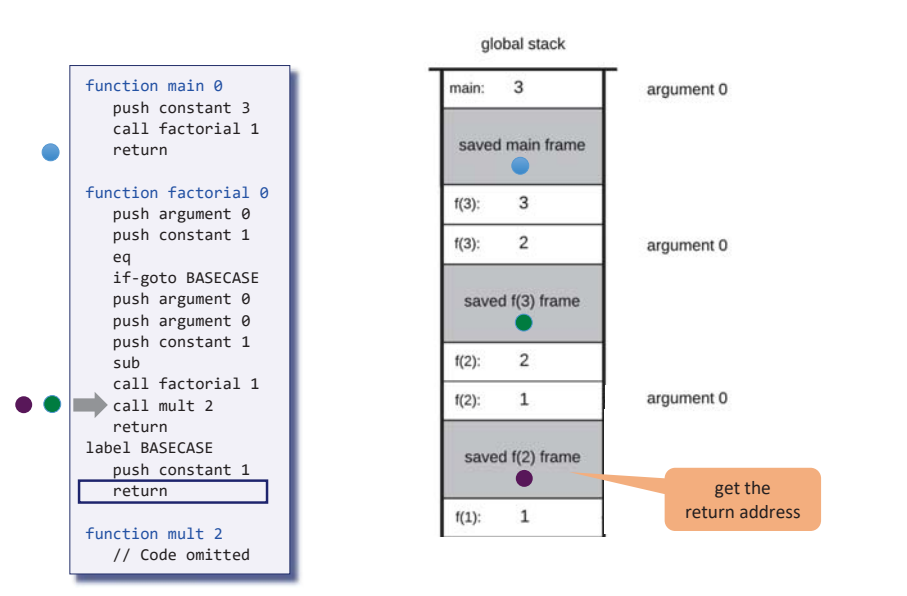

## Example: factorial

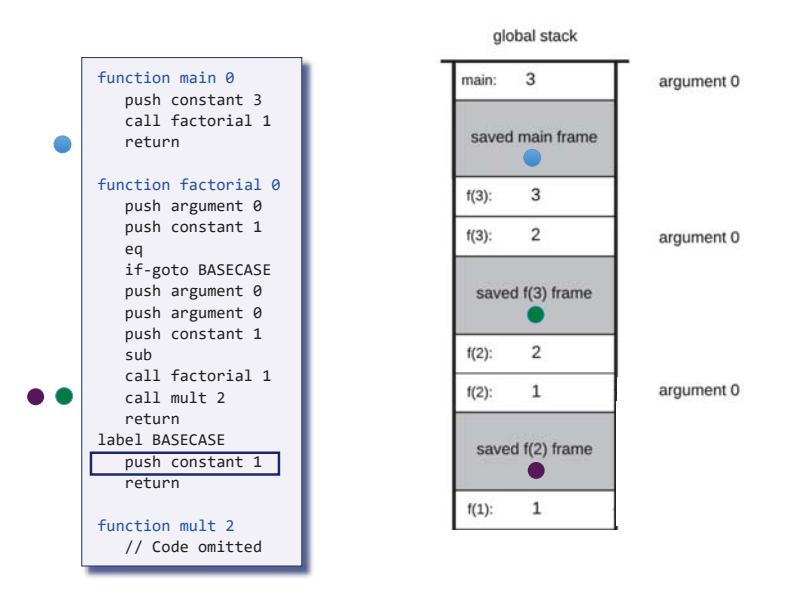

Elements of Computing Systems, Nisan & Schocken, MIT Press, www.nand2tetris.org , Chapter 8: *Virtual Machine, Part II* slide 82

#### Example: factorial

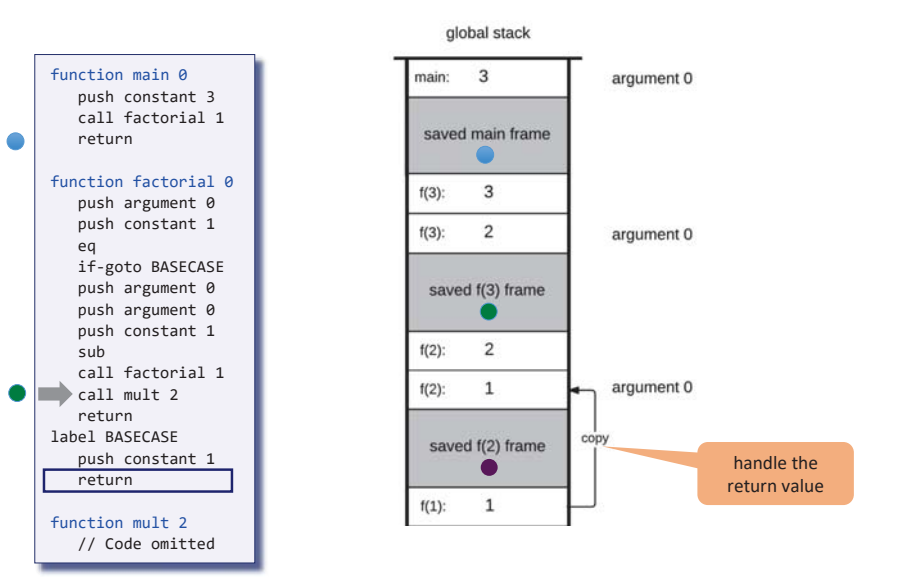

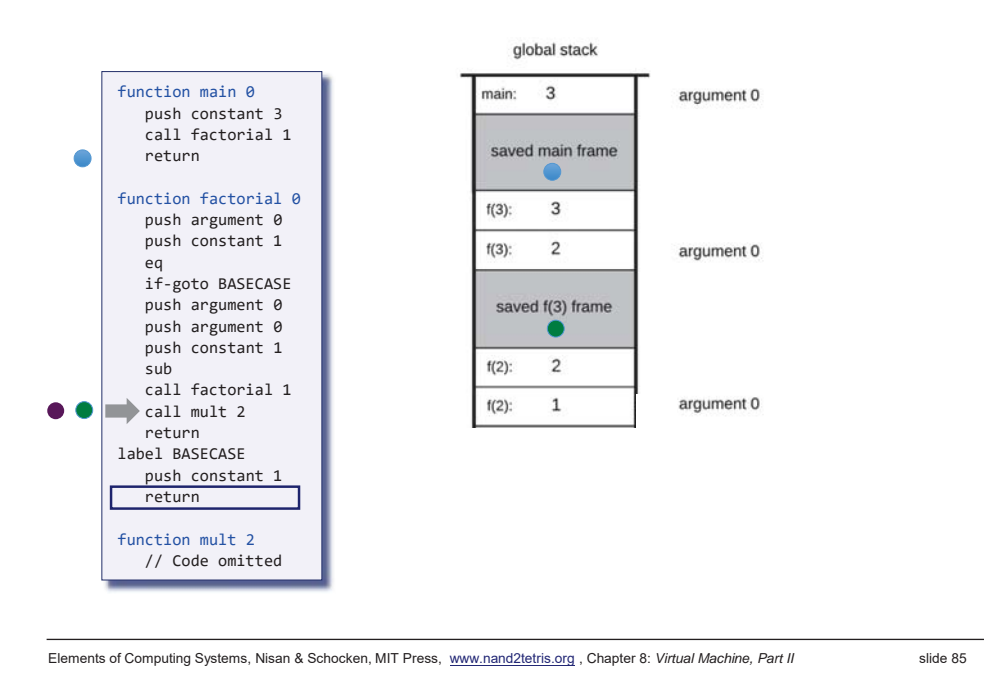

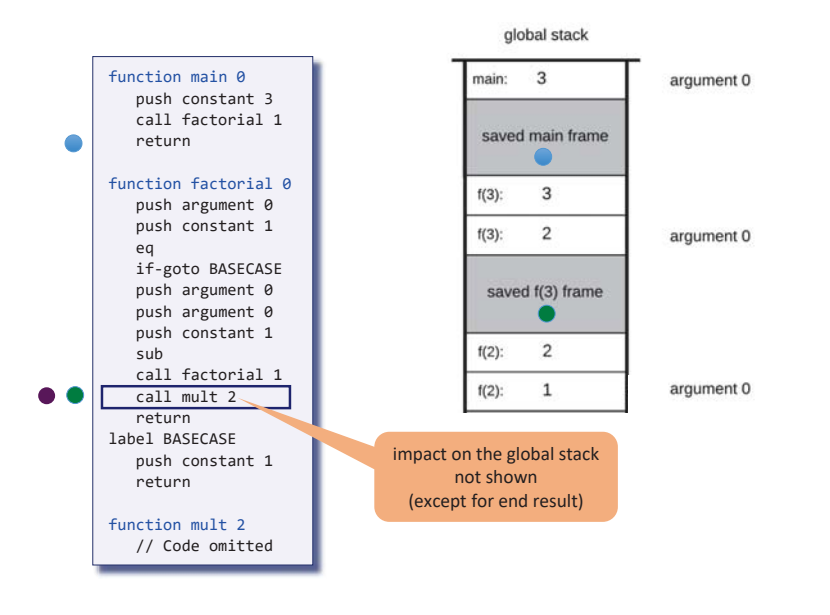

Elements of Computing Systems, Nisan & Schocken, MIT Press, www.nand2tetris.org , Chapter 8: *Virtual Machine, Part II* slide 86

## Example: factorial

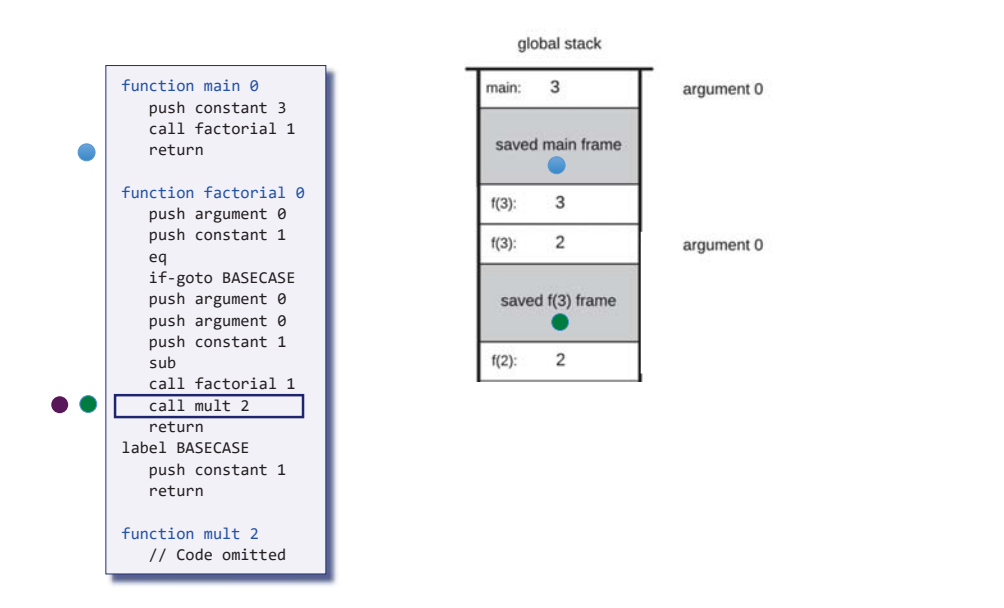

#### Example: factorial

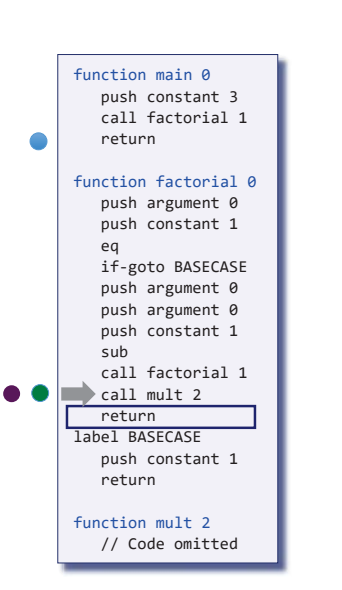

## main:  $\overline{3}$ argument 0 saved main frame  $\overline{\mathbf{3}}$  $\overline{2}$

global stack

 $f(3)$ :

 $f(3)$ :

 $f(2)$ :

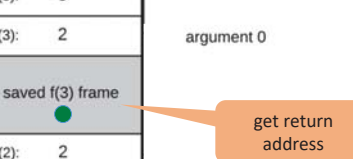

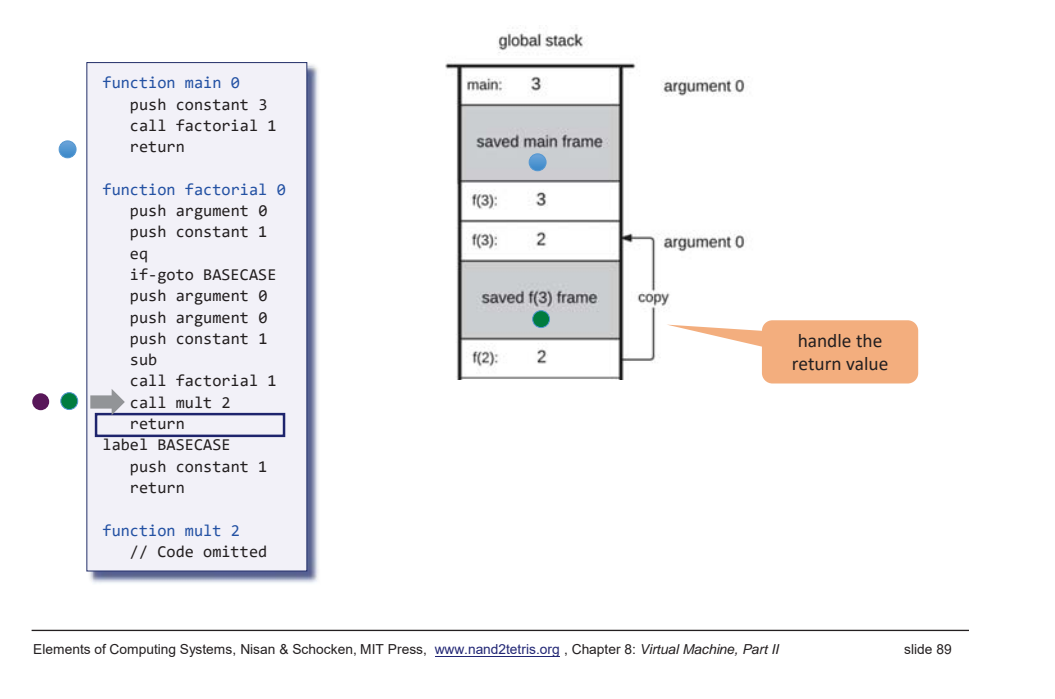

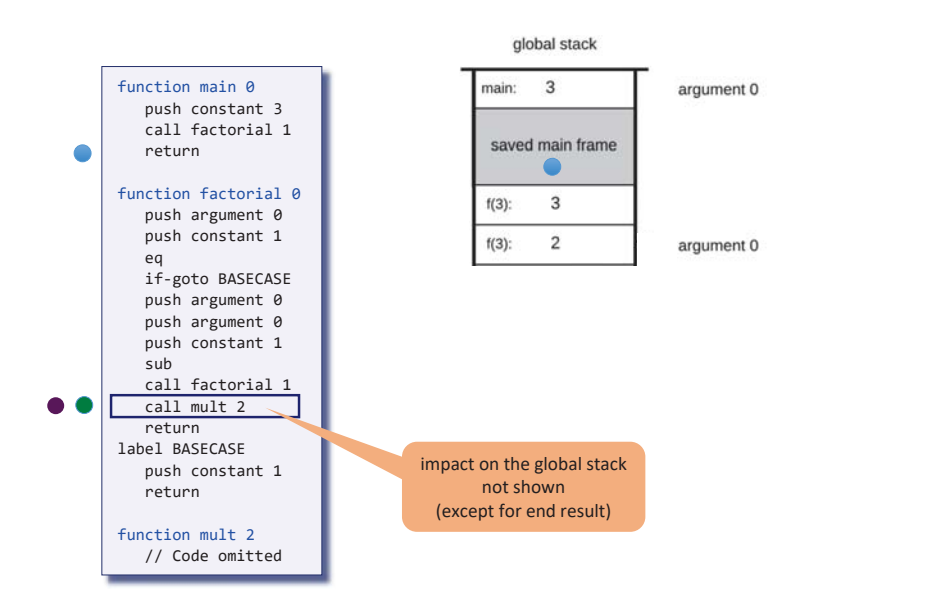

### Example: factorial

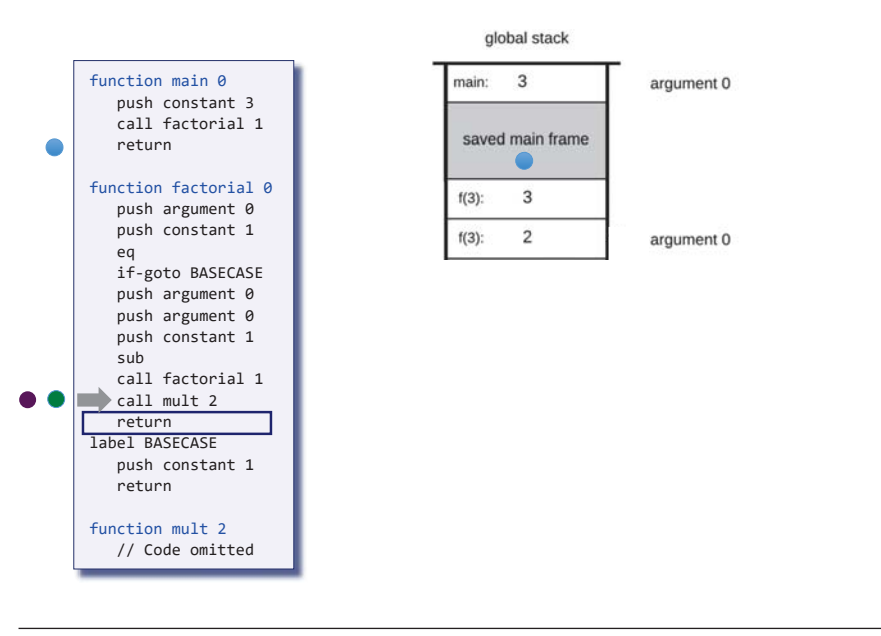

Elements of Computing Systems, Nisan & Schocken, MIT Press, www.nand2tetris.org , Chapter 8: *Virtual Machine, Part II* slide 90

#### Example: factorial

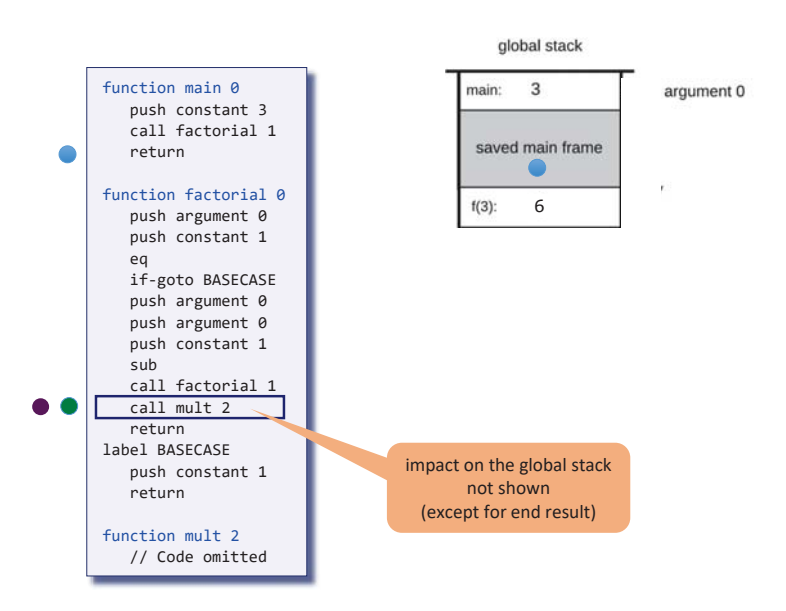

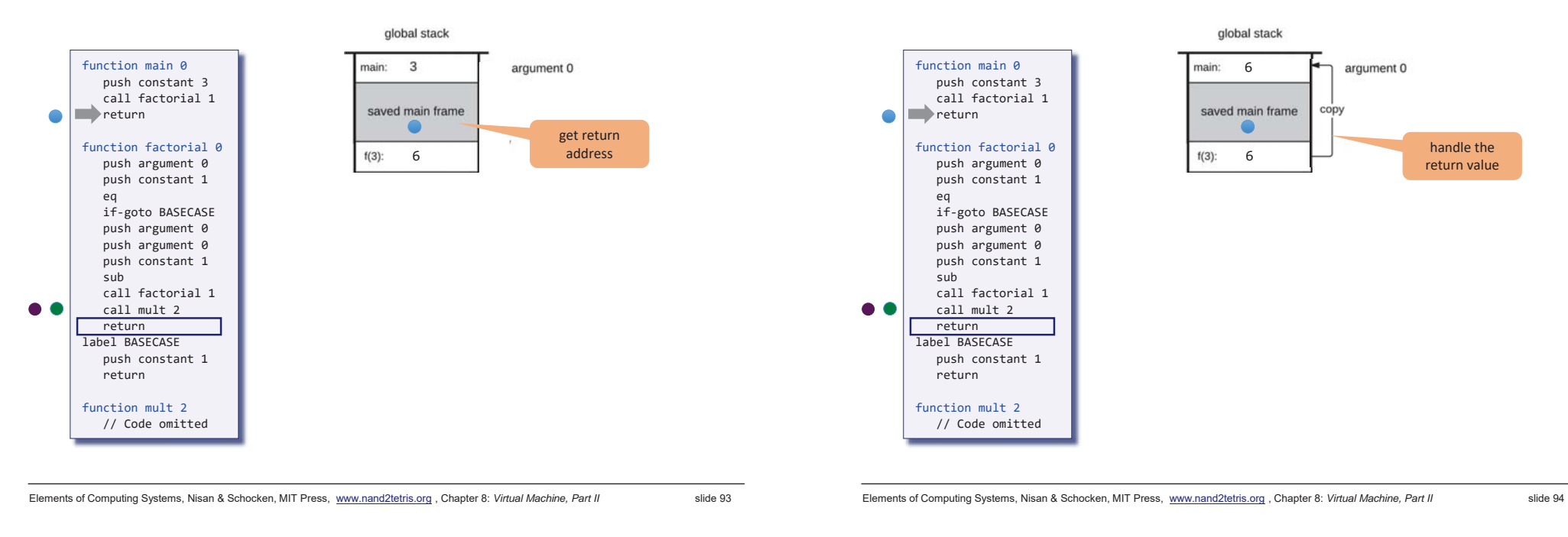

#### Example: factorial

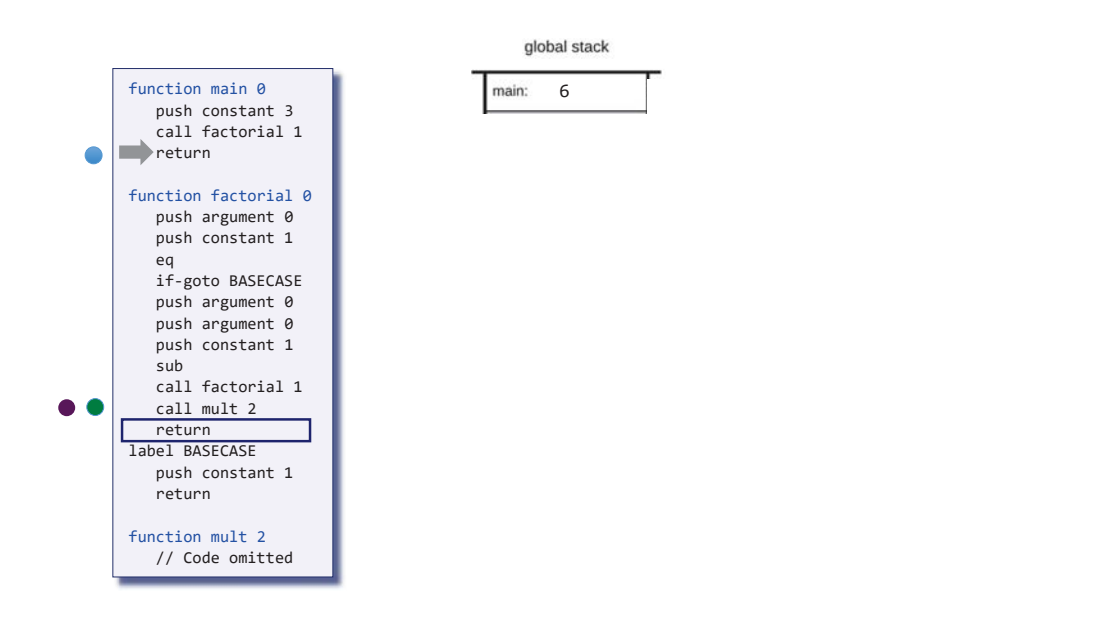

#### Example: factorial

Example: factorial

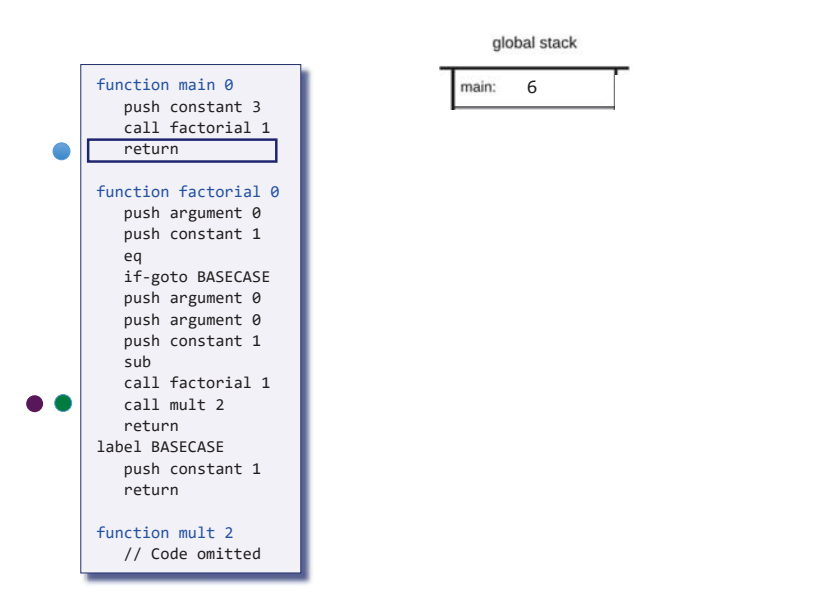

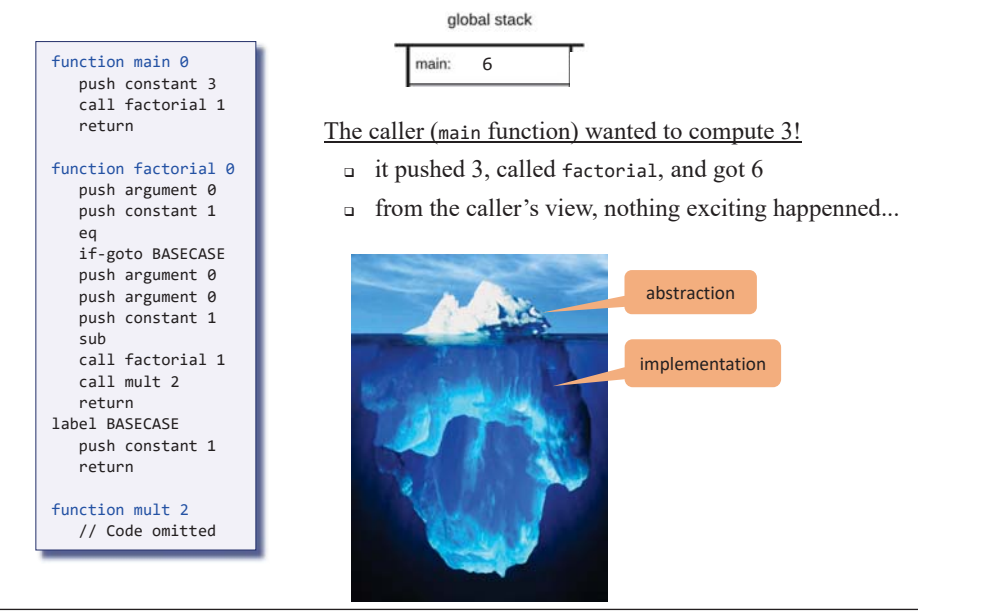

Elements of Computing Systems, Nisan & Schocken, MIT Press, www.nand2tetris.org , Chapter 8: *Virtual Machine, Part II* slide 97

## Function call and return

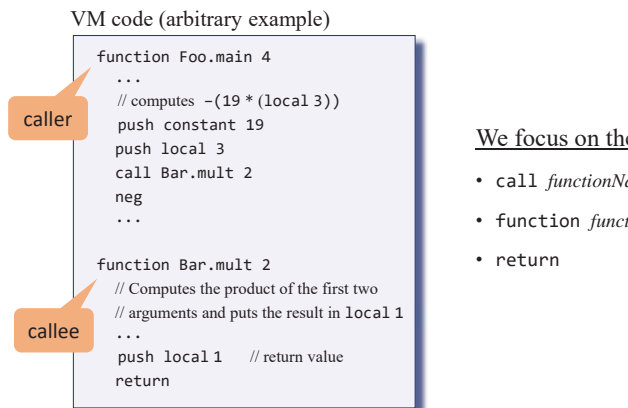

#### We focus on the VM function commands:

- call *functionName nArgs*
- function *functionName nVars*

#### Function commands in the VM language

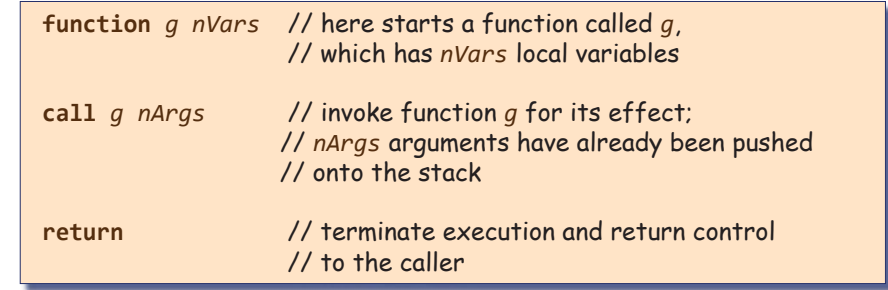

Q: Why this particular syntax?

A: Because it simplifies the VM implementation.

Elements of Computing Systems, Nisan & Schocken, MIT Press, www.nand2tetris.org , Chapter 8: *Virtual Machine, Part II* slide 98

•

## Contract: the caller's view

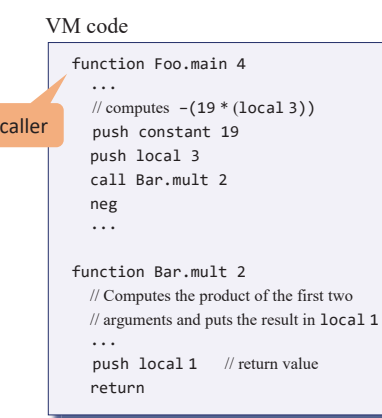

 Before calling another function, I must push as many arguments as the function expects to get

- • Next, I invoke the function using call *functionName nArgs*
- • After the called function returns, the argument values that I pushed before the call have disappeared from the stack, and a *return value* (that always exists) appears at the top of the stack;
- After the called function returns, all my memory segments are exactly the same as they were before the call

 (except that temp is undefined and some values of my static segment may have changed).

### Contract: the caller's view

## Contract: the callee'<sup>s</sup> view

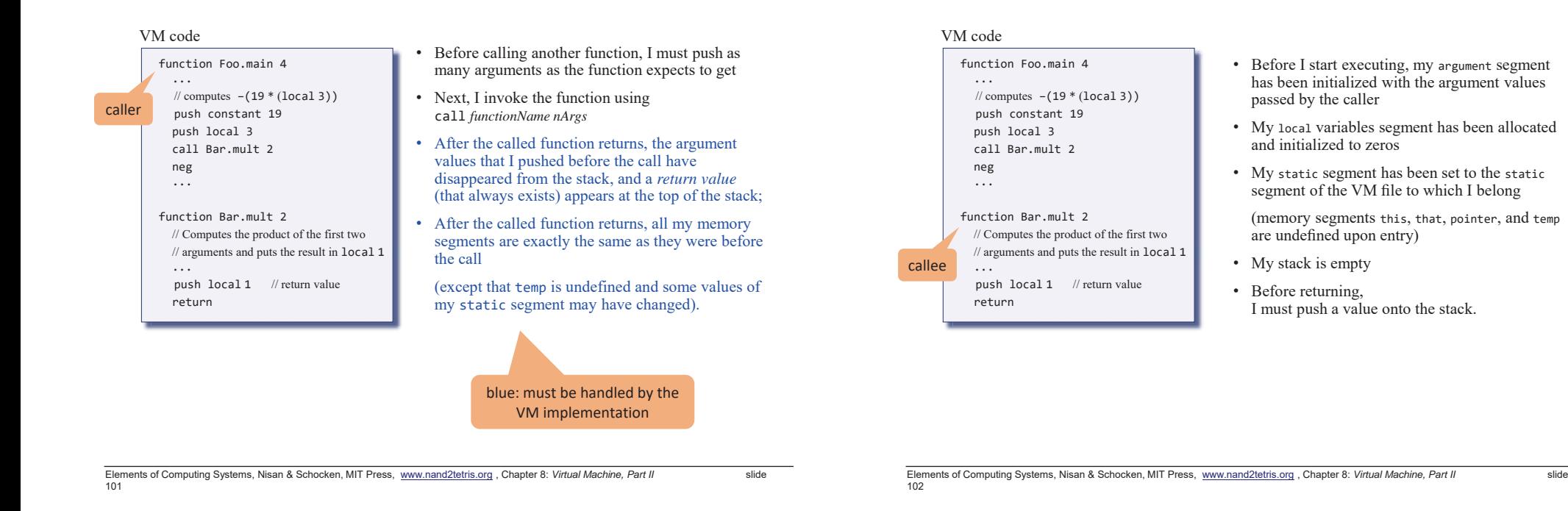

#### Contract: the callee'<sup>s</sup> view

#### VM code

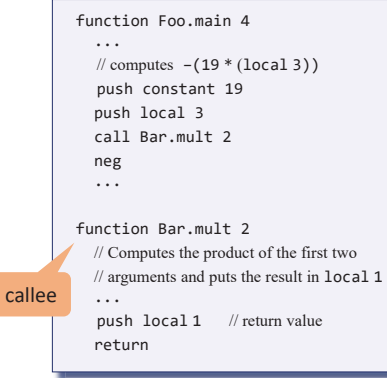

- • Before I start executing, my argument segmen<sup>t</sup> has been initialized with the argument values passed by the caller
- My local variables segment has been allocated and initialized to zeros
- My static segment has been set to the static segment of the VM file to which I belong

 (memory segments this, that, pointer, and temp are undefined upon entry)

- My stack is empty
- Before returning, I must push a value onto the stack.

blue: must be handled by the VM implementation

The VM implementation view

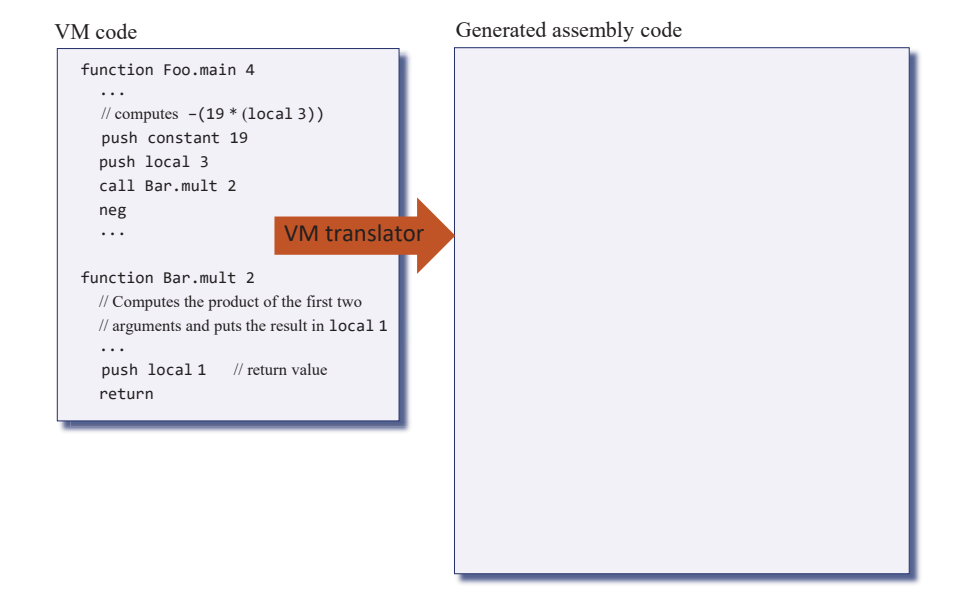

104

## The VM implementation view

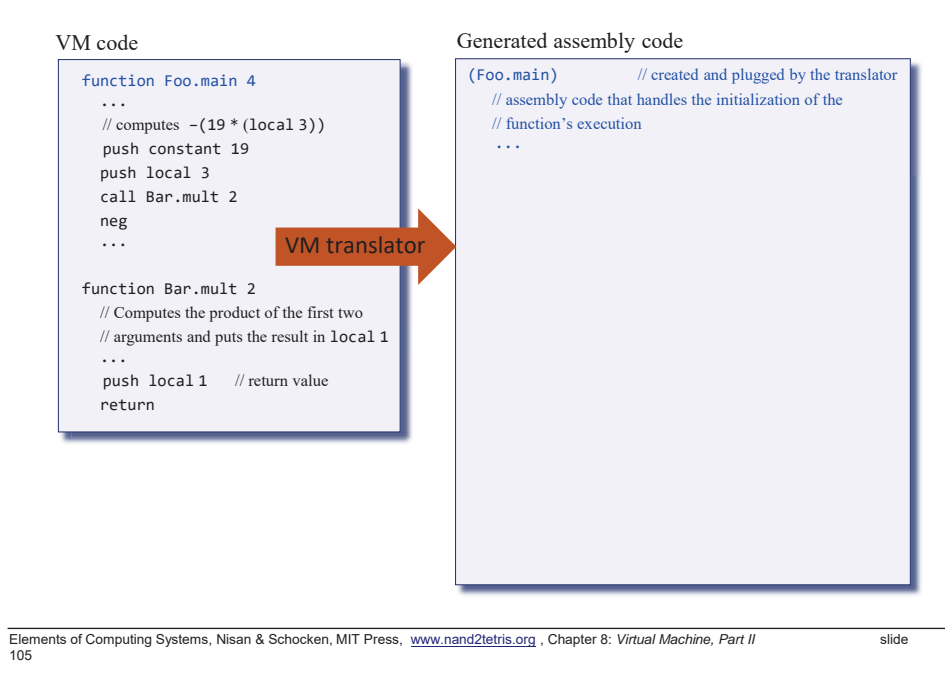

## The VM implementation view

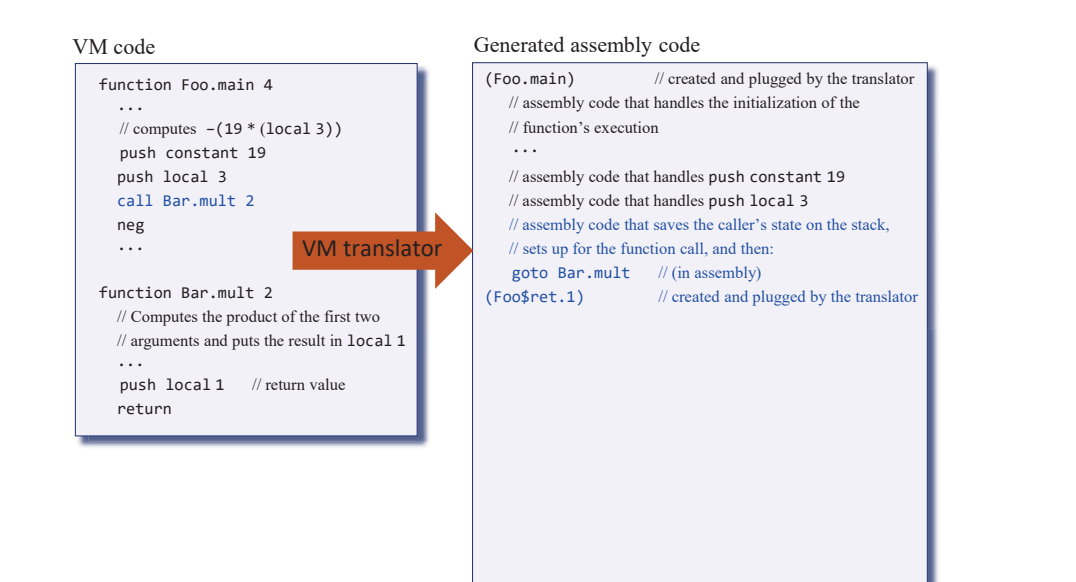

## The VM implementation view

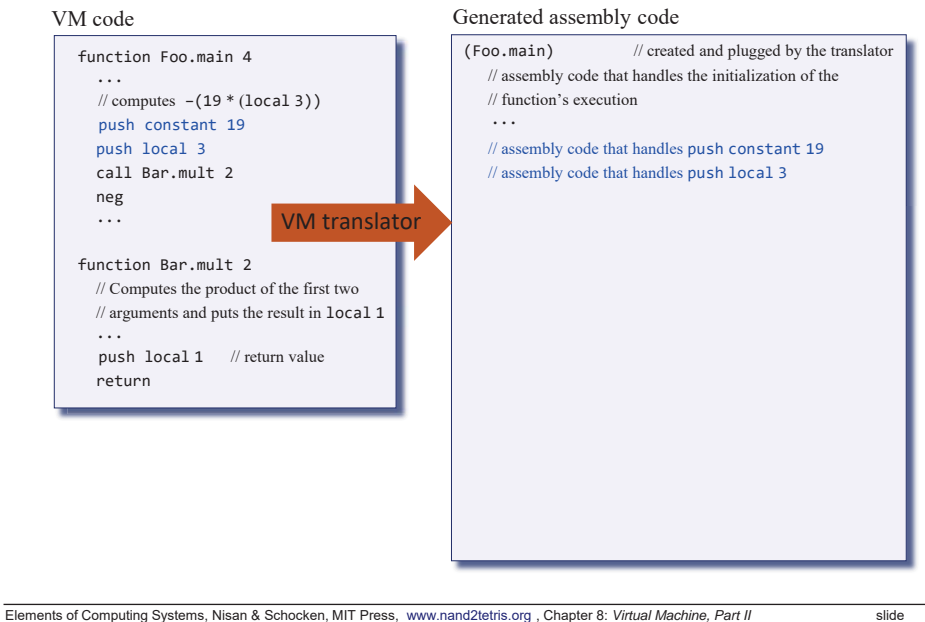

106

## The VM implementation view

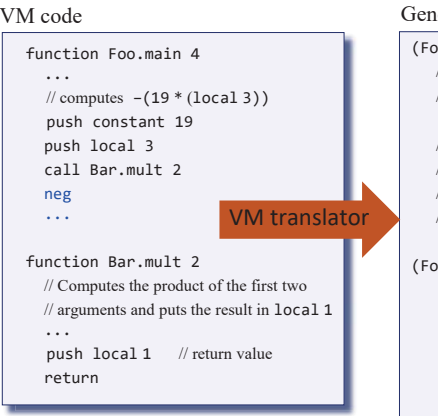

Generated assembly code

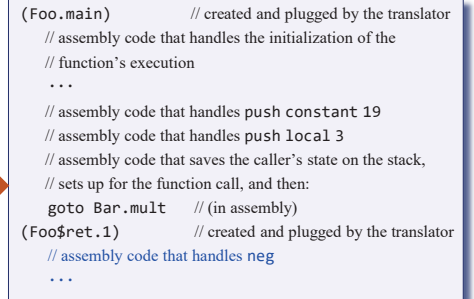

## The VM implementation view

#### (Foo.main) // created and plugged by the translator // assembly code that handles the initialization of the // function's execution...// assembly code that handles push constant 19 // assembly code that handles push local 3 // assembly code that saves the caller's state on the stack, // sets up for the function call, and then: goto Bar.mult // (in assembly) (Foo\$ret.1) // created and plugged by the translator // assembly code that handles neg ...(Bar.mult) // created and plugged by the translator // assembly code that handles the initialization of the // function's execution...Generated assembly code function Foo.main 4... $\#$  computes  $-(19 * (local 3))$ push constant 19 push local 3 call Bar.mult 2neg ... function Bar.mult 2// Computes the product of the first two // arguments and puts the result in local <sup>1</sup> ...push local 1 // return value returnVM codeVM translator

Elements of Computing Systems, Nisan & Schocken, MIT Press, www.nand2tetris.org , Chapter 8: *Virtual Machine, Part II* slide 109

## The VM implementation view

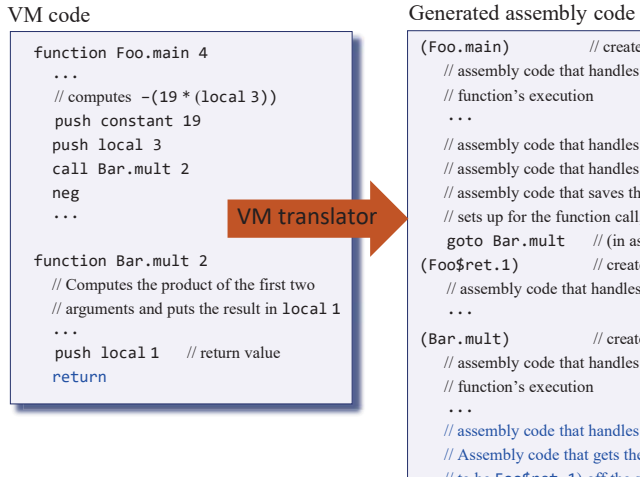

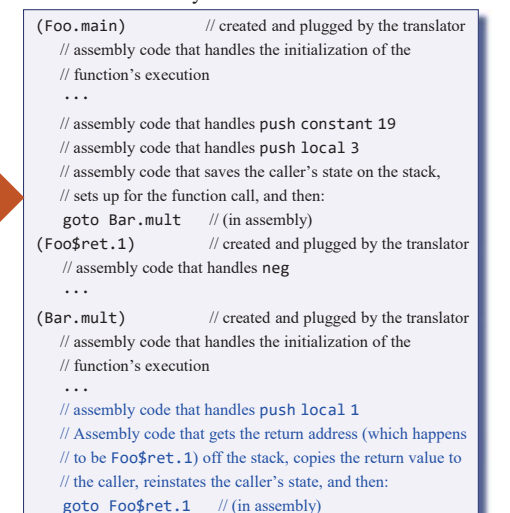

## The VM implementation view

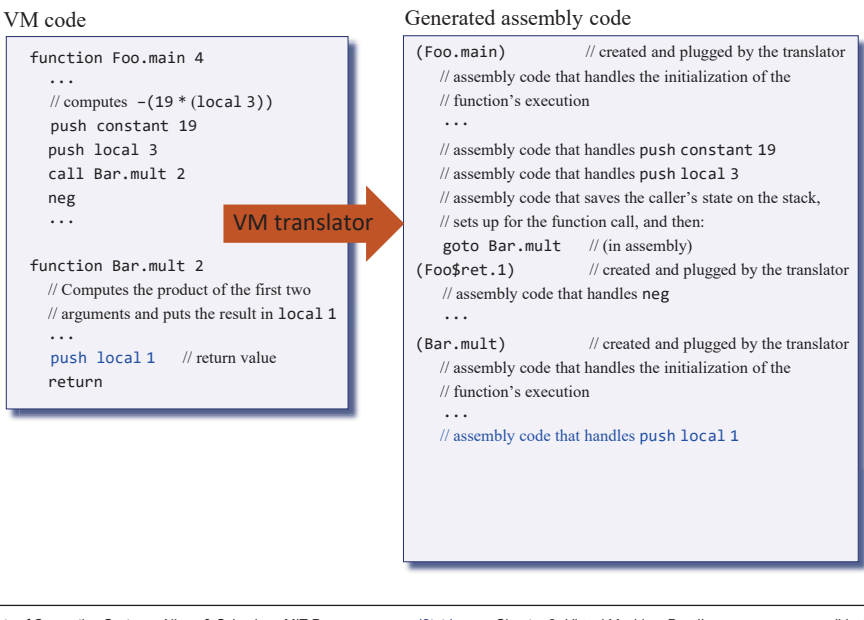

Elements of Computing Systems, Nisan & Schocken, MIT Press, www.nand2tetris.org , Chapter 8: *Virtual Machine, Part II* slide 110

## The VM implementation view

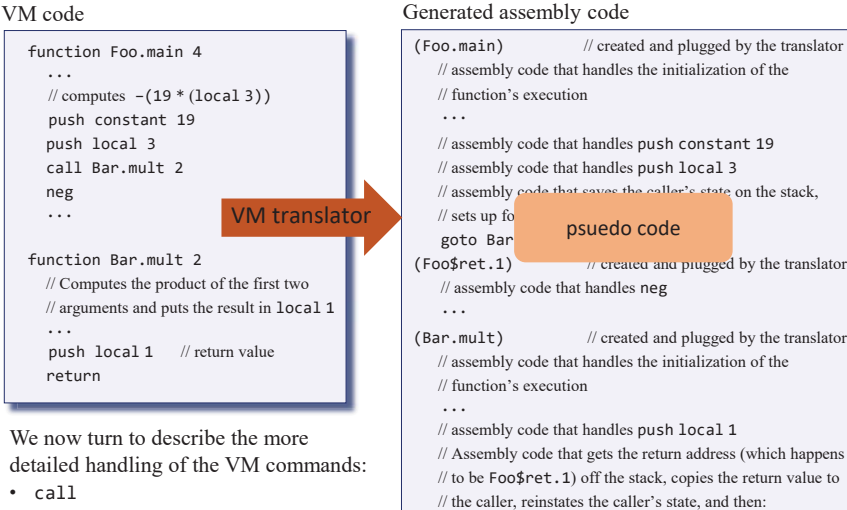

goto  $Foo$ret.1$  // (in assembly)

- function
- return

## The VM implementation view

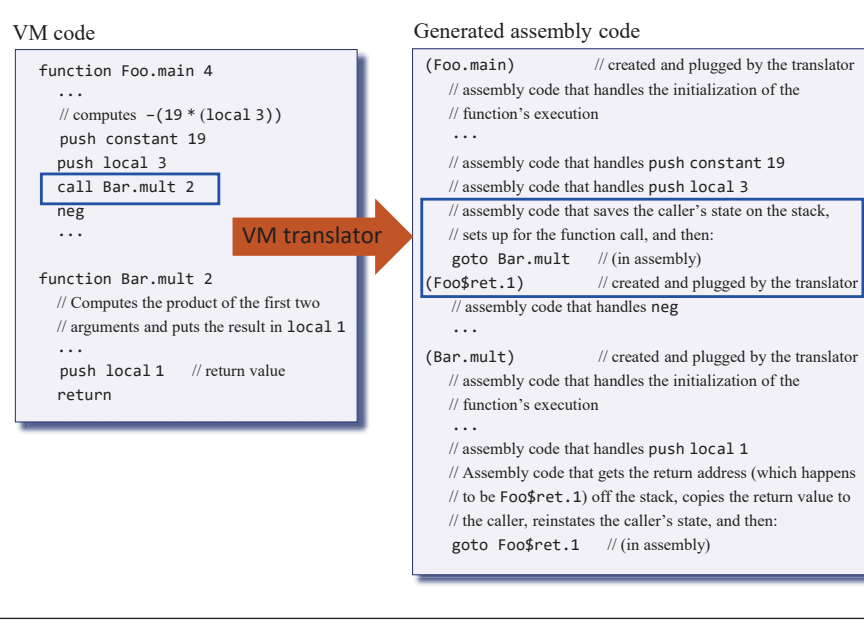

Elements of Computing Systems, Nisan & Schocken, MIT Press, www.nand2tetris.org , Chapter 8: *Virtual Machine, Part II* slide 113

#### Handling call

VM command: call *functionName nArgs*

(calls a function, informing that *nArgs* arguments have been pushed onto the stack)

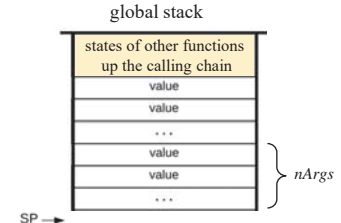

## Handling call

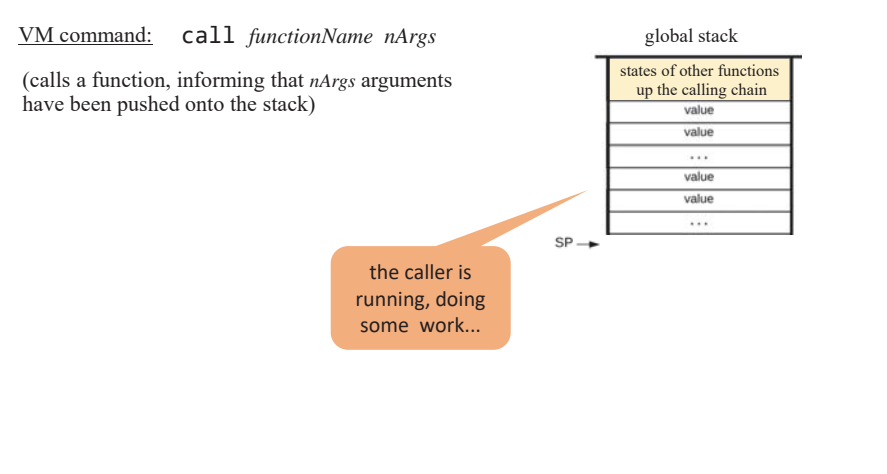

Elements of Computing Systems, Nisan & Schocken, MIT Press, www.nand2tetris.org , Chapter 8: *Virtual Machine, Part II* slide 114

#### Handling call

VM command: call *functionName nArgs*

(calls a function, informing that *nArgs* arguments have been pushed onto the stack)

Assembly code (generated by the translator):

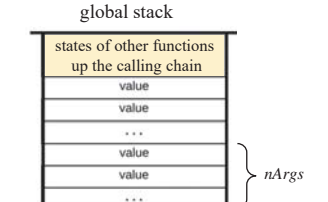

SP<sub>-</sub>

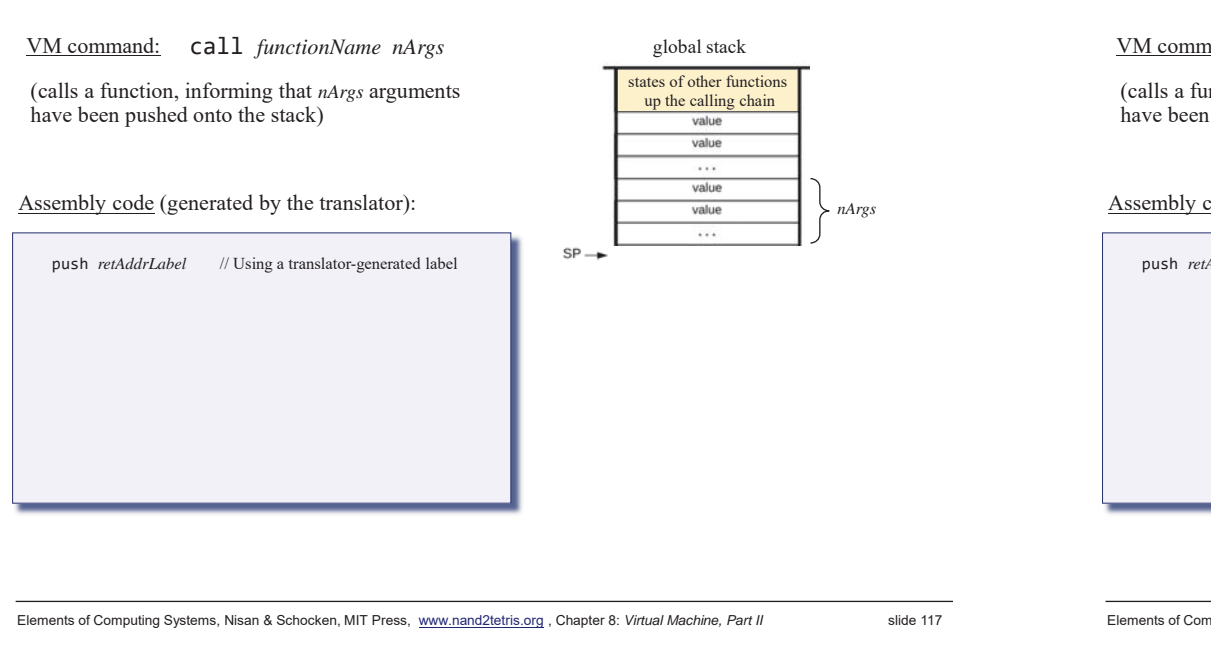

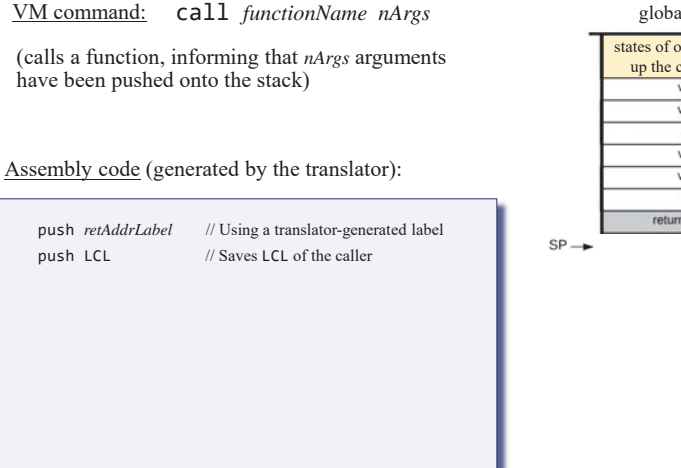

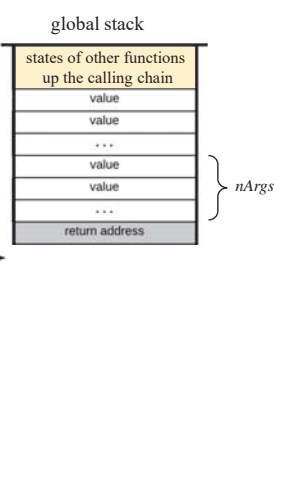

## Handling call

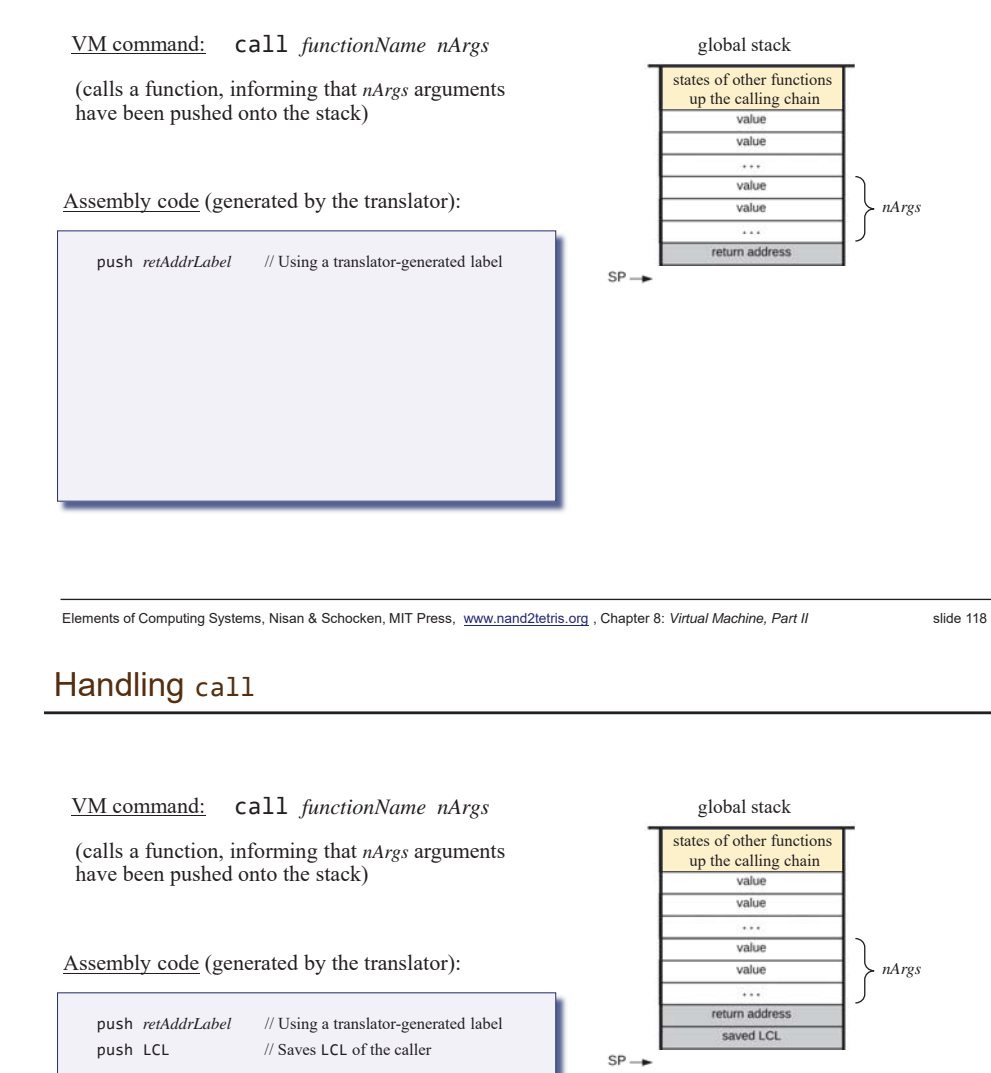

120

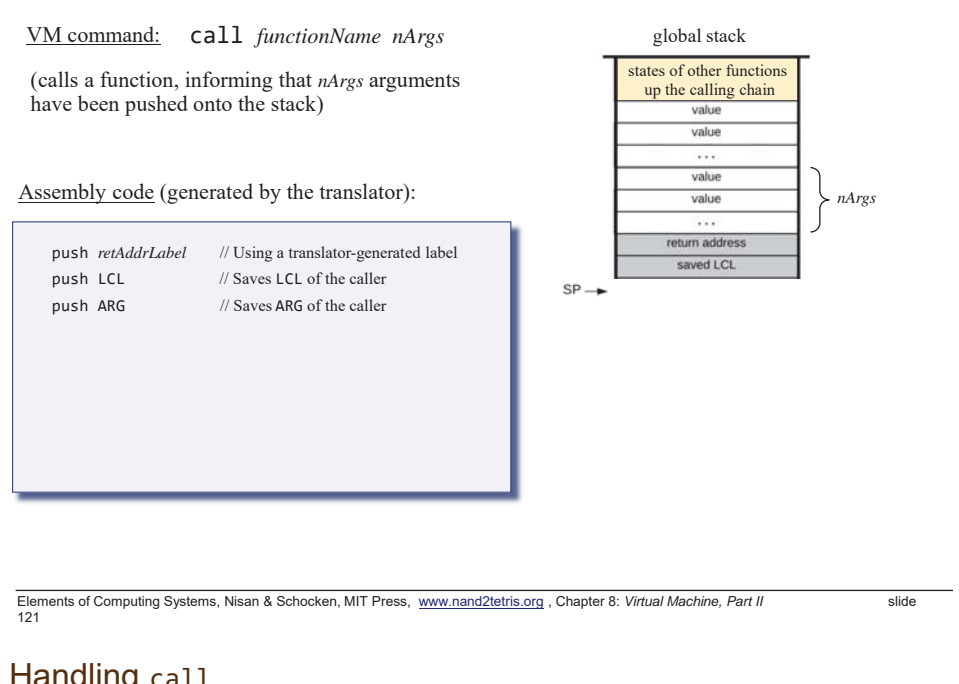

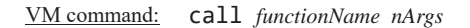

(calls a function, informing that *nArgs* arguments have been pushed onto the stack)

#### Assembly code (generated by the translator):

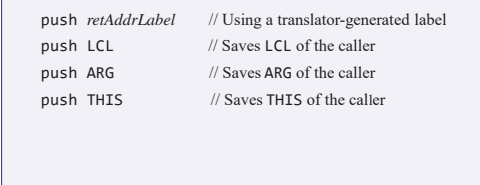

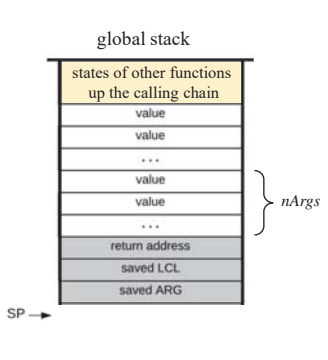

## Handling call

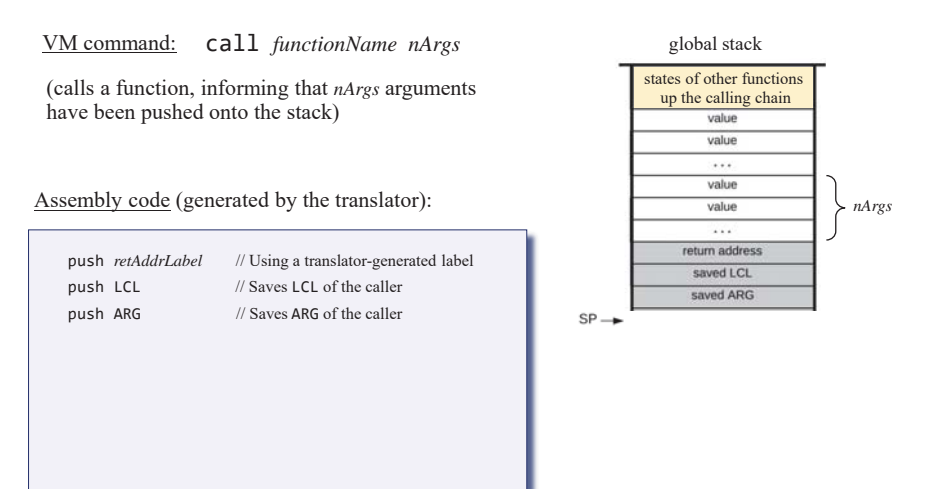

Elements of Computing Systems, Nisan & Schocken, MIT Press, www.nand2tetris.org , Chapter 8: *Virtual Machine, Part II* slide 122

Handling call

VM command: call *functionName nArgs*

(calls a function, informing that *nArgs* arguments have been pushed onto the stack)

#### Assembly code (generated by the translator):

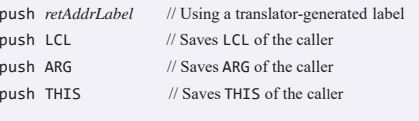

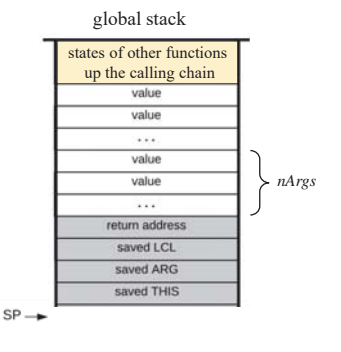

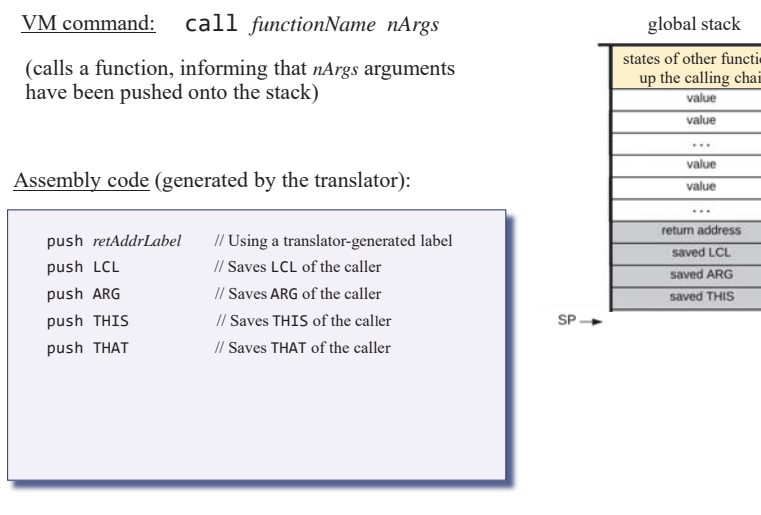

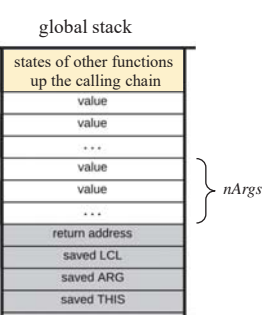

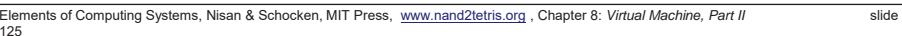

VM command: call *functionName nArgs*

(calls a function, informing that *nArgs* arguments have been pushed onto the stack)

#### Assembly code (generated by the translator):

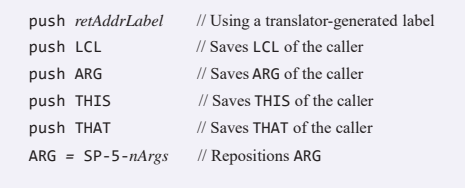

global stack states of other functions up the calling chain value value  $\overline{a}$ value value *nArgs*  $\cdots$ return address saved LCL saved ARG saved THIS saved THAT ٠.

## Handling call

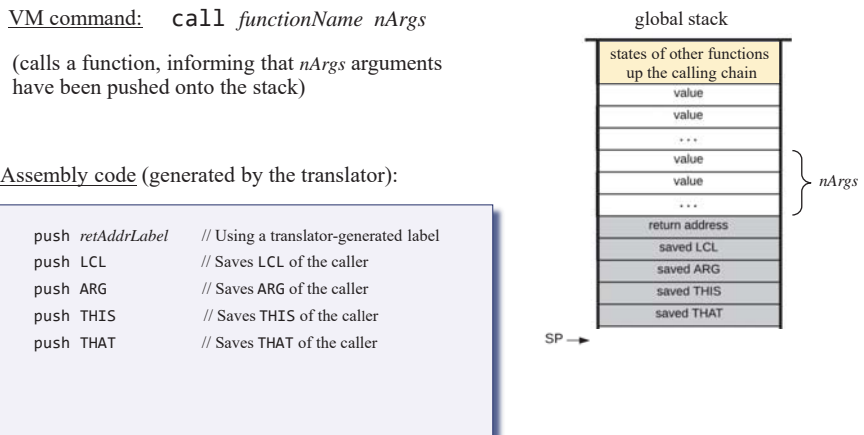

Elements of Computing Systems, Nisan & Schocken, MIT Press, www.nand2tetris.org , Chapter 8: *Virtual Machine, Part II* slide 126

## Handling call

VM command: call *functionName nArgs*

(calls a function, informing that *nArgs* arguments have been pushed onto the stack)

#### Assembly code (generated by the translator):

push *retAddrLabel* // Using a translator-generated label push LCL // Saves LCL of the caller push ARG // Saves ARG of the caller push THIS // Saves THIS of the caller push THAT // Saves THAT of the caller ARG *=* SP-5-*nArgs* // Repositions ARG

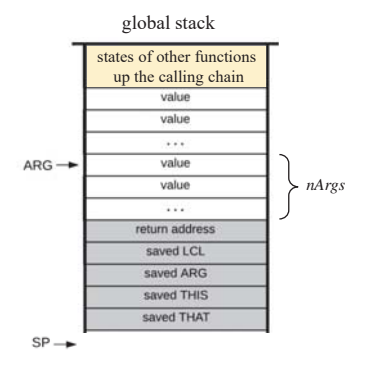

SP.

128

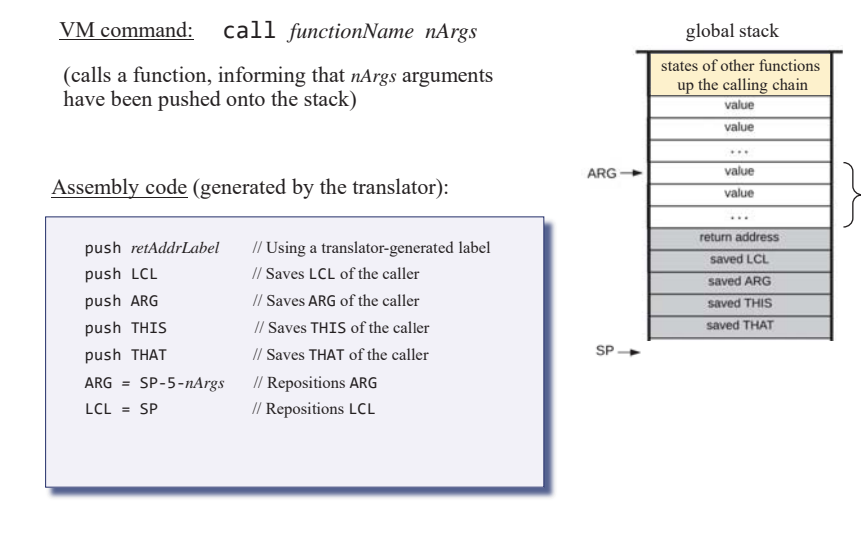

Elements of Computing Systems, Nisan & Schocken, MIT Press, www.nand2tetris.org , Chapter 8: *Virtual Machine, Part II* slide

*nArgs*

#### Handling call

129

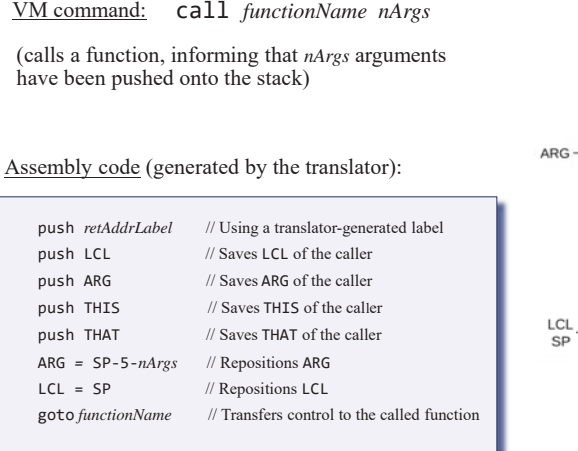

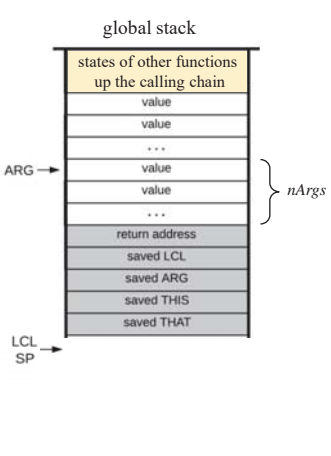

## Handling call

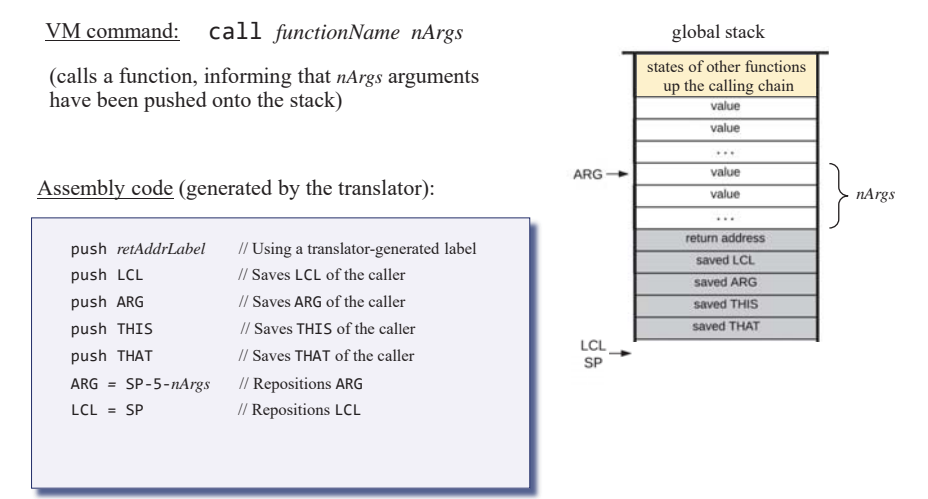

Elements of Computing Systems, Nisan & Schocken, MIT Press, www.nand2tetris.org , Chapter 8: *Virtual Machine, Part II* slide 130

#### Handling call

VM command: call *functionName nArgs*

(calls a function, informing that *nArgs* arguments have been pushed onto the stack)

#### Assembly code (generated by the translator):

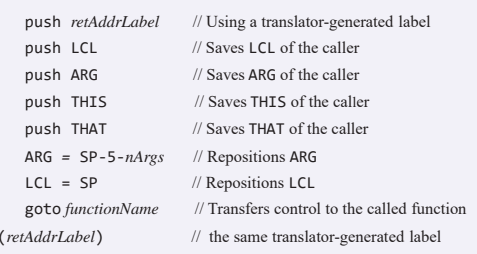

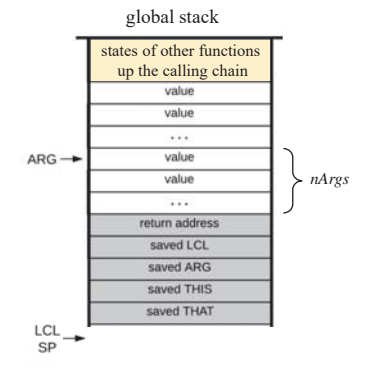

Elements of Computing Systems, Nisan & Schocken, MIT Press, www.nand2tetris.org , Chapter 8: *Virtual Machine, Part II* slide 131

132

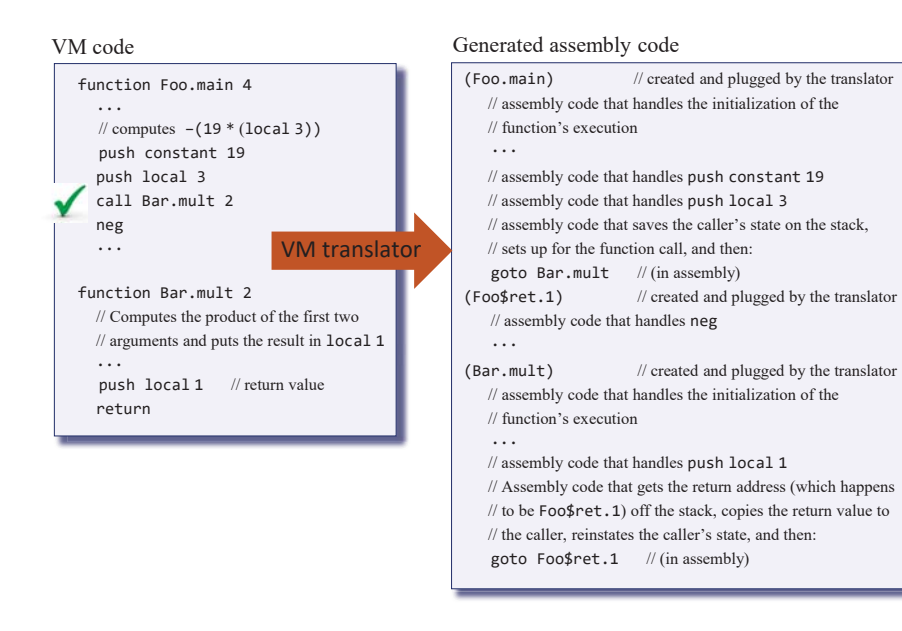

Elements of Computing Systems, Nisan & Schocken, MIT Press, www.nand2tetris.org , Chapter 8: *Virtual Machine, Part II* slide 133

## Handling function

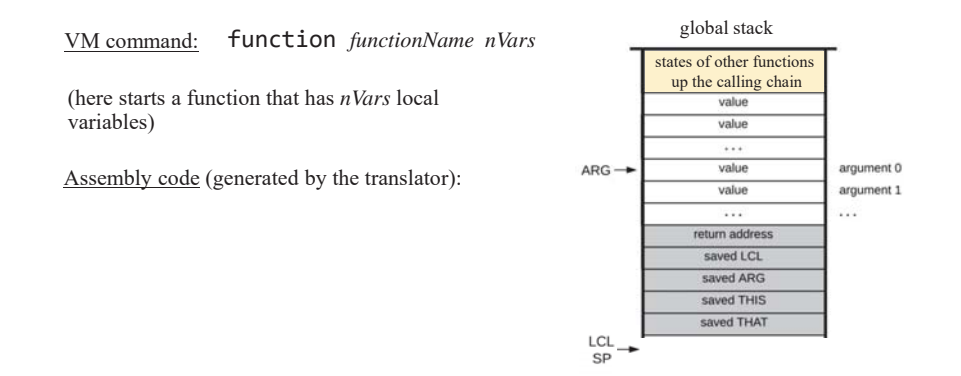

## Handling function

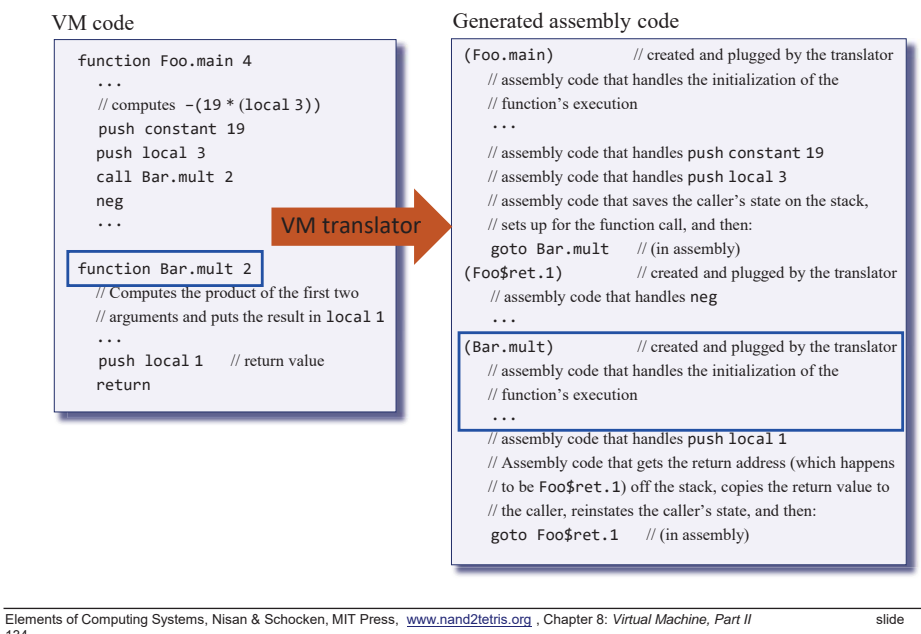

134

### Handling function

VM command: function *functionName nVars*

(here starts a function that has *nVars* local variables)

Assembly code (generated by the translator):

(*functionName*) // using a translator-generated label

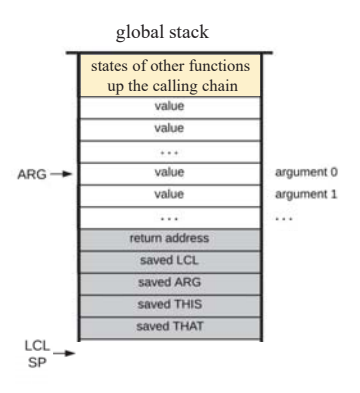

#### Handling function

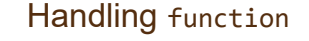

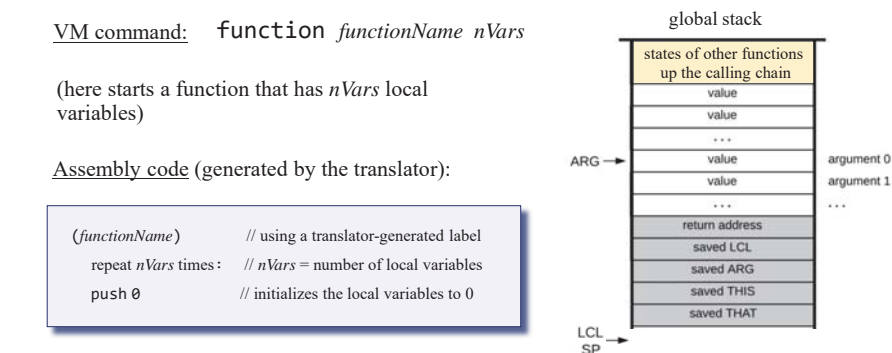

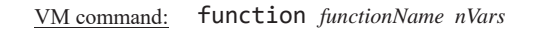

(here starts a function that has *nVars* local variables)

Assembly code (generated by the translator):

(*functionName*) // using a translator-generated label repeat  $nVars$  times:  $// nVars = number of local variables$ push  $\theta$  // initializes the local variables to 0

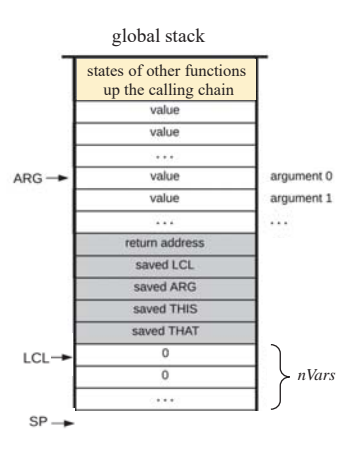

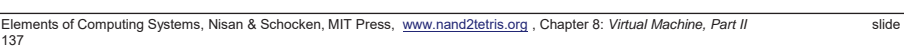

#### Handling function

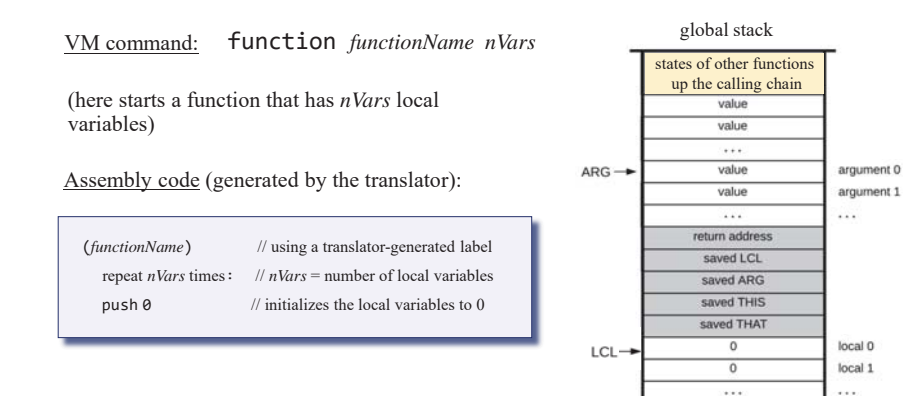

Elements of Computing Systems, Nisan & Schocken, MIT Press, www.nand2tetris.org , Chapter 8: *Virtual Machine, Part II* slide 138

## Handling function

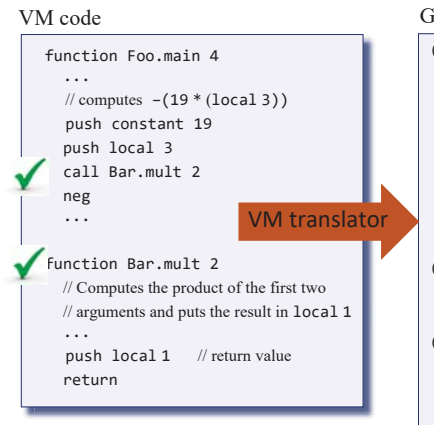

#### Generated assembly code

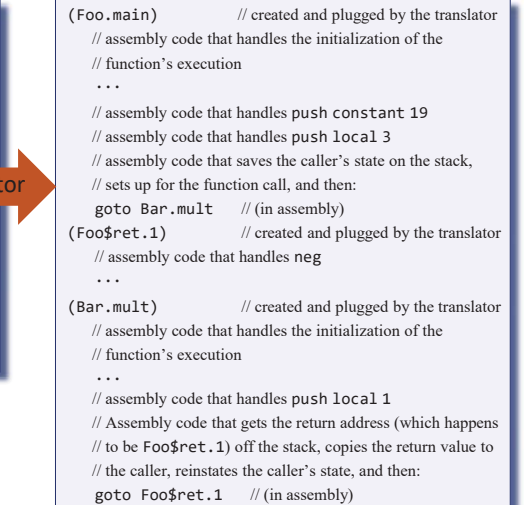

 $SP \rightarrow$ 

## Handling return

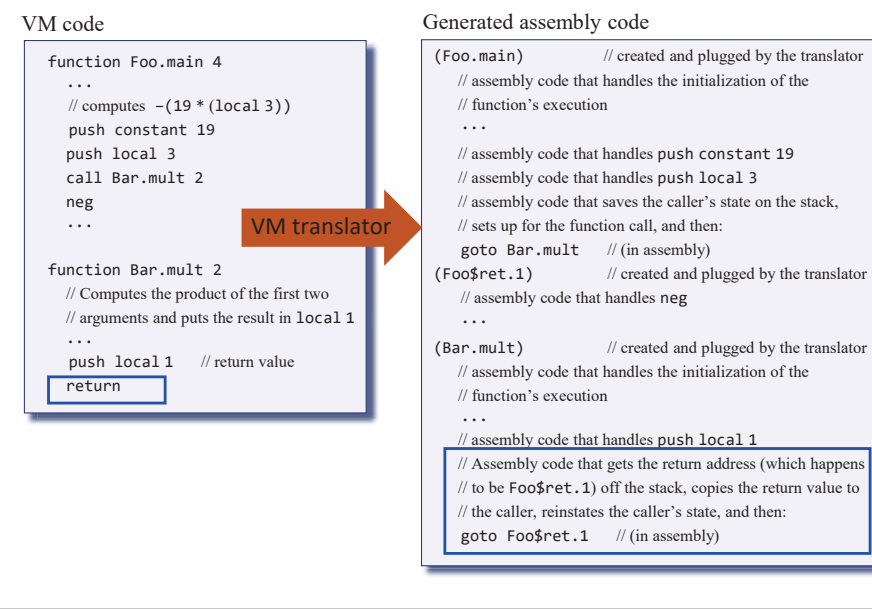

Elements of Computing Systems, Nisan & Schocken, MIT Press, www.nand2tetris.org , Chapter 8: *Virtual Machine, Part II* slide 141

## Handling return

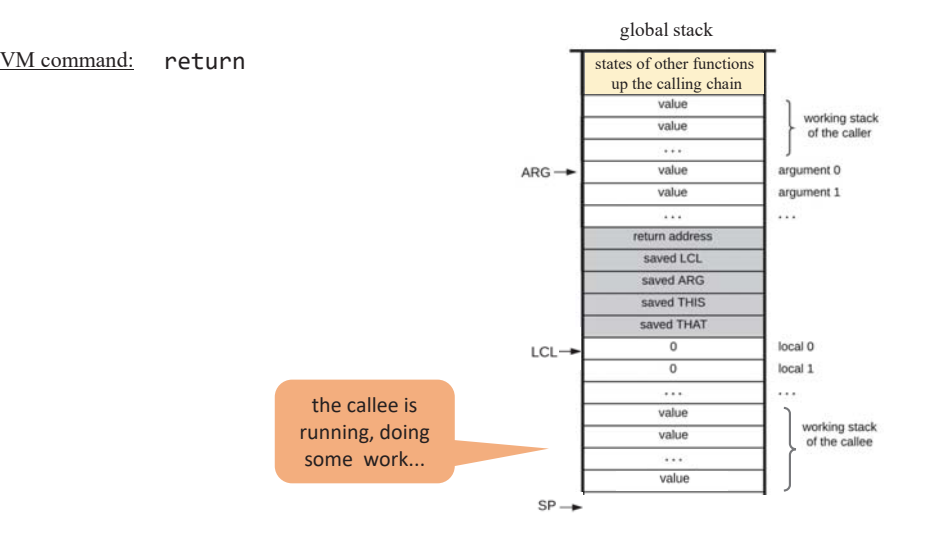

## Handling return

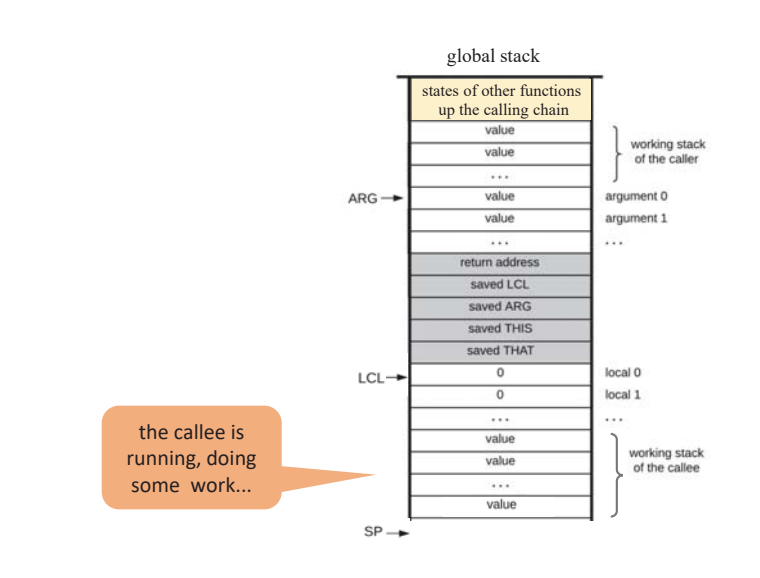

Elements of Computing Systems, Nisan & Schocken, MIT Press, www.nand2tetris.org , Chapter 8: *Virtual Machine, Part II* slide 142

## Handling return

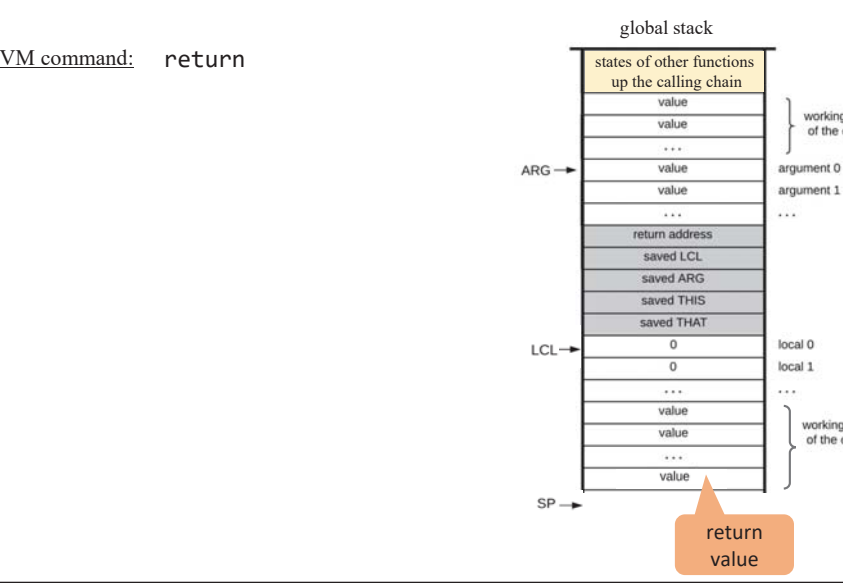

working stack

of the caller

working stack

of the callee

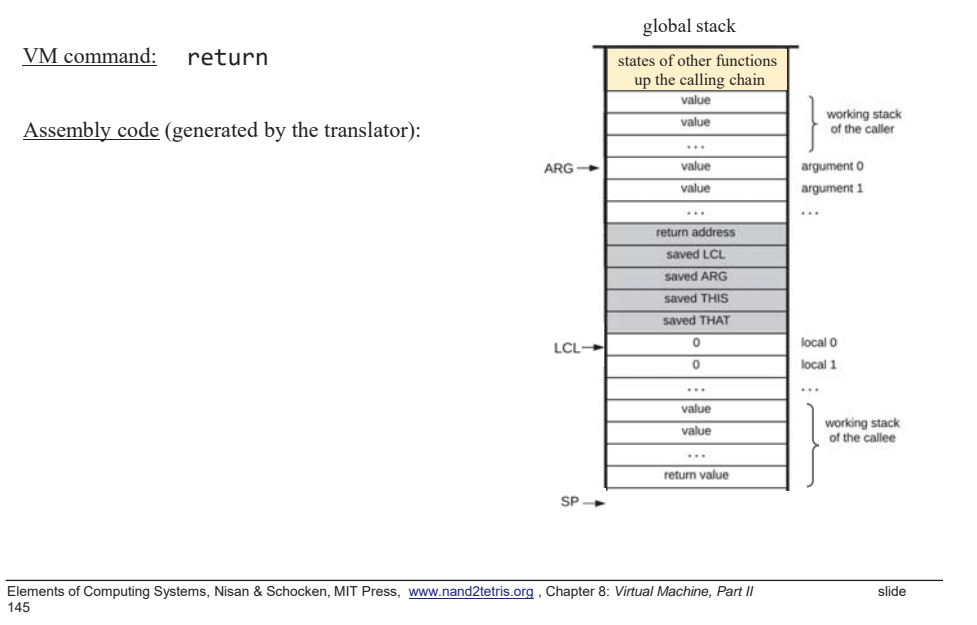

Handling return

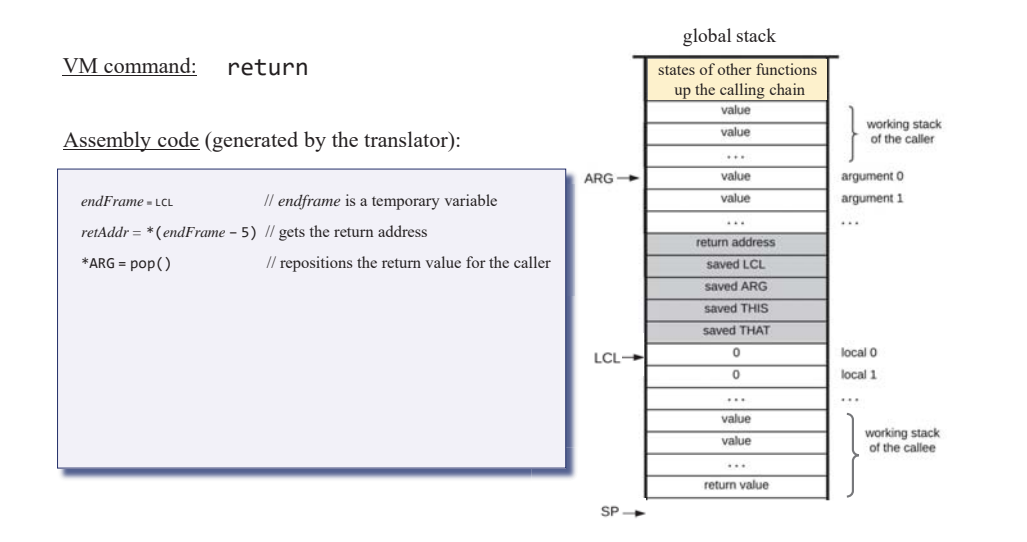

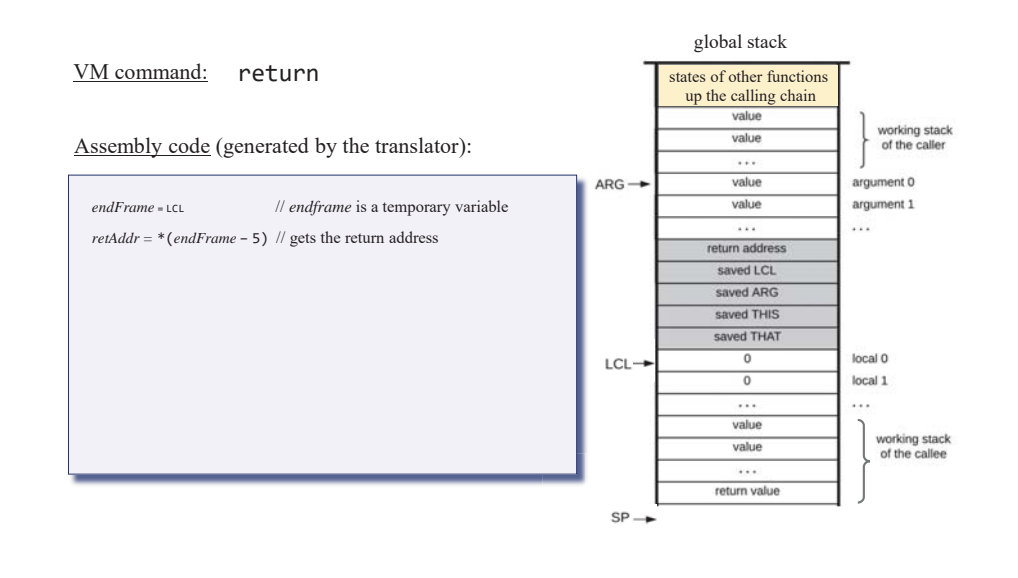

Elements of Computing Systems, Nisan & Schocken, MIT Press, www.nand2tetris.org , Chapter 8: *Virtual Machine, Part II* slide 146

## Handling return

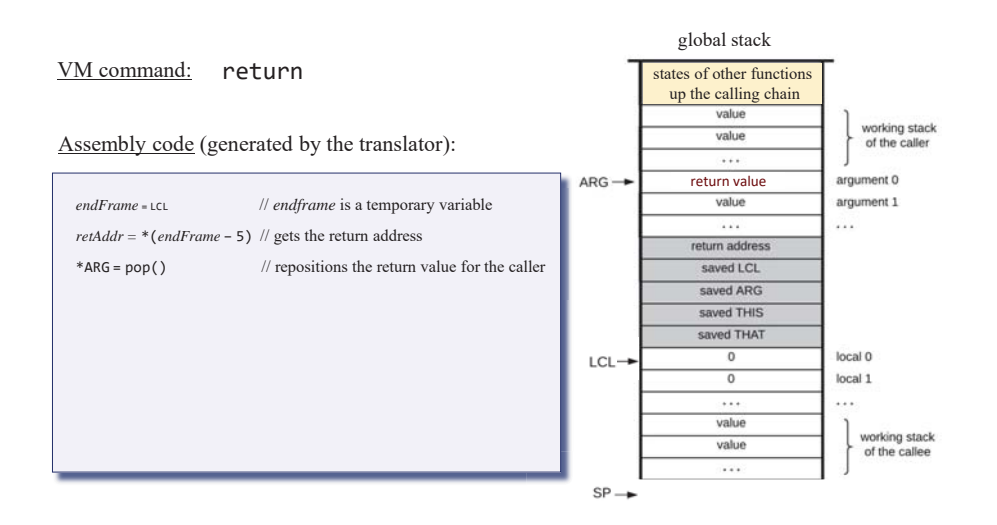

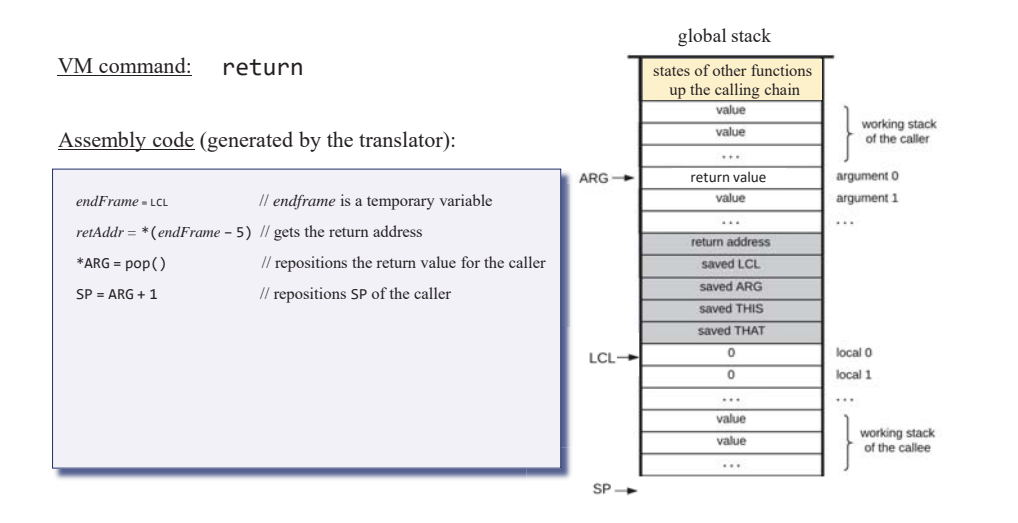

Elements of Computing Systems, Nisan & Schocken, MIT Press, www.nand2tetris.org , Chapter 8: *Virtual Machine, Part II* slide 149

#### Handling return

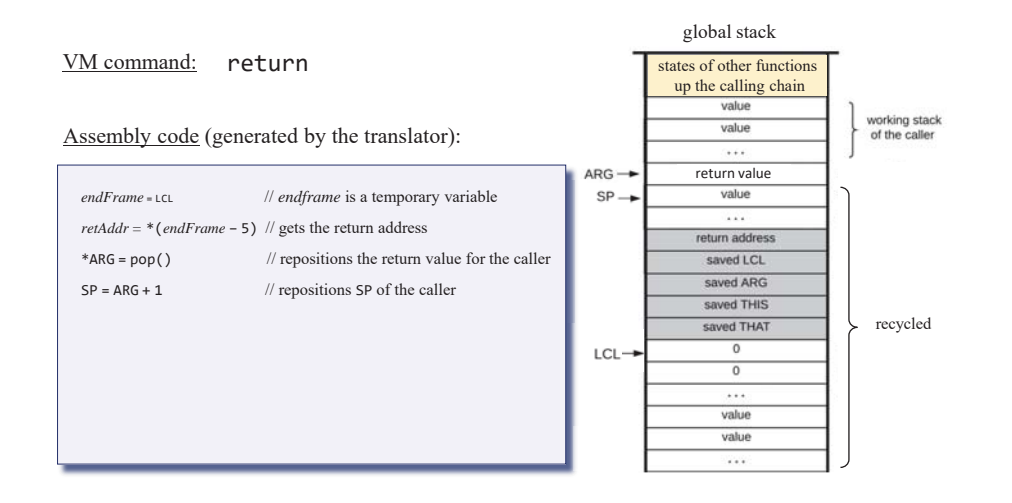

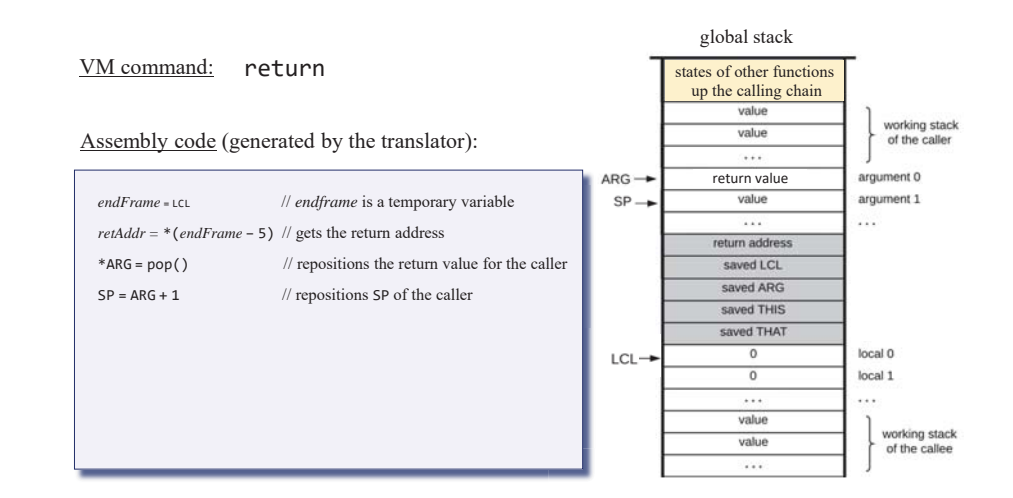

Elements of Computing Systems, Nisan & Schocken, MIT Press, www.nand2tetris.org , Chapter 8: *Virtual Machine, Part II* slide 150

Handling return

Handling return

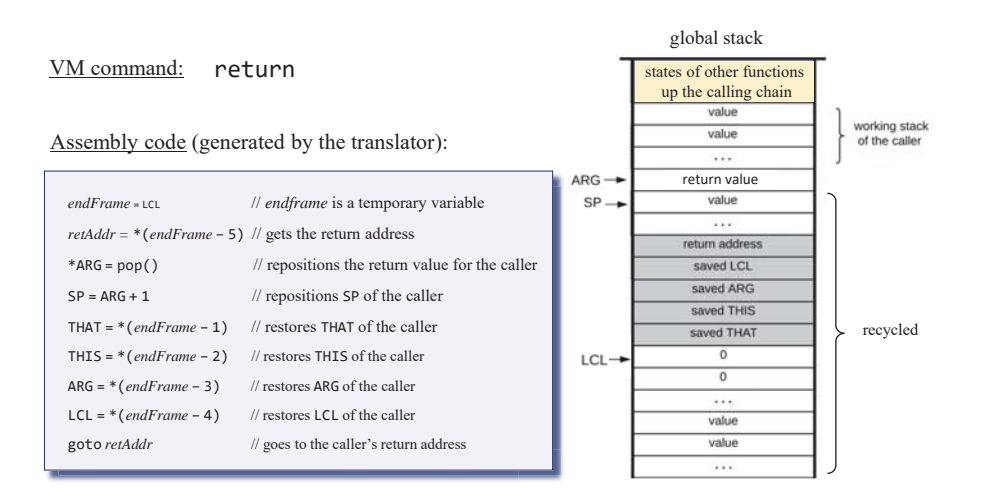

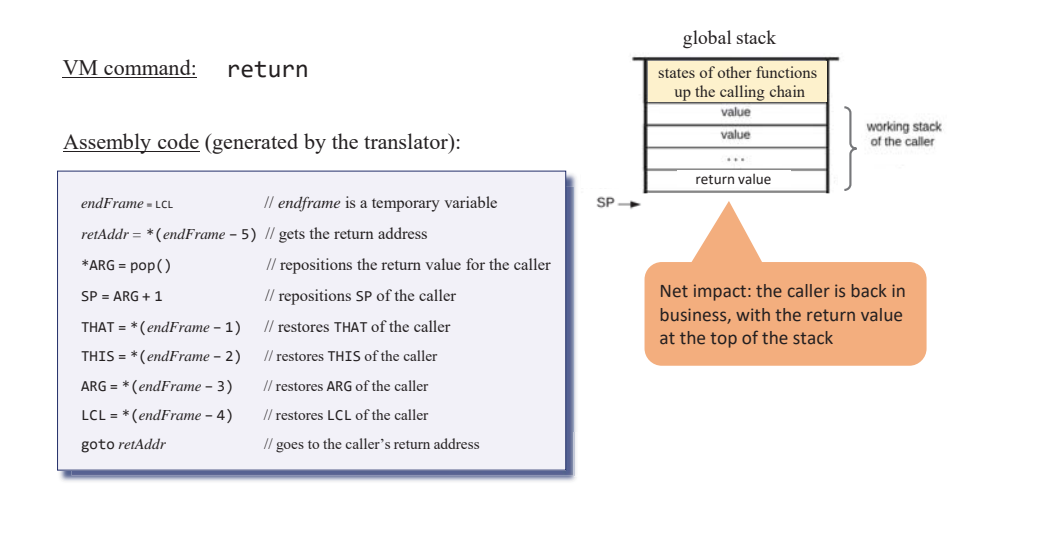

Elements of Computing Systems, Nisan & Schocken, MIT Press, www.nand2tetris.org , Chapter 8: *Virtual Machine, Part II* slide 153

#### Recap

- We showed how to generate the assembly code that, when executed, will end up building and maintaining the global stack during run-time
- This code will implement the function call-and-return commands and behavior
- The code is language- and platform-independent
- It can be implemented in any machine language.

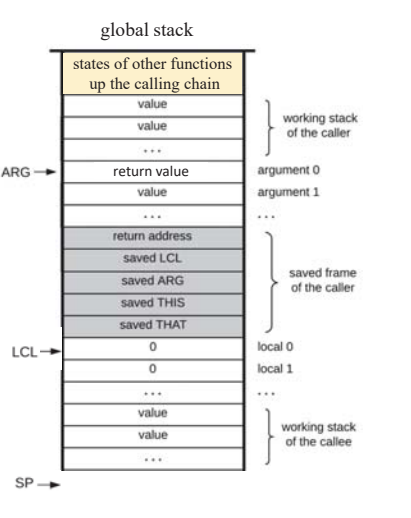

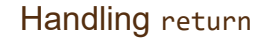

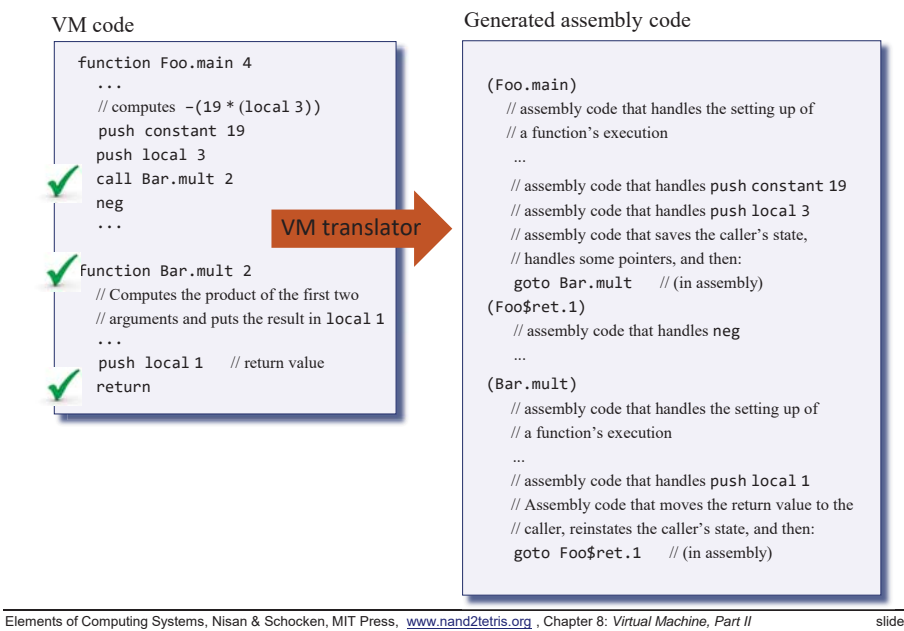

154

## The big picture: program compilation and translation

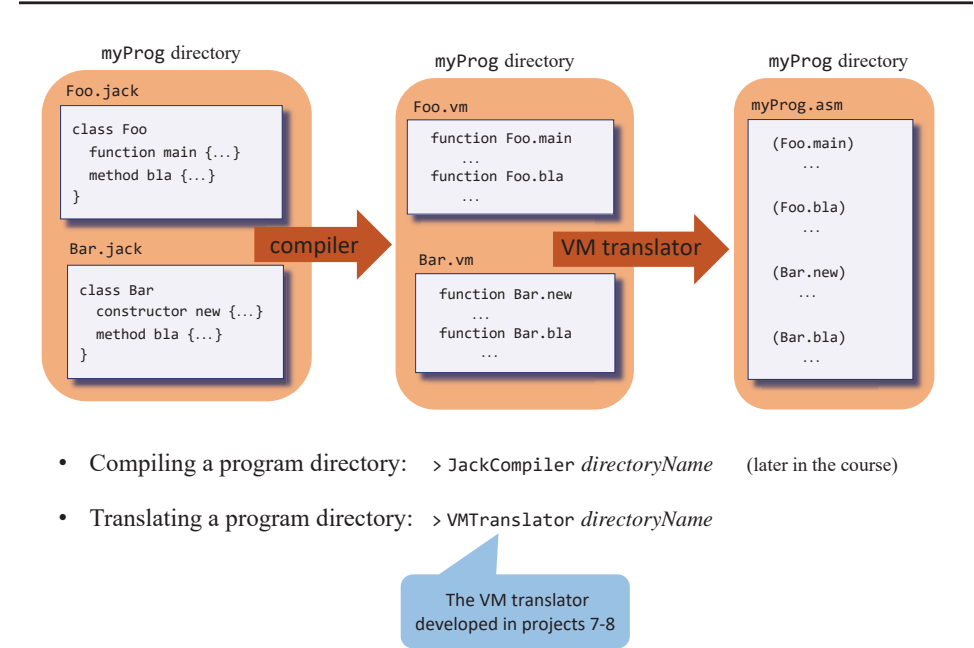

## Booting

#### VM program convention

- one file in any VM program is expected to be named Main.vm;
- one VM function in this file is expected to be named main

#### VM implementation conventions

- the stack starts in address 256 in the host RAM
- when the VM implementation starts running, or is reset, it starts executing an argument-less OS function named sys.init
- Sys.init is designed to call Main.main, and then enter an infinite loop

#### These conventions are realized by the following code:

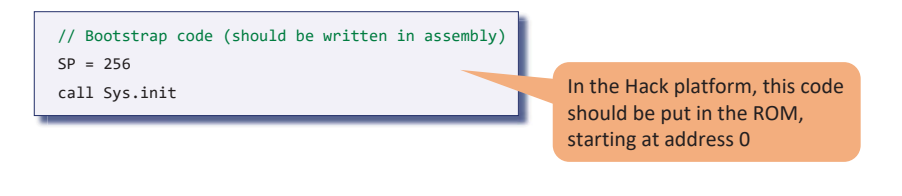

Elements of Computing Systems, Nisan & Schocken, MIT Press, www.nand2tetris.org , Chapter 8: *Virtual Machine, Part II* slide 157